# **SIMULACIÓN DEL RUIDO GENERADO EN EL PERFIL AERODINÁMICO NACA0012**

**CRISTIÁN DAVID MORENO PARRA**

**PROGRAMA DE INGENIERÍA MECÁNICA DEPARTAMENTO DE INGENIERÍA MECÁNICA, MECATRÓNICA E INDUSTRIAL FACULTAD DE INGENIERÍAS Y ARQUITECTURAS**

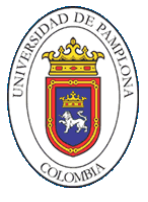

**UNIVERSIDAD DE PAMPLONA** PAMPLONA, 24 noviembre de 2021

# **SIMULACIÓN DEL RUIDO GENERADO EN EL PERFIL AERODINÁMICO NACA0012**

**CRISTIAN MORENO PARRA** 

# **Trabajo de grado presentado como requisito para optar al título de INGENIERO MECÁNICO**

**Director: JUAN CARLOS SERRANO RICO** DR. INGENIERIA MECANICA **[jcserrano@unipamplona.edu.co](mailto:jcserrano@unipamplona.edu.co)**

**PROGRAMA DE INGENIERÍA MECÁNICA DEPARTAMENTO DE INGENIERÍA MECÁNICA, MECATRÓNICA E INDUSTRIAL FACULTAD DE INGENIERÍAS Y ARQUITECTURAS UNIVERSIDAD DE PAMPLONA 24 noviembre de 2021**

Dedicatoria

Se lo dedico a mi faculta que con tantos años de estar en ella aprendí muchos valores profesionales y personales, a mis profesores que con su gran amor a la docencia hacen de nosotros los profesionales con ética

### **AGRADECIMIENTOS**

A mis padres, mis hermanos y mi esposa e hijo por llenar me fortaleza en tiempos difíciles por apoyarme durante estos cinco años de carrera de manera incondicional.

Y a mi tutor, juan Carlos, por la paciencia de haberme ayudado con las infinitas preguntas y dudas que surgieron durante la realización del trabajo y aportes

# **TABLA DE CONTENIDO**

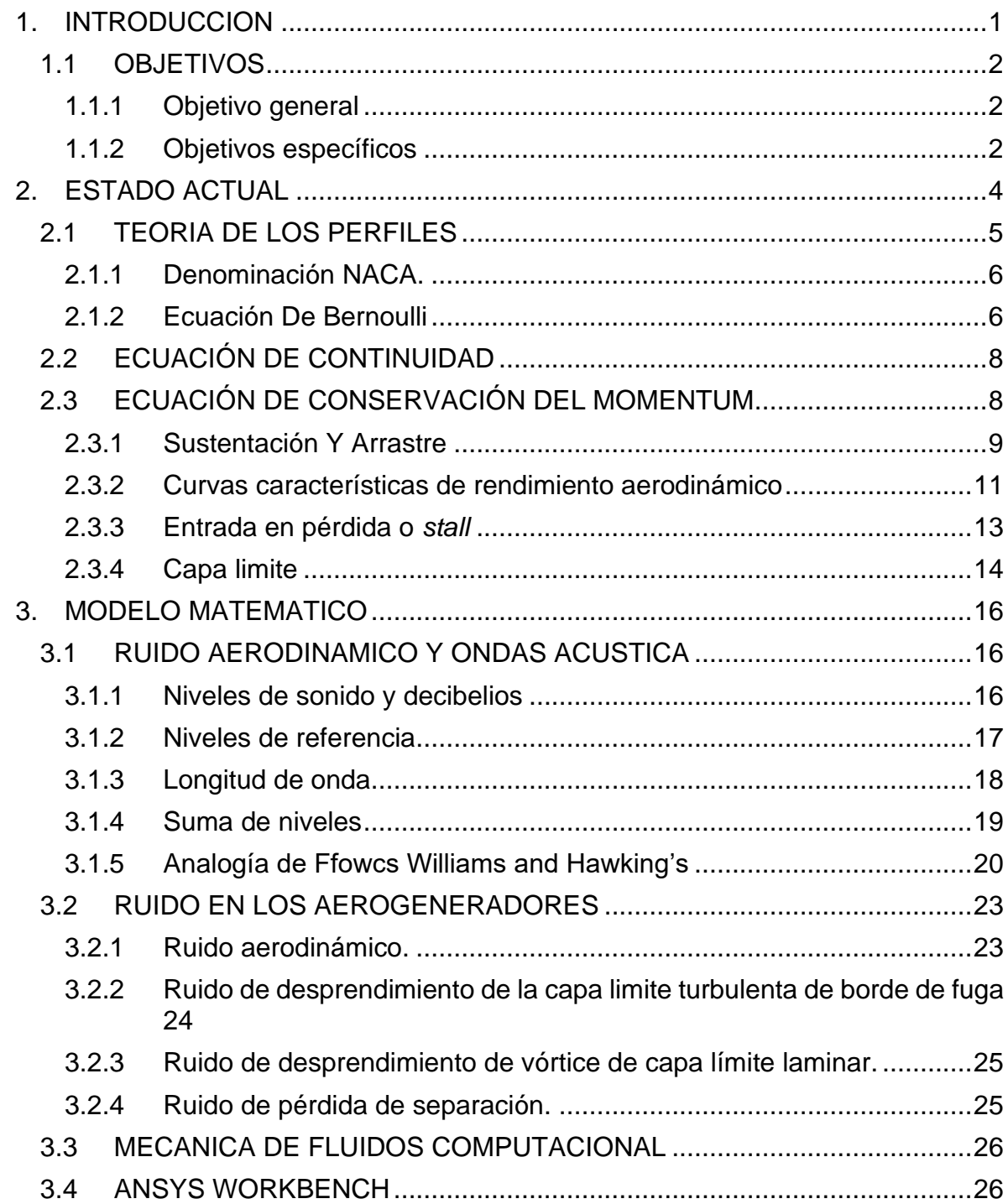

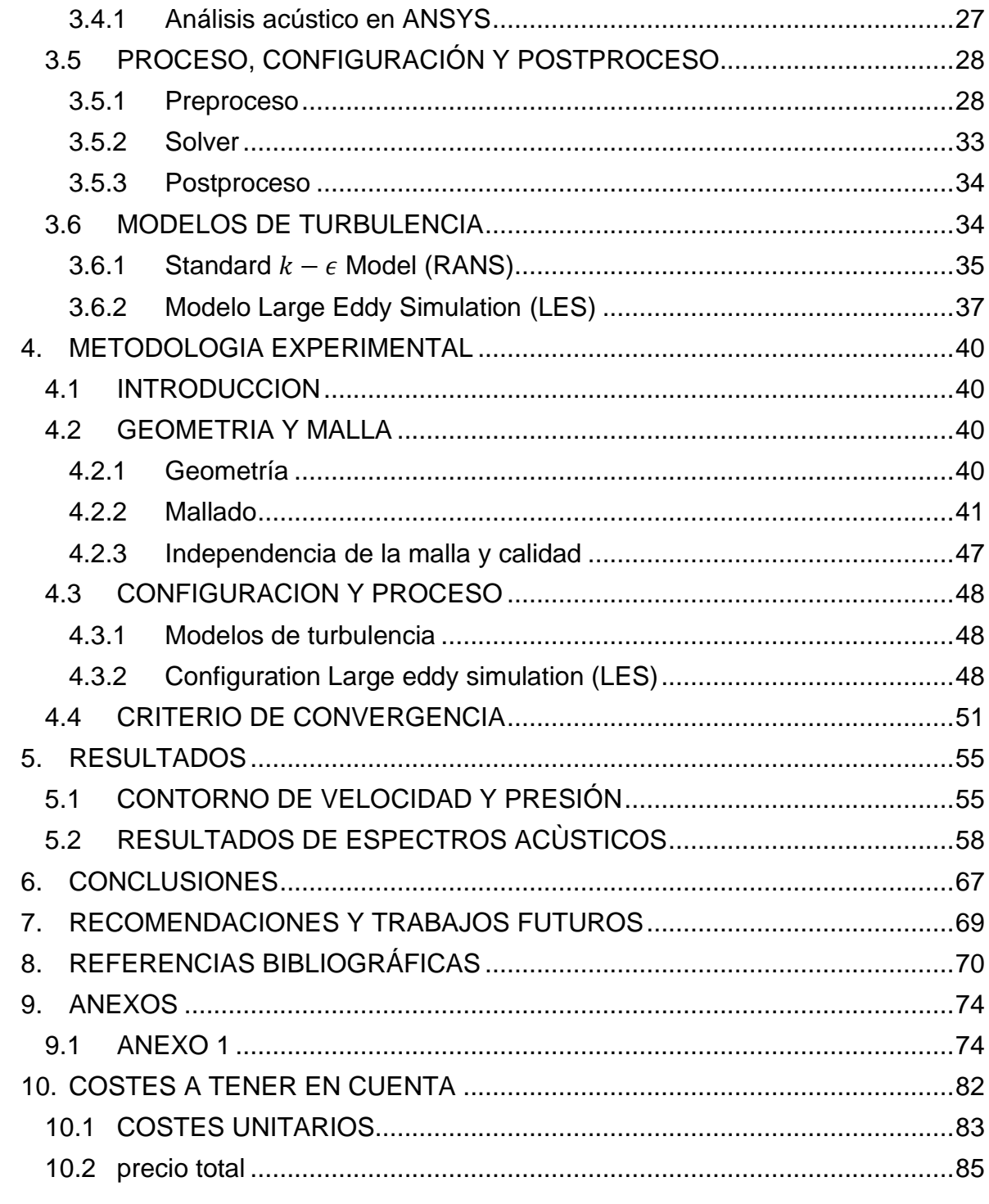

# **LISTA DE TABLAS**

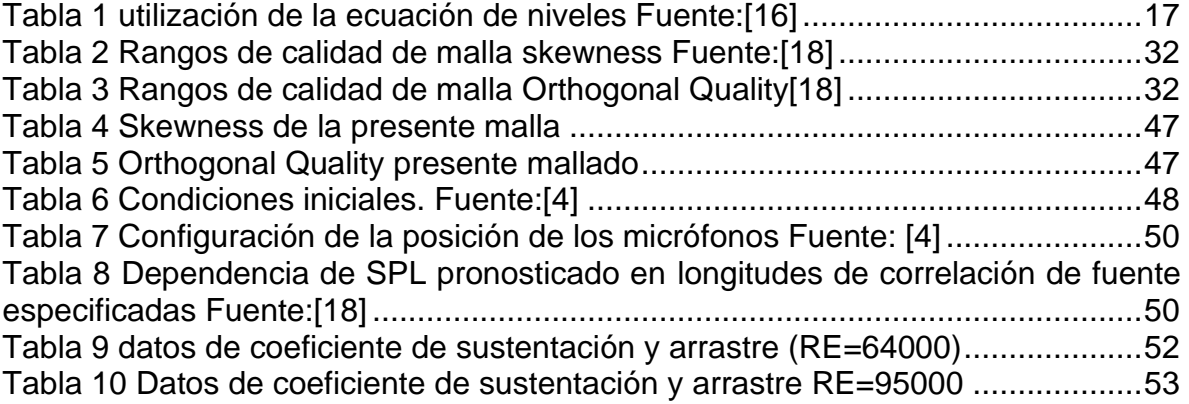

### **LISTA DE FIGURAS**

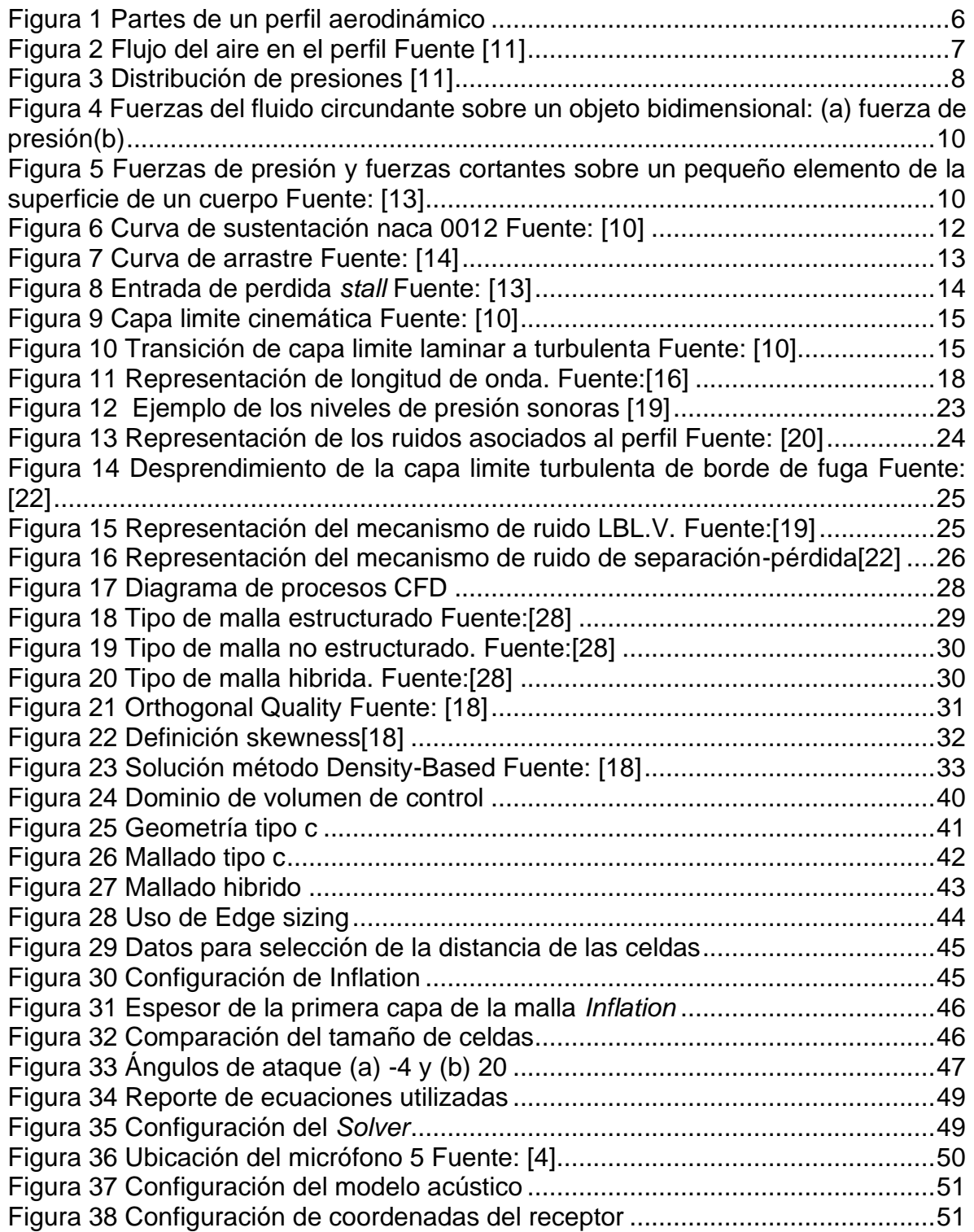

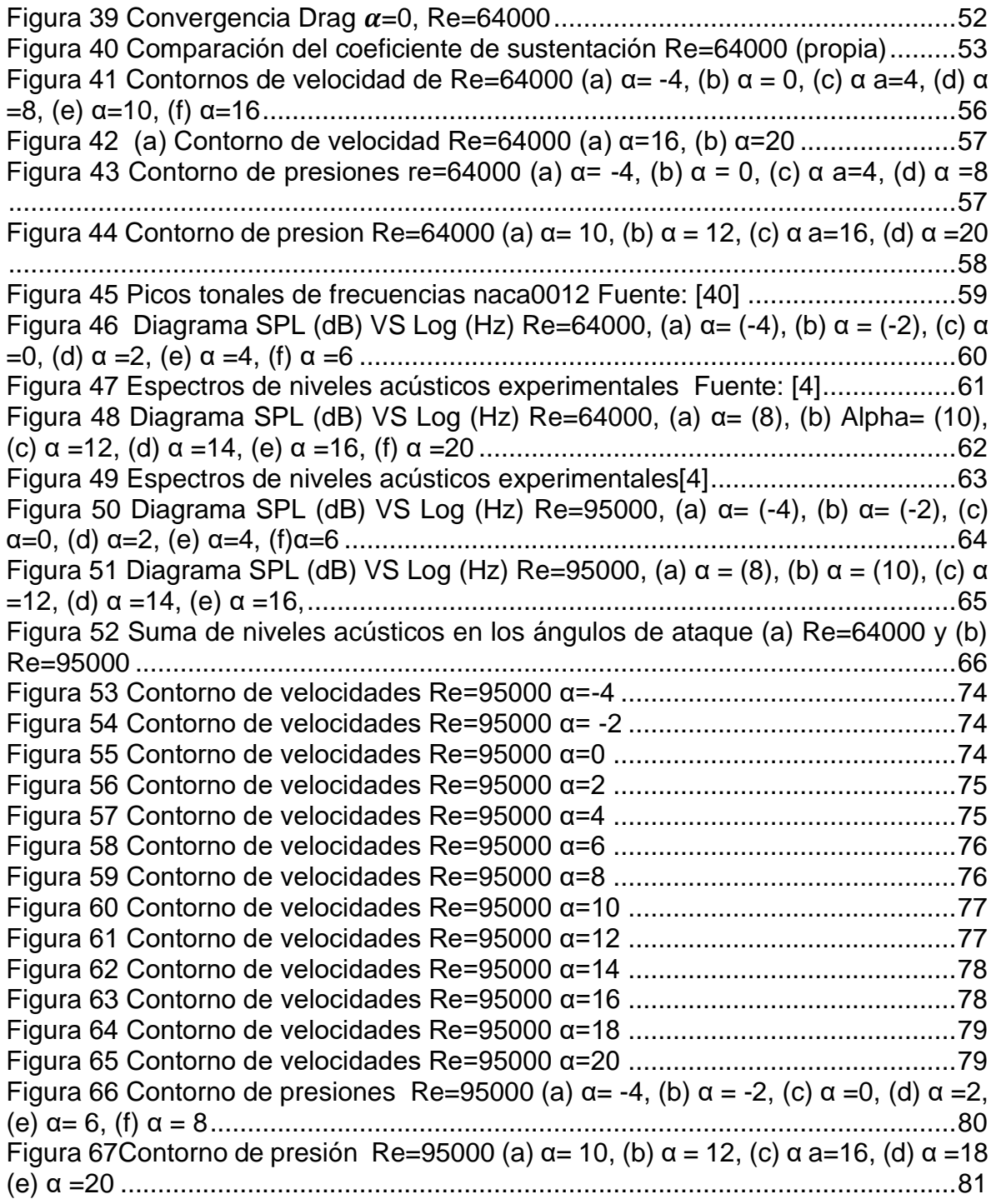

### **1. INTRODUCCION**

<span id="page-9-0"></span>La implementación creciente de alternativas de energía renovables en los sistemas energéticos obedece a motivos, tanto de diversificación y seguridad energéticas, para contrarrestar el cambio climático, creación de empleos, mejora en el acceso a la energía e impulso al desarrollo rural [1] en el año 2019 la energía eólica entrego 60GW en la energía mundial, con un aumento del 19% y con una entrega total de energía tanto terrestre como marítima de 651GW, con los colapsos de los principales mercados la industria eólica presta la atención hacia países que tienen un gran desarrollo y potencial de energía eólica. Así, se prevé que en 2030 estas naciones albergarán la mitad de la capacidad eólica instalada en escala mundial pero el ruido de las turbinas eólicas es uno de los principales obstáculos en el desarrollo de la energía eólica Industrial. Debido a las quejas por el ruido generado por los aerogeneradores que se encuentran próximas a la población donde están instaladas estas turbinas eólicas. Como la generación y propagación del ruido aerodinámico se rige por las leyes de flujo de fluidos, podría ser resuelto por herramientas computacionales tales como CFD (siglas en ingles Computational Fluid Dynamics). El avance en el campo de los CFD ha hecho posible simular el campo de flujo alrededor del perfil con precisión, lo que tiene en cuenta los efectos 2D unos de los programas actuales para poner en práctica estos modelos Ansys Fluent,aprop y OpenFOAM)[2]

El ruido aerodinámico principalmente se asocia con la interacción de la turbulencia con la superficie de los álabes, Estos ruidos son los que proporcionan un gran impacto en interacciones sociales con los parques eólicos y debido la tendencia del aumento del uso de la energía eólica que estaría en un 37% para el 2024. [3]En este sentido las formas de generación de ruido en un perfil aerodinámico son muy amplias es por esto que es de importancia la comprensión de los mismos para obtener datos relevantes para las investigaciones encaminadas en la reducción del ruido aerodinámico de los aerogeneradores y su consecuente optimización, con esto ayudando a la comunidad científica. Es por esto que una investigación mediante la simulación Aero acústica con un perfil aerodinámico NACA-0012 podría ser de suma importancia para conocer el comportamiento del ruido, y además por sus amplias investigaciones existentes del perfil en cuestión se lograría obtener una validación de los resultados.

# <span id="page-10-0"></span>**1.1 OBJETIVOS**

# <span id="page-10-1"></span>1.1.1 Objetivo general

<span id="page-10-2"></span>• Caracterizar el ruido generado por el perfil aerodinámico naca 0012

### 1.1.2 Objetivos específicos

- Identificar las formas de generación de ruido aerodinámico presentes en perfiles aerodinámicos a través de revisión bibliográfica
- Estudiar el modelo matemático presente en la propagación del ruido aerodinámico
- Seleccionar una metodología para caracterizar el ruido aerodinámico
- Desarrollar la simulación de la interacción perfil aerodinámico fluido para caracterizar el ruido aerodinámico generado mediante el software Ansys
- Caracterizar en el ruido aerodinámico para diferentes números de Reynolds y ángulos de ataque
- Validar los resultados obtenidos con investigaciones experimentales de la literatura disponible.

El documento se encuentra estructurado de la siguiente forma.

En el capítulo [2](#page-12-0) se relata el marco del estado actual de investigaciones con explicaciones sobre como los autores realizaron los experimentos tanto teóricos, experimentales y simulaciones relacionadas con los perfiles aerodinámicos, en temas de aerodinámica y Aeroacústica, Luego se encuentra la teoría relacionada con las características propias de los perfiles aerodinámicos como lo son sus denominaciones y las partes de los mismos, para luego relatar temas de interés como lo es la aerodinámica del perfil y las definiciones de los coeficientes de arrastre y sustentación, también las curvas características en sus diferentes ángulos de ataque colocando en consideración la entrada en perdida de sustentación del perfil y como se desarrolla el fluido en la capa límite.

En el capítulo [3](#page-24-0) se caracteriza por presentar los modelos matemáticos que se tienen en cuenta para la realización de esta investigación, así como las ecuaciones de continuidad y conservación de la masa que sirven como base para la explicación sobre los niveles de sonido y ondas acústicas. También se presentan las ecuaciones relacionadas con la obtención del ruido proporcionado por el perfil aerodinámico, seguidamente se representan los tipos de ruido que se generan en los perfiles dando una explicación sobre los mismos.

En el mismo capítulo se hablará sobre la mecánica de fluidos computacional que incluye los modelos de turbulencias que se pueden implementar para el desarrollo de la simulación en el software ANSYS Fluent y todos los aspectos necesarios para llevar un proceso de simulación.

En el capítulo [4](#page-48-0) se describe toda la parte experimental que se llevó a cabo en la investigación como son el dominio computacional, el tipo de mallado y la descripción de los criterios de la calidad de la misma, los modelos de turbulencias empleados en la simulación y la activación de los modelos que predicen el ruido.

En el capítulo [5](#page-63-0) se muestran todos los resultados que se lograron obtener de la simulación de los datos acústicos, como algunos datos de criterios de convergencia mostrando los contornos de velocidades y presiones dando comparaciones con experimentos encontrados para la credibilidad de los resultados.

### **2. ESTADO ACTUAL**

<span id="page-12-0"></span>En el trabajo sobre el ruido propio de los perfiles aerodinámicos NACA 0012 y NACA 0021 desarrollado por [4]. el ruido aerodinámico es medido y comparado con el fin de determinar si existen diferencias en sus firmas de ruido con un enfoque en el inicio de la pérdida de sustentación. Las mediciones del ruido propio de cada perfil aerodinámico se miden en un túnel de viento de circuito abierto y cámara de pruebas abierta con números de Reynolds de 64.000 y 96.000. Los resultados muestran que mientras el ruido generado en el régimen de pérdida es bastante similar en ambos perfiles, el cambio en el nivel de ruido al inicio de la pérdida es significativamente diferente entre los dos perfiles aerodinámicos. Con el NACA 0021 se exhibe un aumento mucho más agudo en niveles de ruido por debajo de un número de Strouhal basado en la cuerda de *St<sup>c</sup>* = 1,1.El comportamiento es consistente con los cambios en la sustentación de los álabes aerodinámicas del perfil aerodinámico NACA 0012 [4]

En la investigación de [5] la emisión de ruido y la potencia de salida de una pequeña turbina eólica de eje horizontal, fue realizada mediante simulaciones de dinámica de fluidos computacional (CFD) realizadas con el software STAR-CCM. Con flujo promediados en transitorio utilizando la metodología de simulación de remolinos (DDES) para la predicción del campo de flujo alrededor la turbina eólica. El código interno implementó tanto las formulaciones permeables como impermeables de la ecuación de Ffowcs Williams y Hawkings (FW-H). Encontrando niveles de presión acústica promedio previsto en (SPL) , obteniendo la formulación estable de (FW-H) La ecuación concuerda bien con las mediciones del campo acústico de la turbina eólica realizadas en experimentos de túnel de viento.[5]

Con un programa de elementos finitos obtuvieron coeficientes aerodinámicos que luego fueron validados con datos experimentales de perfiles especialmente para bajos números de Reynolds, en diversas condiciones de turbulencia. El programa produce resultados válidos al calcular varios perfiles aerodinámicos a velocidades subsónicas dentro de una amplia gama de números de Reynolds en condiciones de flujo libre incidente laminar. Para ello, el algoritmo se basa en la solución de elementos finitos de la ecuación bidimensional de Navier-Stokes, combinada con el método de integración de la capa límite y la relación semiempirica para el cálculo de sus fenómenos característicos tales como como transición y separación de flujo laminar o turbulento. Los modelos y estándares anteriores utilizados para predecir la transición y la separación solo se ajustaron para las condiciones de flujo libre incidente laminar y cuando las transiciones de la capa límite ocurren naturalmente o los cambios de rugosidad de la superficie. Estas condiciones se presentan clásicamente al estar inmersos bajo la capa limite turbulenta, por lo que las aplicaciones de cálculo en esta situación son amplia.[6]

Tadamasa & Zangeneh desarrollaron y verificaron el primer método numérico basado en el principio de Navier-Stokes para predecir el ruido irradiado por los alabes giratorias de una turbina eólica de eje horizontal (Horizontal Axial Wind Turbine, HAWT). El ruido irradiado al campo lejano fue predicho por el código basado en la ecuación de Ffowcs Williams e Hawkings (FWeH) y el solucionador de CFD disponible comercialmente, ANSYS CFX 11.0, la capacidad del solucionador para modelar el campo de flujo alrededor de la turbina eólica, se validó comparándolas con los resultados experimentales de las palas de turbinas eólicas (NREL) y los datos acústicos fueron tomados de experimentos de túnel de viento como lo son del rotor del helicóptero UH-1H en vuelo estacionario y la hélice de la aeronave Hartzell [7].

Bertagnolio, F & Sørensen muestran los resultados experimentales obtenidos para numerosos conjuntos de mediciones de la superficie aerodinámica principalmente destinados a aplicaciones de turbinas eólicas, los recopilaron y comparan con los resultados computacionales en 2D, El solucionador de Navier-Stokes EllipSys2D, así como los resultados del código del método del panel XFOIL. En segundo lugar, lograron validar el código EllipSys2D y encontrar para qué perfiles no funciona bien en comparación con los experimentos, cuando hacerlo y por qué hacerlo..[8]

En la Simulación de [9] quien solucionó las ecuaciones de Navier-Stokes (RANS) promediadas por Reynolds y simulaciones de Large Eddy Simulations (LES) para simular el flujo sobre un perfil aerodinámico a baja velocidad en un ángulo de ataque muy alto, en casi a condiciones de pérdida, para la obtención de condiciones de flujo entre 16 y 18 de ángulo de ataque, en el perfil aerodinámico NACA0012 . En un pequeño túnel de viento con cámara anecoica, la presión de la pared del perfil fueron medidas y las fuentes de ruido fueron medidas simultáneamente con la presión acústica de campo lejano. Encontraron que persiste una fuente de sonido extraño a bajas frecuencias. Se caracteriza por dos tonos específicos en los números de Strouhal de 0,31 y 0,56. Se encuentra que ambas fuentes de ruido son de naturaleza bipolar. En las simulaciones donde se utiliza el modelo de turbulencia RANS *k-e* SST, la superficie aerodinámica entra en pérdida en un ángulo de ataque mucho mayor de 25◦. Sin embargo, durante la convergencia a un ángulo de ataque de 18◦. la solución de flujo pasa temporalmente por un flujo separado en el lado de succión, y tratando de conservar pérdida experimental.

# <span id="page-13-0"></span>**2.1 TEORIA DE LOS PERFILES**

Los perfiles aerodinámicos son divididos en varias partes, las cuales son: borde de ataque, borde fuga, extradós, e intradós los cuales están representados en la [Figura](#page-14-2)  [1,](#page-14-2) el borde de ataque es la zona principal delantera del perfil aerodinámico que tiene como característica el punto de remanso, en cuanto el borde de fuga es la parte más angosta donde el fluido tiende a ser desprendido.

Las otras dos partes son el extradós y el intradós, la primera es la zona superior del perfil es caracterizada por contener presiones bajas y altas velocidades, la segunda es la zona inferior del perfil y se caracteriza por contener presiones altas y velocidades bajas.

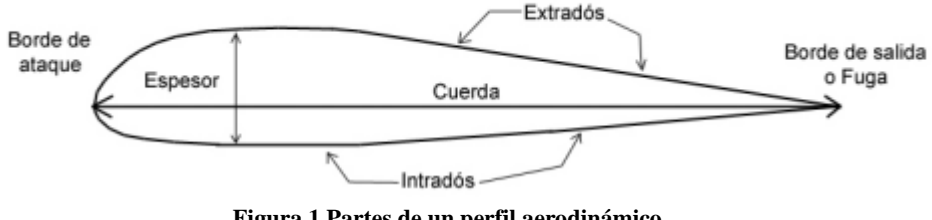

**Figura 1 Partes de un perfil aerodinámico**

### <span id="page-14-2"></span>2.1.1 Denominación NACA.

<span id="page-14-0"></span>Los perfiles de nomenclatura NACA se dividen en los de 4 dígitos, 5 dígitos y otras clasificaciones más detalladas. En la nomenclatura de 4 dígitos NACA- $xyt_1t_2$ . Donde se lee como un perfil con porcentaje de curvatura máxima  $x\%$  el cual es a una distancia 10 $-y\%$  de la cuerda desde el borde ataque y con un espesor relativo respecto de la cuerda de  $t_1t_2\%$ 

Para el estudio de este proyecto se ha realizado la selección del perfil: NACA-0012. Lo cual indica que es un perfil simétrico al no tener curvatura, y que su espesor es del 12 % respecto de la cuerda

# 2.1.2 Ecuación De Bernoulli

<span id="page-14-1"></span>Para tener un acercamiento más amplio en el tema es necesario recordar las teorías básicas como lo son la ecuación de continuidad, cantidad de movimiento conservación de la energía

La ecuación de Bernoulli es una relación entre la presión, la velocidad y la elevación, y es válida en regiones de flujo estacionario e incompresible en donde las fuerzas netas de fricción son despreciables Pese a su simplicidad la ecuación de Bernoulli demostró que es un instrumento muy potente en mecánica de fluidos[10]. La ecuación de Bernoulli se presenta en la Ecuación (1)

<span id="page-14-3"></span>
$$
\frac{p}{\rho} + \frac{v^2}{2} + gz = cte
$$
 (1)

Lo que indica esta ecuación, es que en el seno de un fluido con número de Mach<0.3 se puede considerar incompresible, el balance de los tres términos de la Ecuación [\( 1\)](#page-14-3) debe ser constante. Asumiendo que los efectos de variación de la altitud de la parte del intradós al extradós, para un momento dado son despreciables y multiplicando la Ecuación [\( 1\)](#page-14-3) por *ρ*, la cual es constante al ser el fluido incomprensible, se llega a:

$$
\frac{1}{2}\rho v^2 + p = cte
$$
 (2)

Donde se puede identificar el término como la presión dinámica en función de la velocidad y el segundo término como la presión estática. Una vez entendido este concepto, se puede pasar a observar cómo transcurre el flujo de aire alrededor de un perfil aerodinámico el cual es mostrado en la [Figura 2](#page-15-0)

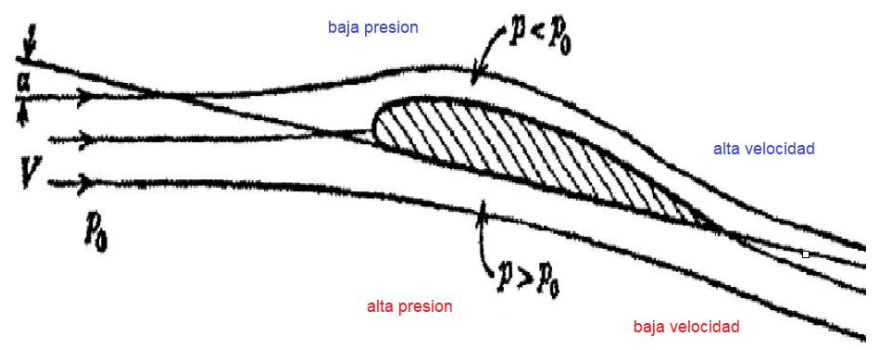

**Figura 2 Flujo del aire en el perfil Fuente** [11]

<span id="page-15-0"></span>Lo que ocurre es que la parte superior del fluido atraviesa una sección más curva del perfil, debida o bien a una curvatura del propio perfil, un ángulo de ataque no nulo, o ambas a la vez. Esto provoca que el flujo se acelere en el extradós, y conoce ha visto en la Ecuación (2), conllevará una disminución de la presión estática.

Por otro lado, en el intradós, se tendrá que el flujo no solo no se acelerará, sino que se frena, provocando una subida de presión. Esto genera por tanto una distribución de presiones tal y como la que se ve en la Figura 3. Donde se observa cómo se tiene por tanto una fuerza generada por la diferencia de presiones sobre la superficie del perfil

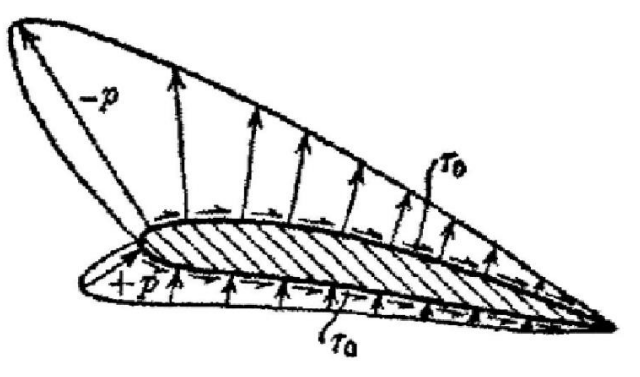

**Figura 3 Distribución de presiones** [11]

### <span id="page-16-2"></span><span id="page-16-0"></span>**2.2 ECUACIÓN DE CONTINUIDAD**

La ecuación de continuidad es la expresión matemática del principio la de la conservación de la masa para un volumen de control que consta de una entrada y salida, planteando que, para un flujo estacionario, la razón hacia el volumen de flujo másico debe ser igual a la razón de flujo másico hacia afuera.

<span id="page-16-3"></span>
$$
\frac{\partial \rho}{\partial t} + \vec{\nabla} \cdot (\rho \vec{V}) = 0 \tag{3}
$$

La ecuació[n\( 3\)](#page-16-3) es una forma diferencial generalizada de la ecuación de continuidad que también es válida para corrientes comprimibles, ya que las corrientes incompresibles no se predicen durante su reducción. Válido en cualquier lugar del dominio de un flujo [10]

# <span id="page-16-1"></span>**2.3 ECUACIÓN DE CONSERVACIÓN DEL MOMENTUM**

La segunda Ley de Newton para un sistema de masa *m* sometido a una fuerza neta  $\vec{F}$  se expresa como:

$$
\sum \vec{F} = m\vec{a} = m\frac{d\vec{V}}{dt} = \frac{d}{dt}(m\vec{V})
$$
\n(4)

donde  $m\vec{V}$  es el momentum del sistema, recordando que la densidad y la velocidad pueden variar de un punto a otro en el sistema. La segunda ley de Newton se puede expresar de manera más general de la siguiente manera:

<span id="page-17-1"></span>
$$
\sum \vec{F} = \int_{V_c} \frac{\partial}{\partial t} (\rho \vec{V}) dV + \int_{S_c} (\rho \vec{V}) \vec{V} \cdot \vec{n} dA
$$
 (5)

Esta ecuación se llama ecuación de conservación del momento en forma integral. El lado izquierdo de la ecuación [\( 5\)](#page-17-1) representa la fuerza externa que actúa sobre la masa de control. Es la suma de las fuerzas superficiales (generalmente debidas a la presión) y las fuerzas de tracción (fuerzas normales y cortantes) más la masa. El segundo aspecto de la ecuación muestra que los cambios en la acumulación y emisión de la cantidad de movimiento en la masa de control ocurren a través de la superficie de control. Aplicando nuevamente el teorema de Gauss, podemos obtener la ecuación de la ecuación anterior en forma diferencial.[10]

$$
\frac{\partial}{\partial t} (\rho \vec{V}) + \vec{\nabla} \cdot (\rho \vec{V} \vec{V}) = \rho \vec{g} + \vec{\nabla} \cdot \sigma_{ij}
$$
\n(6)

#### 2.3.1 Sustentación Y Arrastre

<span id="page-17-0"></span>Cuando un cuerpo se mueve a través de un fluido, se produce una interacción entre el cuerpo y el fluido; este efecto puede expresarse en términos de las fuerzas en la interfaz fluido-cuerpo. Estas fuerzas pueden ser descritas en términos de esfuerzos: esfuerzos cortantes de la pared en el cuerpo,  $\tau_w$  debido a efectos viscosos y esfuerzos normales debidas a la presión. Estas distribuciones típicas de esfuerzo cortante y presión se muestran en la Figura  $4(a)$  y la Figura  $4(b)$ . Tanto  $\tau_w$  como P varían en magnitud y dirección a lo largo la superficie. A menudo es útil conocer la distribución detallada del esfuerzo cortante y la presión sobre la superficie del cuerpo. Sin embargo, solo los efectos integrados o resultantes de estas distribuciones. La fuerza resultante en la dirección de la velocidad aguas arriba es denominada arrastre (*Drag)*, *D*, y la fuerza resultante normal a la velocidad corriente arriba se denomina sustentación (*Lift*), *L*, como se indica en la Fig. 4 (c). Para algunos cuerpos tridimensionales también puede haber un lado fuerza que es perpendicular al plano que contiene *D y L*.

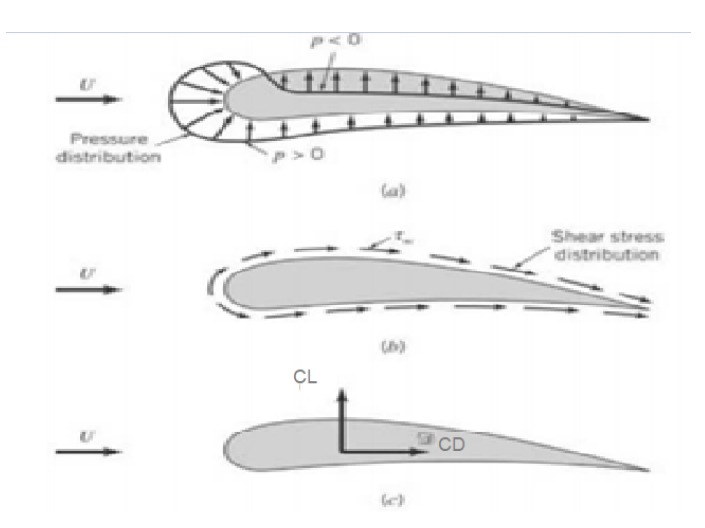

<span id="page-18-0"></span>**Figura 4 Fuerzas del fluido circundante sobre un objeto bidimensional: (a) fuerza de presión(b) fuerza viscosa, y (c) fuerza resultante (***Lift y Drag***) Fuente:** [12]

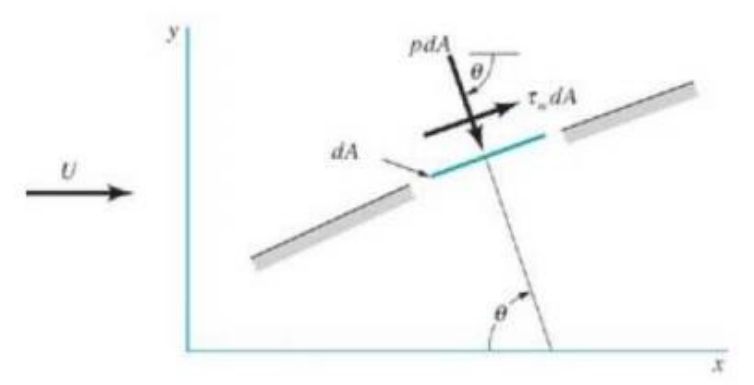

<span id="page-18-1"></span>**Figura 5 Fuerzas de presión y fuerzas cortantes sobre un pequeño elemento de la superficie de un cuerpo Fuente:**  [13]

La resultante de las distribuciones de presión y esfuerzo cortante se puede obtener integrando el efecto de estas dos cantidades en la superficie del cuerpo como se indica en la [Figura 5.](#page-18-1) Las componentes sobre los ejes *X* y *Y* de la fuerza del fluido sobre el elemento diferencial de área *dA* son

$$
dFx = (pdA) \cos \theta + (\tau w \, dA) \sin \theta \tag{7}
$$

$$
dFy = -(pdA)\sin\theta + (\tau w\,dA)\cos\theta\tag{8}
$$

donde *θ* es el ángulo entre la dirección normal de la superficie y la dirección del flujo aguas arriba. Por tanto, las componentes netas sobre los ejes *X* y *Y* de la fuerza sobre el objeto son

<span id="page-19-3"></span>
$$
D = \int dFx = \int p \cos \theta dA + \int \tau w \sin \theta dA
$$
 (9)

<span id="page-19-4"></span>
$$
L = \int dF y = -\int p \sin \theta dA + \int \tau_w \cos \theta dA \tag{10}
$$

Para realizar las integraciones y determinar la sustentación y arrastre, debemos conocer la forma del cuerpo (es decir, *θ* en función de la ubicación a lo largo del cuerpo) y las distribuciones de  $\tau_w$  y P a lo largo de la superficie. Estas distribuciones son a menudo extremadamente difíciles de obtener, ya sea experimentalmente o teóricamente. La distribución de la presión se puede obtener experimentalmente mediante el uso de una serie de presión estática a lo largo de la superficie del cuerpo. Por otro lado, suele ser bastante difícil medir la distribución del esfuerzo cortante de la pared[12]

El coeficiente de sustentación adimensional  $c_L$  y El coeficiente de arrastre  $c_D$  se define como

<span id="page-19-1"></span>
$$
C_L = \frac{L}{\frac{1}{2}\rho V^2 A} \tag{11}
$$

<span id="page-19-2"></span>
$$
C_D = \frac{L}{\frac{1}{2}\rho V^2 A} \tag{12}
$$

donde *A* es un área característica del objeto. Por lo general, *A* se considera el área frontal, el área proyectada por una persona que mira hacia el objeto desde una dirección paralela a la corriente arriba velocidad, también podría ser el termino *A* como el área de la forma en planta, el área proyectada vista por un observador que mira hacia el objeto desde una dirección normal a la velocidad corriente arriba (es decir, desde "arriba").es importante definir el área que se utilizara para los cálculos de los coeficientes de sustentación .[12]

#### 2.3.2 Curvas características de rendimiento aerodinámico

<span id="page-19-0"></span>Para analizar los perfiles aerodinámicos, se debe comprender las curvas las cuales caracterizan su comportamiento como lo son las curvas de coeficiente de sustentación y de arrastre  $\mathcal{C}_L$ ,  $\mathcal{C}_D$  respectivamente

• Curva de sustentación.

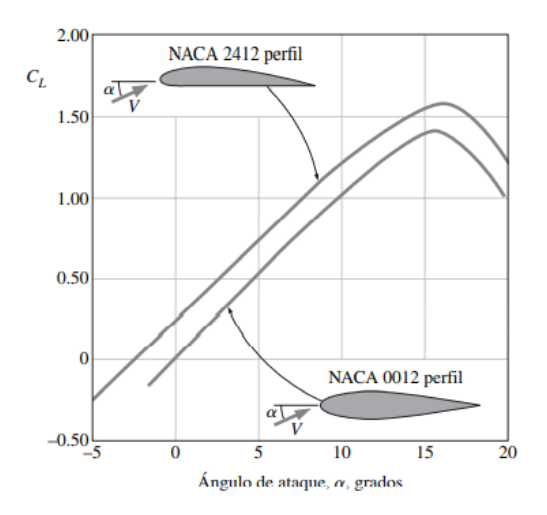

**Figura 6 Curva de sustentación naca 0012 Fuente:** [10]

<span id="page-20-0"></span>Se observa en la [Figura 6](#page-20-0) que el coeficiente de sustentación teórico tiende a un carácter lineal conforme aumenta el ángulo de ataque hasta alcanzar un máximo, posteriormente empieza a desprenderse flujo en el perfil y entra en un régimen de perdida de sustentación. Una vez alcanzado él  $C_{Lmax}$ el gradiente de presión es adverso y por tanto el flujo no es capaz de adherirse correctamente al perfil causando la pérdida de sustentación conocida en inglés como *stall*. Ésta dependerá del tipo de perfil y sus características, así como también de los dispositivos hipersustentadores. No obstante, se suele alcanzar este fenómeno para un rango entre 10y 18 grados de ángulo de ataque, pero también dependerá del número de Reynolds y el tipo de perfil aerodinámico.

• Curva de arrastre

Los objetos que se mueven en un fluido, o por el contrario, experimentan resistencia llamada arrastre, que es la fuerza direccional debida a la presión y las fuerzas de corte que actúan sobre la superficie del objeto. Estas fuerzas son una combinación de la fuerza normal de la fuerza del cuerpo y los componentes de la fuerza tangencial en la dirección del flujo y se pueden determinar usando la ecuación. [\( 11\)](#page-19-1) y [\( 12\),](#page-19-2) pero se desconoce la distribución de la presión de la pared y la fuerza cortante. Solo en casos muy raros se pueden determinar estas distribuciones mediante análisis. Los avances actuales en dinámica de fluidos computacional (CFD), han arrojado resultados prometedores para geometrías más complejas. Sin embargo, aún queda mucho trabajo por hacer en este ámbito. Gran parte de la información sobre el arrastre de un objeto es el resultado de numerosos experimentos con túneles de viento, túneles de agua, barriles de arrastre y otros ingeniosos dispositivos utilizados para medir el arrastre en modelos a escala.[13]

Los valores obtenidos también dependen del número de Reynolds, como se puede observar en la [Figura 7](#page-21-1) se muestra las curvas de coeficiente de arrastre a diferentes números de Reynolds *(Re) para* el perfil NACA-0012, se observan algunas variaciones entre ellas en lo que aumenta el ángulo de ataque tanto para valores positivos como negativos. Para valores menores de ángulos de ataque, el comportamiento es muy similar

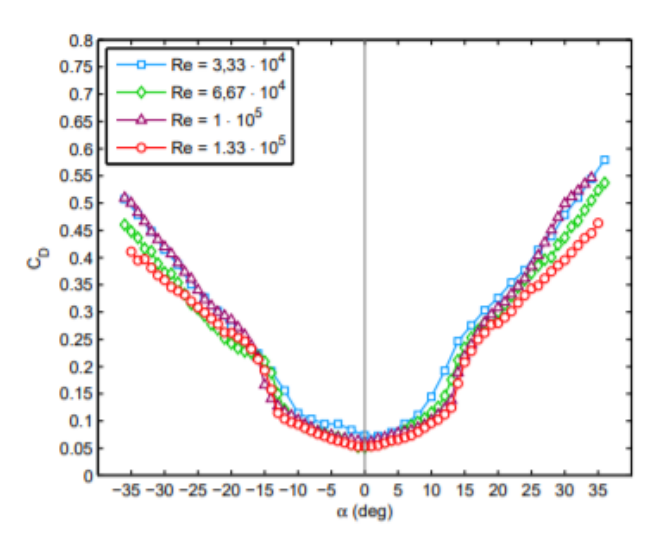

**Figura 7 Curva de arrastre Fuente:** [14]

<span id="page-21-1"></span>2.3.3 Entrada en pérdida o *stall*

<span id="page-21-0"></span>El ángulo de parada estático es el ángulo mínimo en el que el perfil aerodinámico entra contacto estático con la corriente uniforme y comienza a detenerse. Desde un pequeño ángulo de ataque, la sustentación generalmente aumenta linealmente a medida que aumenta el ángulo de ataque. El ángulo de perdida se acepta generalmente como el primer ángulo en el que se observa una desviación significativa de esta relación lineal. Esto es simple para uso práctico, ya que las desviaciones físicas del comportamiento lineal no están necesariamente relacionadas con cambios en los patrones de flujo que caracterizan el inicio y el estancamiento real del proceso es decir el inicio de pérdida de sustentación

A medida que aumenta el ángulo de ataque, comienza a aparecer una corriente periódica en el extremo frontal de la sección, formando en la parte del vórtice un contenido de flujo circulante. Siempre que este modelo cíclico sea pequeño, no habrá una gran desviación de la relación del ángulo de elevación lineal. Sin embargo, si el ángulo de ataque es lo suficientemente grande, cuanto mayor sea el tamaño de las turbulencias periódica, más apreciado será el inicio del proceso de separación, como se muestra en la Figura 8. Puede ocurrir un proceso llamado falla dinámica si el ángulo ataque es suficientemente grande con relación a la corriente  $[15]$ 

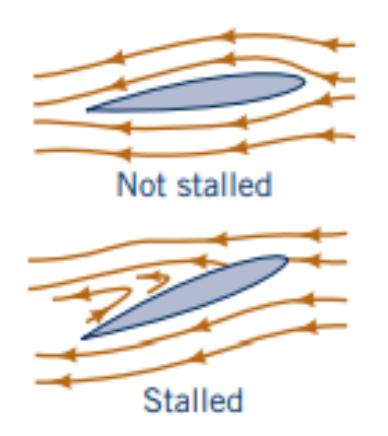

**Figura 8 Entrada de perdida** *stall* **Fuente:** [13]

# <span id="page-22-1"></span>2.3.4 Capa limite

<span id="page-22-0"></span>Todas las observaciones experimentas indican que cuando un fluido en movimiento se encuentra limitado por superficies sólidas, tienden a tomar velocidades iguales a cero es decir tiende a pegarse a la superficie eso debido a los efectos viscosos esto se le denomina como condición de no deslizamiento, generando perfiles con gradientes de velocidades, La capa que se pega a la superficie desacelera la capa adyacente de fluido, debido a las fuerzas viscosas entre las capas del fluido, la cual desacelera a la capa siguiente y así sucesivamente. La condición de no deslizamiento en donde los gradientes de velocidades son significativos se llama capa limite.

$$
\tau_w = \mu \frac{dU}{dy} \tag{13}
$$

La generación de esfuerzos de la ecuación [\( 9\)](#page-19-3) se debe al fenómeno causado por el hecho de que la condición de contorno impuesta es de no deslizamiento, lo que significa que, en el área de flujo en contacto con este, se cumplirá que la velocidad es cero *(v = 0)* y el campo de velocidad no estará cerca, pero se verá afectado por esta condición de frontera, porque el flujo en el campo libre cuya velocidad interactúa con la capa adyacente, impidiendo así su movimiento, aunque el aire no tenga enlaces fuertes entre las moléculas. No es capaz de frenar del todo En la [Figura 9](#page-23-0) se puede observar el comportamiento y el espesor de la capa limite

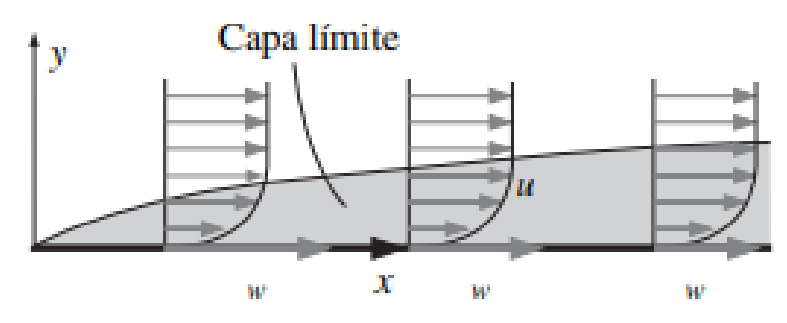

**Figura 9 Capa limite cinemática Fuente:** [10]

<span id="page-23-0"></span>También se debe tener en cuenta el número de Reynolds Ecuación [\( 10\),](#page-19-4) que dependiendo de su valor se puede observar diferentes regímenes para los cuales la capa limite puede ser laminar o turbulenta. El número de Reynolds se representa mediante la siguiente ecuación

$$
Re = \frac{\rho U_{\infty} c}{\mu} \tag{14}
$$

El primer régimen se denomina flujo laminar cuando ( $c$  pequeño  $\rightarrow$   $Re$  pequeño). Este se caracteriza por tener un comportamiento ordenado, similar a la superposición de láminas ordenadas unas sobre otras, como se observa en la [Figura 10](#page-23-1) este genera baja resistencia a comparación del segundo modelo.

A medida que aumenta  $c$ , también el número de Reynolds, de modo que si la placa es demasiado larga el flujo cambia a régimen turbulento, el cual es totalmente caótico y aleatorio, lo que produce una alta resistencia, y un aumento de la energía cinética.

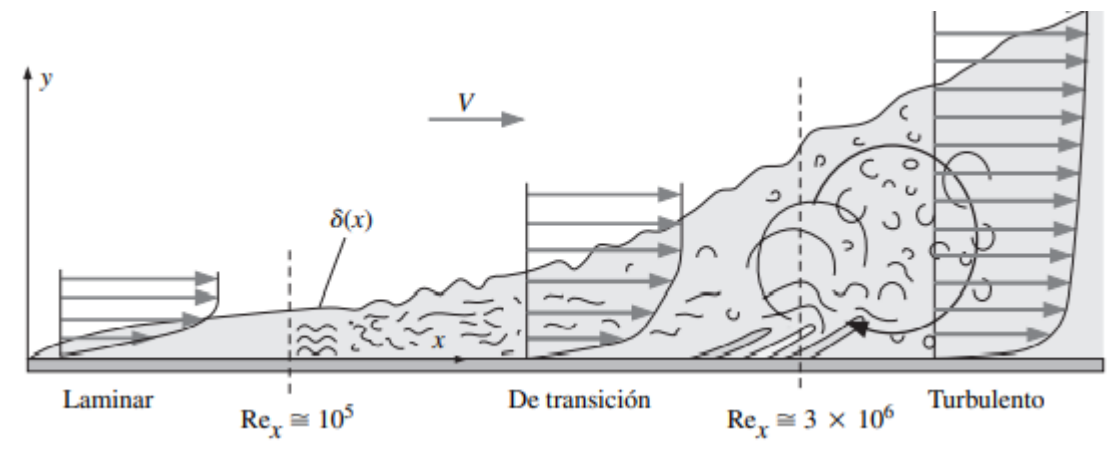

<span id="page-23-1"></span>**Figura 10 Transición de capa limite laminar a turbulenta Fuente:** [10]

# <span id="page-24-0"></span>**3. MODELO MATEMATICO**

# <span id="page-24-1"></span>**3.1 RUIDO AERODINAMICO Y ONDAS ACUSTICA**

El sonido se puede definir como el movimiento de ondas en el aire o la estimulación de los mecanismos auditivos que conducen a la percepción (sensación) del sonido. La definición que se aplique dependerá si el estudio es física o mental. Si el estudio está basado en la turbulencia del aire producida en el campo lejano, es un problema de física. Si le preocupa cómo les suena el altavoz a los seres humanos, debe utilizar métodos psicofisiológicos., La frecuencia es una característica de las ondas periódicas medidas en hercios (Hz, ciclo por segundo) y puede observarse fácilmente con un osciloscopio de rayos o contarse con un medidor de frecuencia. El oído reconoce diferentes tonos para tonos suaves de 100Hz y tonos altos. Los sonidos de baja frecuencia disminuyen, pero los de alta frecuencia aumentan al aumentar la intensidad. Harvey Fletcher, un reconocido acústico, ha descubierto que tocar tonos puros de 168 Hz y 318 Hz a niveles moderados produce un sonido muy agudo. Sin embargo, a altas intensidades, los tonos puros con una proporción de octava de 150-300Hz son agradables. La frecuencia y el tono no pueden coincidir, pero son similar Existe una situación similar entre intensidad y sonoridad. La relación entre los dos puede no ser lineal. Asimismo, la relación entre la forma de onda (o espectro) y la calidad percibida (o tono) se complica por el funcionamiento del mecanismo auditivo. Las formas de onda complejas se pueden describir como fundamentales y armónicos (o partes) de diferentes amplitudes y fases, que involucran interacciones frecuencia-tono y otros factores [16].

### 3.1.1 Niveles de sonido y decibelios

<span id="page-24-2"></span>La definición del decibelio puede obstaculizar el estudio de la ciencia del sonido y ser una barrera en el uso adecuado y desarrollo de sus múltiples aplicaciones., Los niveles en decibelios logran un manejo práctico del rango amplio de sensibilidad en el oído humano. El umbral de audición coincide con el límite inferior de sonido audible en el aire, el oído y el ojo también son capaces de manejar altas intensidades de sonido y luz. Un nivel en decibelios es una forma conveniente de manejar el rango de miles de millones de presiones sonoras a las que el oído es sensible sin empantanarse en largas cadenas [16]

### 3.1.1.1 Decibelios

El nivel de presion *L* sonora se puede determinar a partir de una muestra de presion sonora  $p \vee p$  la presion sonora de referencia  $p_0$ 

<span id="page-25-2"></span>
$$
L = \log_{10} \frac{p}{p_0} dB \tag{15}
$$

En la ecuación [\( 15\)](#page-25-2) se aplica igualmente a la energía acústica, la energía eléctrica, o cualquier otro tipo de energía. A menudo surge una pregunta cuando los niveles que no sea el poder deben expresarse en decibelios. Por ejemplo, La intensidad acústica es la potencia acústica por unidad de área en una dirección, por lo tanto, la Ecuación [\( 15\)](#page-25-2) es apropiada. El nivel potencia acústica es proporcional al cuadrado de la presión acústica, *p*, de ahí el nivel de potencia es

<span id="page-25-3"></span>
$$
L = 10\log \frac{P^2}{P_0^2}
$$
 (16)

<span id="page-25-4"></span>
$$
=20\log\frac{P}{P_0}\tag{17}
$$

<span id="page-25-1"></span>En la [Tabla 1](#page-25-1) ayudará a decidir si la Ecuación [\( 16\)](#page-25-3) o la Ecuación [\( 17\)](#page-25-4) es la del tema de interés

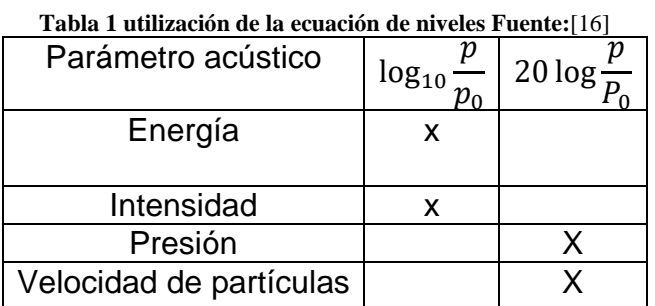

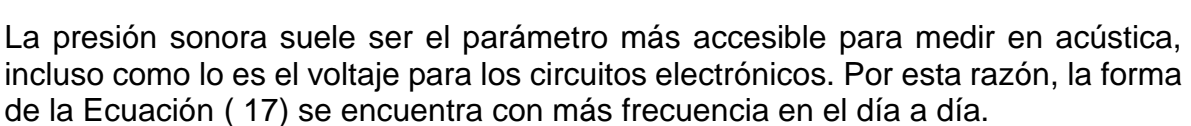

#### 3.1.2 Niveles de referencia

<span id="page-25-0"></span>Se utiliza un sonómetro para leer un cierto nivel de presión sonora. Si la presión sonora correspondiente se expresa en las unidades básicas para presión, pero resulta una gran variedad de números muy grandes y muy pequeños. Entonces El enfoque de nivel de decibeles comprime las proporciones grandes y pequeñas en un rango más conveniente y comprensible. La lectura del sonómetro es un cierto nivel de presión sonora, como en la Ecuación [\( 17\).](#page-25-4) Alguna presión sonora de

referencia estándar para  $p_2$  es necesario asumir. La referencia  $p_1$  seleccionada debe ser la misma que utilizado por otros, de modo que se puedan realizar comparaciones bajo el mismo estándar.

Varias de estas presiones de referencia se han utilizado a lo largo de los años, pero para el sonido en el aire, la presión de referencia estándar es de 20 µPa (micropascal), 0,0002 microbar o 0,0002  $dina/cm^2$ , el mismo valor solamente está escrito en diferentes unidades. Se trata de una presión de sonido muy diminuta y se corresponde estrechamente con el umbral del oído humano.

#### 3.1.3 Longitud de onda

<span id="page-26-0"></span>Si se conoce la frecuencia *f* de una vibración, el período *T* para un ciclo de vibración se puede encontrar por la relación simple

$$
T = \frac{1}{f}
$$
 (18)

El período *T* es el inverso de la frecuencia de vibración. El período de una forma de onda es la duración del tiempo de un ciclo completo[,Figura 11.](#page-26-1) Dado que la mayoría de las ondas sostienen o viajan, si se conoce el período de la onda, **su tamaño físico** se puede determinar con lo siguiente ecuación [\( 20\)](#page-26-2) si se conoce la velocidad de propagación:

<span id="page-26-2"></span>
$$
\lambda = Tc \tag{19}
$$

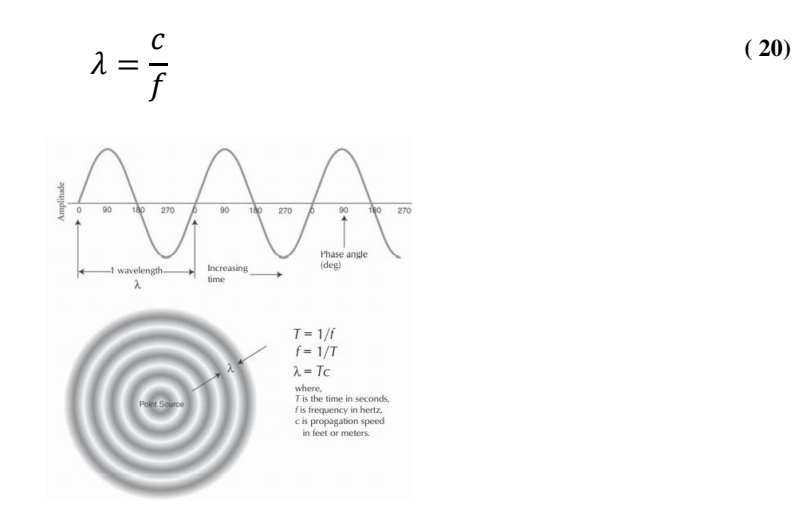

<span id="page-26-1"></span>**Figura 11 Representación de longitud de onda. Fuente:**[16]

#### 3.1.4 Suma de niveles

<span id="page-27-0"></span>La suma de niveles es una de las partes más importantes para detectar el ruido total que se presenta en una muestra. Un ejemplo: podría ser la suma de los niveles emitidos por dos motocicletas las cuales son  $L_1$  y  $L_2$  que son niveles con magnitud muy diferentes ya que sería una coincidencia grande donde las dos motos emitieran las mismas frecuencias, estas señales se coincidieran incoherentes las cuales son señales que se pueden representar con la Ecuació[n\( 21\)](#page-27-1)

El ejemplo más simple de señales consiste en la suma de dos señales de distintas frecuencias  $\omega_1 y \omega_2$  donde  $p_1 y \cdot p_2$  son muestras de presion sonora con distintas frecuencias y  $p$  es la muestra total de presion sonora

$$
p = p_1 \cos \omega_1 t + p_2 \cos \omega_2 t \tag{21}
$$

El valor efectivo es un valor que se debe encontrar para cada número de muestras al cuadrado con diferentes muertas de presión sonora

$$
p_{eff}^2 = \frac{1}{T} \int_0^T p_1 \cos \omega_1 t + p_3 \cos \omega_2 t + 2 p_1 p_2 \cos \omega_1 t \cos \omega_2 t \ dt
$$
 (22)

Cuando  $\omega_1$  y  $\omega_2$  son diferentes, entonces la integral final queda como  $cos\omega_1 t cos\omega_2 t$ =  $(cos(\omega_1 - \omega_2)t + cos(\omega_1 + \omega_2)t)/2$  es mucho mas pequeña que ambas partes.

$$
p_{eff}^2 = \frac{1}{2}(p_1^2 + p_2^2) = p_{eff,1}^2 + p_{eff,2}^2
$$
\n(23)

La suma total de los valores efectivos al cuadrado individuales es igual al valor efectivo de la señal total, para una señal compuesta de *N* frecuencias distintas se cumple que:

<span id="page-27-2"></span>
$$
p_{eff}^2 = \sum_{i=1}^N p_{eff,1}^2
$$
 (24)

La regla para sumar las muestras de niveles de presión se obtiene de la ecuación [\(24\),](#page-27-2) donde todos los valores de nivel de presión sonora son formulados mediante una presión de referencia  $p_0 = 2e^{-5}$ 

<span id="page-27-1"></span>**( 21)**

<span id="page-28-1"></span>
$$
L_{tot} = \frac{10 \log p_{eff}^2}{p_0^2} = 10 \log \sum_{i=1}^N p_{eff}^2 / p_0^2 = 10 \log \sum_{i=1}^N 10^{L_i} / 10 \tag{25}
$$

La ecuación [\(25\)](#page-28-1) se denomina la regla de suma de niveles. Se concreta que los niveles no deben ser sumados directamente, sino que con los niveles se hallan los valores efectivos al cuadrado individuales, cuya suma es el valor efectivo total al cuadrado [17]

#### 3.1.5 Analogía de Ffowcs Williams and Hawking's

<span id="page-28-0"></span>La acústica está íntimamente ligada a la mecánica de fluidos. Muchos sonidos técnicamente importantes en aplicaciones industriales se generan y propagan en flujos de fluidos. Así, los fenómenos relacionados con el sonido se pueden comprender y analizar en el conjunto de la mecánica de fluidos. La ecuación de ajuste acústico es en realidad la misma que la ecuación de flujo de fluido.[17]

El principal desafío en la predicción numérica de ondas sonoras proviene del hecho bien reconocido de que los sonidos tienen una energía mucho menor que los flujos de fluidos, generalmente en varios órdenes de magnitud. Esto plantea un gran desafío para el cálculo de sonidos en términos de dificultad para resolver numéricamente las ondas sonoras, especialmente cuando uno está interesado en predecir la propagación del sonido al campo lejano. Otro desafío proviene de la dificultad de predecir los mismos fenómenos de flujo (por ejemplo, turbulencia) en el campo cercano que son responsables de generar sonidos.[18]

La ecuación de Ffowcs Williams y Hawkings (FW-H) es esencialmente una ecuación de onda no homogénea que puede derivarse manipulando la ecuación de continuidad y las ecuaciones de Navier-Stokes. La ecuación FW-H se puede escribir como:

$$
\frac{1}{a_0^2} \frac{\partial^2 p'}{\partial t^2} - \nabla^2 p'
$$
\n
$$
= \frac{\partial^2}{\partial_{x_i} \partial_{x_j}} \{T_{ij} H(f)\} - \frac{\partial}{\partial_{x_i}} \{[P_{ij} n_j + \rho u_i (u_n - v_n)] \delta(f)\}
$$
\n
$$
+ \frac{\partial}{\partial t} \{[\rho_0 v_n + \rho (u_n - v_n)] \delta(f)\}
$$
\n
$$
(26)
$$

#### Donde

 $u_i$  = componente de la velocidad del fluido en la dirección  $x_i$  $u_n$ = componente de la velocidad del fluido normal a la superficie  $f=0$  $v_i$ = componente de velocidad superficial en la dirección  $x_i$ 

 $v_n$  = componte de la velocidad superficial normal ala superficie  $\delta(f)$ =función delta Dirac  $H(f)$  = función Heaviside

Donde  $p^{'}$  es la presión sonora en el campo lejano ( $p^{'}=p-p_{0}$  ).  $\ f=0$  denota una superficie matemática introducida para "incrustar" el problema de flujo exterior ( $f >$ 0) en un espacio ilimitado, lo que facilita el uso de la teoría de funciones generalizadas y la función de Green en el espacio libre para obtener la solución. La superficie  $(f = 0)$  corresponde a la superficie de la fuente (emisión) y se puede hacer coincidir con una superficie del cuerpo (impermeable) o una superficie permeable fuera de la superficie del cuerpo.  $n_i$  es el vector normal unitario que apunta hacia la región exterior  $(f > 0)$ ,  $a_0$  es la velocidad del sonido de campo lejano y  $T_{ii}$  es el tensor de tensión de Lighthill, definido como

$$
T_{ij} = \rho u_i u_j + P_{ij} - a_0^2 (\rho - \rho_0) \delta_{ij}
$$
\n<sup>(27)</sup>

 $P_{ij}$  es el tensor de tensión compresiva. Para un fluido de Stokes, esto viene dado por

$$
P_{ij} = p\delta_{ij} - \mu \left[ \frac{\partial u_i}{\partial x_i} + \frac{\partial u_i}{\partial x_j} - \frac{2}{3} \frac{\partial u_k}{\partial x_k} \delta_{ij} \right] \tag{28}
$$

Las cantidades de flujo libre se indican con el subíndice 0

La solución de la ecuación [\(28\)](#page-29-0) es obtenida usando la función de espacio libre de Green ( $\delta(q)/4\pi r$ ) consta de integrales de superficie e integrales de volumen. Las integrales de superficie representan las contribuciones de fuentes acústicas monopolo y dipolo y parcialmente de fuentes de cuadrupolo, mientras que las integrales de volumen representan fuentes de cuadrupolo (volumen) en la región fuera de la superficie de la fuente. La contribución de las integrales de volumen se vuelve pequeña cuando el flujo es subsónico y la superficie de la fuente encierra la región de la fuente. En ANSYS FLUENT, las integrales de volumen se eliminan. Por lo tanto, tenemos que:[18]

$$
p'(\vec{x}, t) = p'T(\vec{x}, t) + p'L(\vec{x}, t)
$$
\n(29)

Donde

<span id="page-29-0"></span>**( 27)**

$$
4\pi p'T(\vec{x},t) = \int_{f=0} \left[ \frac{\rho_0(\dot{U}_n + U_n)}{r(1 - M_r)^2} \right] dS + \int_{f=0} \left[ \frac{\rho_0 U_n \{r \dot{M}_r + a_0 (M_r - M^2)\}}{r^2 (1 - M_r)^3} \right] dS \tag{30}
$$

$$
4\pi p'T(\vec{x},t) = \frac{1}{a_0} \int_{f=0} \left[ \frac{\dot{L}_r}{r(1-M_r)^2} \right] dS + \int_{f=0} \left[ \frac{L_r - L_M}{r^2(1-M_r)^2} \right] dS + \frac{1}{a_0} \int_{f=0} \left[ \frac{L_r \{r\dot{M}_r + a_0(M_r - M^2)\}}{r^2(1-M_r)^2} \right] dS \quad (31)
$$

$$
U_i = v_i + \frac{\rho}{\rho_0} (u_i - v_i)
$$
\n<sup>(32)</sup>

$$
L_i = P_{ij}\hat{n}_j + \rho u_i (u_i - v_i) \tag{33}
$$

Cuando la superficie de integración coincide con una pared impenetrable, los dos términos de la derecha en la ecuación [\(30\)](#page-30-0)  $p'$  $T^{\left(\vec{x},t\right)}$  y p'  $L(\vec{x},t)$  a menudo se denominan términos de espesor y carga, respectivamente, a la luz de sus significados físicos. Los corchetes en las ecuaciones 29 y 30 indican que los núcleos de las integrales se calculan en los tiempos retardados correspondientes,  $\tau$ , definidos de la siguiente manera, dado el tiempo del observador,  $t, y$  la distancia al observador  $r$ ,

$$
\tau = t - \frac{r}{a_0} \tag{34}
$$

Las diversas cantidades con subíndice que aparecen en las ecuaciones [\( 32\)](#page-30-1) y ( [33\)](#page-30-2) son los productos internos de un vector y un vector unitario implicados por el subíndice. Por ejemplo, $L_r=\overrightarrow{L\cdot r}=L_i r_i$  y  $U_n=\vec{U}\cdot\vec{n}=U_i n_i$  donde  $\vec{r}\,$  and  $\vec{n}$  notan los vectores unitarios en las direcciones de radiación y normal a la pared, respectivamente. El punto sobre una variable denota la diferenciación fuente-tiempo de esa variable.

Las siguientes observaciones sobre la aplicabilidad de esta solución integral:

■ La fórmula FW-H en ANSYS FLUENT puede manejar superficies giratorias, así como superficies estacionarias.

<span id="page-30-2"></span><span id="page-30-1"></span><span id="page-30-0"></span>**( 33)**

- No es necesario que la superficie  $f = 0$  coincida con las superficies del cuerpo o las paredes. La formulación permite que las superficies de la fuente sean permeables y, por lo tanto, se pueden colocar en el interior del flujo.
- Es difícil obtener predicciones de SPL absoluto en 2D debido a la necesidad de estimar la longitud de correlación de las estructuras de flujo turbulento en la dirección del tramo. Esta dificultad no existe a la hora de resolver problemas de acústica 3D.

# <span id="page-31-0"></span>**3.2 RUIDO EN LOS AEROGENERADORES**

Las ondas sonoras se caracterizan en términos de longitud de onda, frecuencia y velocidad (alrededor de 340 m/s en aire estándar). Una vez que el ruido ha sido parcialmente absorbido, reflejado o atenuado, la onda se propaga al tímpano del observador y produce una audición basada en la amplitud de la onda de sonido. Esta sensación puede convertir el sonido en ruido si se considera indeseable. La clasificación del sonido como ruido es muy subjetiva ya que depende de factores como la sensibilidad y el estado del oyente y de cantidades mensurables como el nivel y la duración. Según esta definición, duplicar la fuente de sonido aumenta el nivel de presión sonora en 3 dB .En la Figura 12, muestra la relación entre el nivel de presión de sonido y la presión de sonido real, junto con un ejemplos de mecanismos que generan ruido fuentes de sonido y su presión de sonido típica.[19]

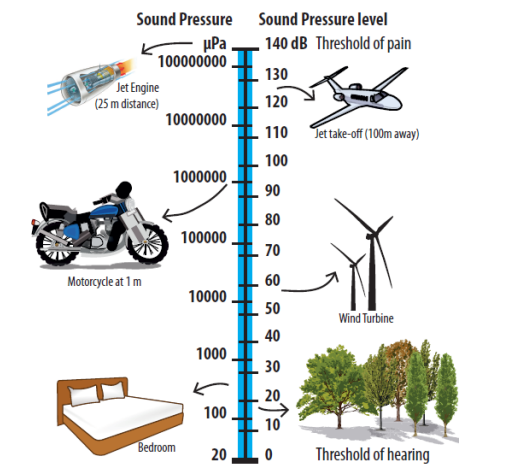

**Figura 12 Ejemplo de los niveles de presión sonoras** [19]

### <span id="page-31-2"></span>3.2.1 Ruido aerodinámico.

<span id="page-31-1"></span>Principalmente asociado con la interacción del fluido con la superficie del álabe, el ruido aerodinámico puede ser dividido en tres tipos principales: ruido de baja frecuencia, ruido de entrada turbulento y ruido propio del perfil aerodinámico. El ruido de baja frecuencia se produce debido al paso de los álabes a través de la torre. El ruido de entrada turbulenta se genera debido a la interacción del flujo entrante con los álabes de las turbinas y el ruido propio de la superficie aerodinámica es el resultado de la interacción entre el álabe y la turbulencia producida en su capa límite y cerca de la estela. El ruido propio del perfil aerodinámico se puede subdividir en cinco mecanismos diferentes los cuales son mostrados en la [Figura 13.](#page-32-1) El ruido de desprendimiento de vórtice de capa límite laminar (LBL-VS), ruido de borde de fuga de capa límite turbulenta (TBL-TE), ruido de pérdida de sustentación, ruido de desprendimiento de vórtice de embotamiento del borde posterior (TEB-VS) .[19]

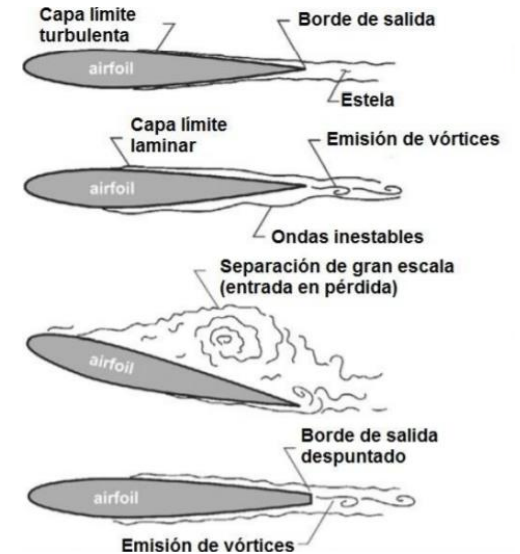

**Figura 13 Representación de los ruidos asociados al perfil Fuente:** [20]

<span id="page-32-1"></span>3.2.2 Ruido de desprendimiento de la capa limite turbulenta de borde de fuga

<span id="page-32-0"></span>Es el ruido producido por la interacción entre la capa limite turbulenta y el borde de salida del aspa. El ruido es causado por la apariencia de la superficie aerodinámica y la convección de la turbulencia adherida al alabe en el extremo trasero del bloque es decir el borde de fuga como se observa en [Figura 14.](#page-33-2)

La capa limite turbulenta toma lugar con un número de Reynolds alto y ángulos moderados de ataque. Cuando el número de Reynolds empieza a aumentarse la capa limite turbulenta se caracteriza por tener un desarrollo sobre la mayor parte de la superficie aerodinámica, El ruido se produce a medida que esa capa limite turbulenta se desprende desde el borde de salida [21]

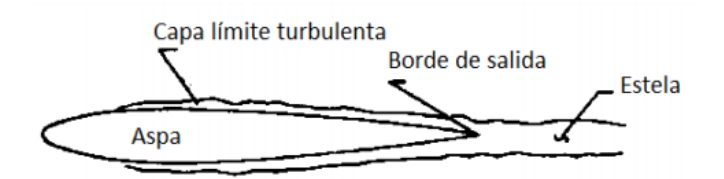

**Figura 14 Desprendimiento de la capa limite turbulenta de borde de fuga Fuente:** [22]

<span id="page-33-2"></span>3.2.3 Ruido de desprendimiento de vórtice de capa límite laminar.

<span id="page-33-0"></span>El ruido de desprendimiento de vórtice de la capa límite laminar se genera debido a una interacción entre las inestabilidades de la capa límite y los vórtices se desprenden en el borde de fuga. La mayoría de las turbinas modernas funcionan a números locales de Reynolds mucho más altos, es decir, Re>  $3x10^6$ , por lo tanto, este mecanismo de ruido es de menor importancia para el desarrollo del presente trabajo. Este mecanismo se representa esquemáticamente en la [Figura 15\[](#page-33-3)23]

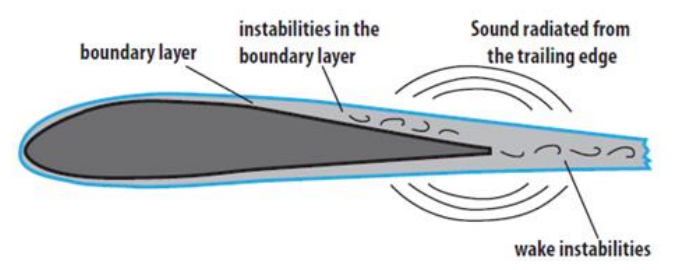

**Figura 15 Representación del mecanismo de ruido LBL.V. Fuente:**[19]

<span id="page-33-3"></span>3.2.4 Ruido de pérdida de separación.

<span id="page-33-1"></span>A medida que aumenta el ángulo de ataque, puede producirse una separación en la capa límite en el lado de succión del perfil aerodinámico, formando una zona con un flujo recirculando muy inestable. El desprendimiento de estos vórtices en la estela produce el llamado ruido de pérdida separada *stall*. En el lado de succión de la superficie aerodinámica, bajo el espesor de la capa limite, las estructuras turbulentas se forman y dominan la producción de ruido. En condiciones de parada, el ruido puede ser 10dB más alto que el irradiado por la campa límite turbulento a ángulos de ataque bajos véase en [Figura 16.](#page-34-2) [21]

Separación de la capa límite

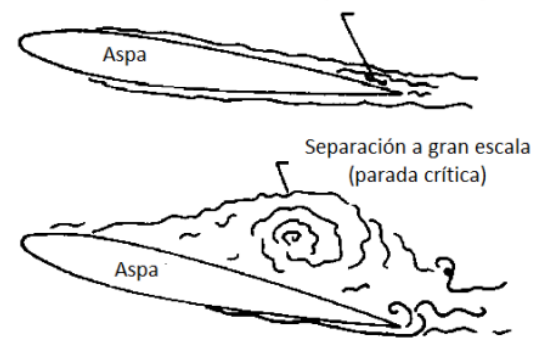

**Figura 16 Representación del mecanismo de ruido de separación-pérdida**[22]

### <span id="page-34-2"></span><span id="page-34-0"></span>**3.3 MECANICA DE FLUIDOS COMPUTACIONAL**

La mecánica de fluidos computacional (CFD: Computacional Fluid Dynamics) es una rama de la mecánica de fluidos que como su nombre lo indica es la utilización de recursos computacionales para desarrollar procesos estáticos y dinámicos de fluidos mediante la utilización de métodos numéricos.

El funcionamiento del CFD consiste en el descomponer el problema de estudio en celdas y conformando un volumen de control mediante el proceso de mallado. Cabe resaltar que en estas celdas se encuentran aproximaciones de las soluciones reales, donde en cada una de celdas se plantean las ecuaciones de conservación. Aquí el sistema de ecuaciones de derivadas parciales se está resolviendo en cada iteración en sistemas algebraicos.

Uno de los beneficios de usar CFD es que permite la inspección no destructiva y la reproducibilidad que se puede realizar en una variedad de condiciones. Esto contribuye a factores económicos, ya que generalmente es más barato que las pruebas experimentales. Sin embargo, CFD también es una ciencia y requiere experiencia, tiempo y dedicación para encontrar los mejores resultados. Cuanto mayor sea la potencia de cálculo, mayor costo computacional debe considerarse, pero cuanto más rápido la computadora resuelva el cálculo, mejor será la precisión con el resultado.

### <span id="page-34-1"></span>**3.4 ANSYS WORKBENCH**

Ansys es un software de ingeniería avanzada en el cual se logran desarrollar una gran variedad de análisis físicos, a partir de modelos *CAD* con la solución de elementos finitos incluyendo diversas fases como lo son preproceso, resolución y postproceso logrando someter el elemento de estudio a uno o varios fenómenos físicos de manera individual o simultánea.

Las herramientas en ANSYS se dividen en varios aplicativos según el tipo de análisis a realizar, los cuales son Análisis estructural, Transferencia de calor, Dinámica de fluidos y Electromagnética

### 3.4.1 Análisis acústico en ANSYS

<span id="page-35-0"></span>Ansys workbench acústico contiene varios apartados para estudiar y generar experimentos acústicos algunos generando el origen del ruido y otro estudiando el ruido generado por otros fenómenos físicos

- Harmonic acoustic
- Model acoustic
- Ansys fluent

Harmonic acoustic es utilizado cuando se desea tener control en un problema tanto de vibración y acústica, usualmente es necesario comprender la naturaleza del problema como lo es el origen de la fuente, la naturaleza y la dirección de las vibraciones y acústica de los elementos del problema, es donde empieza la utilización métodos de modificación de los parámetros acústicos de interés [24]

*Model acoustic* es un herramienta amplia para el diseño de estructuras enfocadas al campo de la acústica, es decir permite los ensayos de prototipos de forma experimental sin necesidad de fabricarlos, una consideración sería un altavoz electrodinámico el cual consta de varias partes, pero son solo una serie de ellas son las que generan señales acústicas, con lo que logra establecer la configuración de potencia de ruido y características a las que desean experimentar [25].,

Fluent es el apartado que contiene ANSYS para generar análisis de mecánica de fluidos computacional (CFD: Computacional Fluid Dynamics) lo que indica que se puede lograr cualquier experimento con comportamientos de distintos fluidos. Como el fenómeno del ruido aerodinámico es consecuencia de la interacción de fluidos con la superficie aerodinámica, él incorpora en su aplicativo la herramienta de análisis acústico con la utilización de la percepción del espectro en el campo lejano con la utilización de receptores logrando la percepción del ruido, mediante la utilización de la ecuación de Ffowcs Williams y Hawking que es la ecuación descrita anteriormente en la sección [3.1.5](#page-28-0)
# **3.5 PROCESO, CONFIGURACIÓN Y POSTPROCESO**

El análisis CFD tiene que iniciar con una serie de pasos que se debe seguir para obtener los resultados más óptimos en este caso se utilizara el apartado de fluent con una serie de activaciones de ecuaciones de ondas acústicas

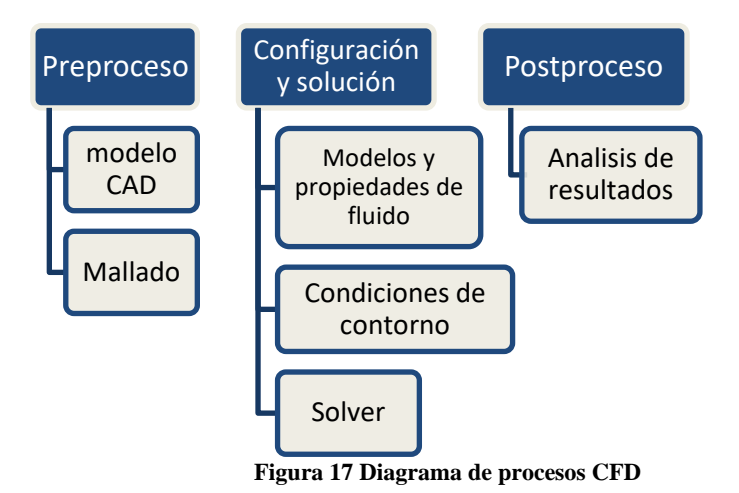

<span id="page-36-0"></span>3.5.1 Preproceso

3.5.1.1 Modelo CAD.

Para la utilización del modelado CAD Se deben definir los objetivos, ver qué clase de análisis es más factible realizar, entre modelos 2D o 3D esto se logra mediante la investigación y localizando de un modelo conceptual. En el presente trabajo mediante investigación se determinó la utilización de un modelado en 2D debido a que se encontró referencias por parte del software sobre el análisis acústicos que considera una análisis en 2D [18], un punto importante es que las condiciones de contorno deben estar lo suficientemente lejanas aguas arriba como aguas debajo de la zona de interés,[26] el dominio también eso uno de los parámetros tomados de referencia del articulo[4]

### 3.5.1.2 Mallado

es una parte del proceso que se deben tener muchas cosas en cuenta como lo son el coste computacional (número de celdas), la precisión (calidad de la malla). enfatizando en la región de mayores gradientes que deberá ser más densa. Existen varios tipos de mallado que se deben tener en cuenta para las investigaciones las cuales son estructuradas, no estructuradas e hibridas

### 3.5.1.2.1 Malla estructurada

.

Son las mallas que presentan una conectividad regular en sus elementos. Se conforman de cuadriláteros y hexaedros en 2D y 3D respectivamente. Este modelo permite focalizar la situación que presenta sus elementos de forma ordenada, donde las celdas adyacentes al nodo (i, j) van a ser: (i − 1, j), (i + 1, j), (i, j − 1), (i, j + 1), (i − 1, j − 1), y (i + 1, j + 1).estas características tiene una ventajas como menor coste computacional y de memoria, como también tener un control de la malla ya que se puede modificar fácilmente los elementos de las respectiva áreas donde el usuario crea pertinente un cambio o refinamiento, como lo puede ser el elemento en investigación o con contacto con el fluido de estudio véase en la [Figura 18](#page-37-0) .[27]

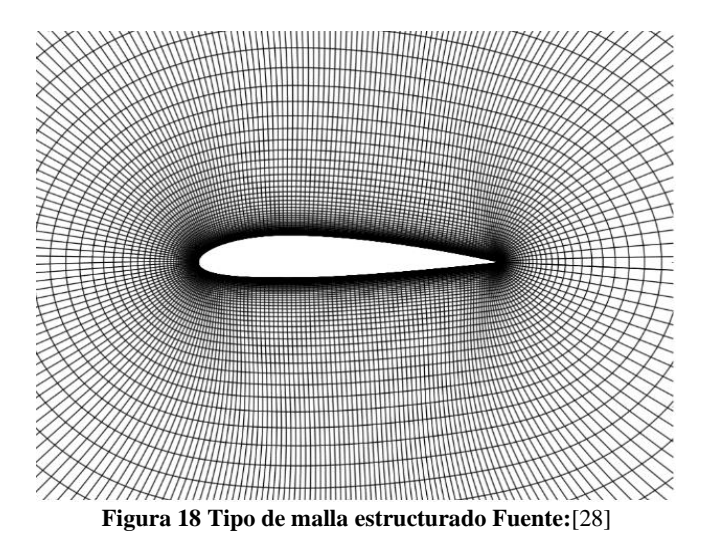

#### <span id="page-37-0"></span>3.5.1.2.2 Malla no estructurada

En el caso de las no estructuradas nos permite acceder a mallas más rápitas, es el tipo de malla que genera los software automáticamente sin ningún tipo de parametrización, generalmente se utilizan en investigaciones de carácter menos formal y donde la exactitud de los resultados no son tan significativos , ya que toda la malla tiene el mismo tamaño de celdas. Este tipo de malla son fáciles de aplicar y generalmente se general con pocos datos de entrada casi automáticamente véase en la [Figura 19,](#page-38-0) El proceso de mallado estructurado es lo suficientemente complejo como resultado requiere mucha interacción humana para realizarla, lo que reduce el uso: si el tiempo de ingeniería humana es más caro que el tiempo de máquina, es interesante que la máquina realice todo el proceso. En el caso de las mallas no estructuradas, el proceso de mallado es en general mucho más automático.[29]

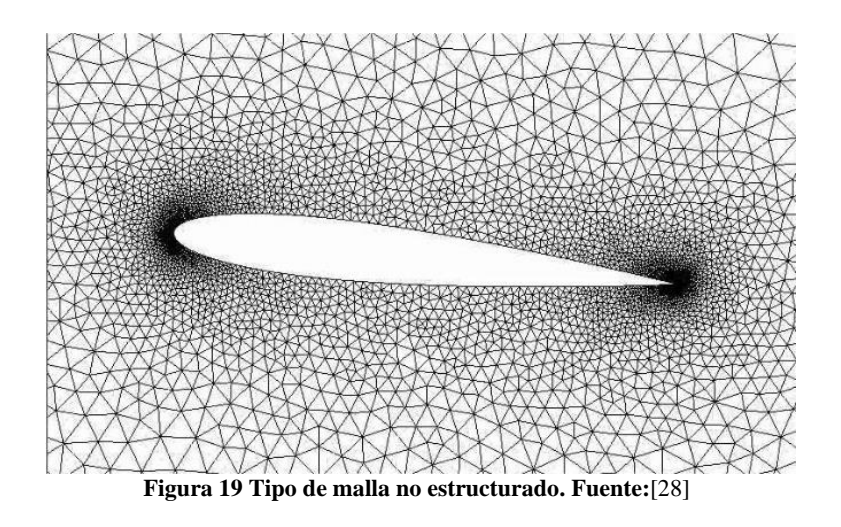

<span id="page-38-0"></span>3.5.1.2.3 Hibrida:

No es necesario que el mallado en todo el dominio se haga con el mismo tipo de malla: de hecho, se puede mallar por bloques y tener mallas híbridas, incluso con bloques estructurados y bloques no estructurados. O se puede rodear una geometría muy compleja mediante múltiples bloques estructurados, la densidad de la malla en las zonas importantes se puede realizar mediante herramientas tamaño de celdas llamadas *face sizing* véase en la [Figura 20](#page-38-1)

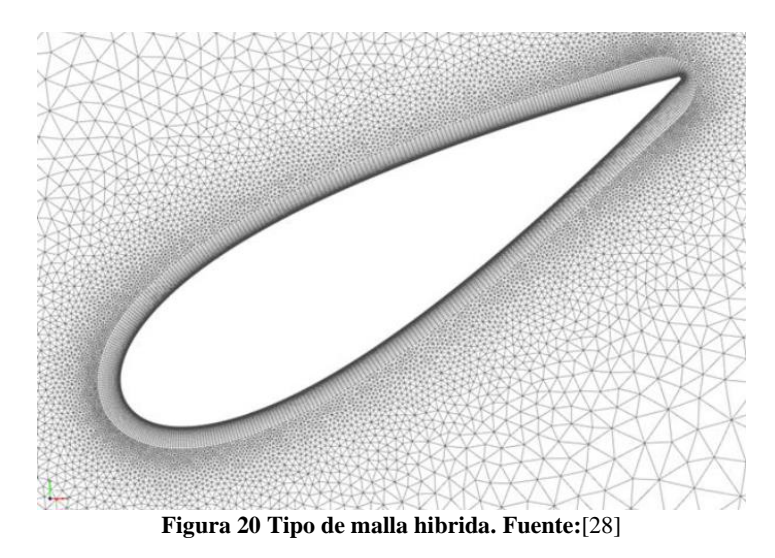

<span id="page-38-1"></span>Los tipos de mallas descritos anteriormente se desarrollaron en presente trabajo con más énfasis en las estructuradas y híbridas encontrando una serie de diferencias notables en cuanto compatibilidad con la ecuación de acústica y su desarrollo en la sección [4.2.2](#page-49-0) se presentarán las inferencias a la hora de escoger el tipo de malla final.

### 3.5.1.2.4 Independencia de la malla

su importancia recae en que se debe hallar un balance entre un bajo error numérico y coste computacional. Para ello, en un caso RANS, se debe ir aumentando el número de celdas hasta logra alcanzar la independencia de malla, partiendo de realización de estimaciones, o una cantidad modesta de elementos. Por último, se deberá comprobar los resultados obtenidos de las variables de interés del problema y elegir cual criterio de convergencia para los resultados, el cual suele ser del 1 %. Sin embargo, en el caso de LES, la subdivisión de la malla debe aumentarse para obtener los mejores resultados a pequeña escala hasta que la energía cinética caótica se convierta en una energía cinética total o al menos del 80 %.[30], en muchos experimentos de herramientas computacionales se escogen variables para determinar la calidad de la simulación, en un caso más específico en el presente trabajo se conocen las curvas de sustentación teóricas del perfil aerodinámico, con estos valores se proceden a tener comparaciones con los valores encontrados durante la simulación que en teoría deben presentar igualdad permitiendo continuar con el análisis acústico.

Una de forma de saber la calidad de la malla partiendo de dos datos que se toman en el apartado de configuración MESH como es la Orthogonal Quality (OQ) [Figura](#page-39-0)  [21](#page-39-0) y Skewness [Figura 22](#page-40-0) que representa las cualidades dimensionales que contienen cada celda.

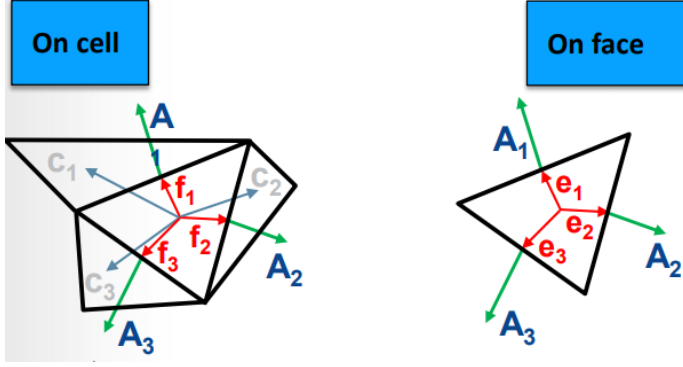

<span id="page-39-0"></span>**Figura 21 Orthogonal Quality Fuente:** [18]

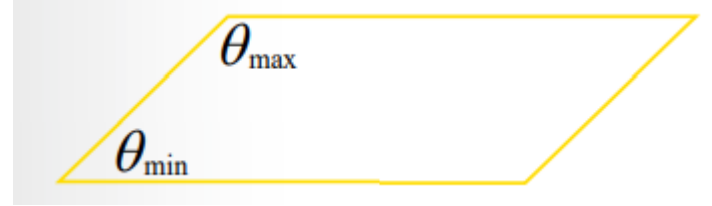

**Figura 22 Definición skewness**[18]

<span id="page-40-0"></span>Existen unas recomendaciones para la calidad de la malla, uno de los puntos en consideración es obtener valores de Orthogonal Quality bajos por lo general en un orden  $0.00 > 0.1$  y máximo skewness  $< 0.95$ , estos valores pueden ser diferentes dependiendo de la física y la ubicación de la celda.

En la [Tabla 2](#page-40-1) se muestran los rangos de valores para Skewness y la [Tabla 3](#page-40-2) en la el rango de Orthogonal Quality

<span id="page-40-1"></span>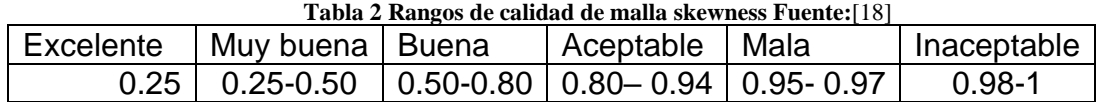

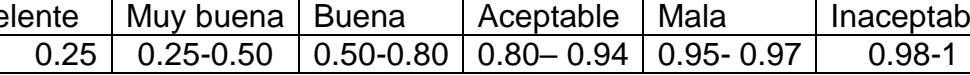

<span id="page-40-2"></span>

| Inaceptabl  | Tuble o Rungos de cunqua de mana Orthogonal Quanty (19)<br>Mala | Aceptable | I Buena | Muy   | Excelente  |
|-------------|-----------------------------------------------------------------|-----------|---------|-------|------------|
| e           |                                                                 |           |         | buena |            |
| $0 - 0.001$ | $0.001 - 0.14$   0.15 - 0.20   0.20 - 0.69   0.70 - 0.95        |           |         |       | $0.95 - 1$ |

**Tabla 3 Rangos de calidad de malla Orthogonal Quality**[18]

### 3.5.1.3 setup

Modelos y propiedades del fluido: existen una variedad de modelos que depende su uso de las características del fluido de trabajo y de las condiciones en las que se ejecute la simulación, se deberá tener en cuenta una serie de factores como los son el número de mach y si el proceso es en estado estable o transitorio

$$
M = \frac{V_{fluido}}{V_{SONIDO}} \tag{35}
$$

Con la Ecuación (35) se logra entender si el fluido es compresible o incompresible si  $M < 0.3$ , entonces se podría asumir como fluidos incompresibles en caso contrario se deberán introducir las ecuaciones de estado.[31]

Condiciones de contorno: las condiciones de contorno son todas aquellas fronteras que se encuentran en el dominio de estudio, que a su vez debe definir sus funciones y características para condicionar nuestra problemática de estudio y encontrar una solución numérica, además tenga un significado físico, la subclasificación de las condiciones de contorno son *inlet, outlet* y *walls* las cuales se configuran en velocidad de entrada, presión de salida y condición de pared.

#### <span id="page-41-1"></span>3.5.2 Solver

Uno de los aspectos que define el tipo de *solve*r es, por ejemplo, si la ecuación de transporte se ha linealizado asumiendo que el resto de variables son conocidas, entonces se dice que las ecuaciones están desacopladas y el enfoque se llama segregado/secuencial. También se puede resolver de forma acoplada (a la vez), pero suele ser más lento y consume más memoria RAM[18]

*Density-based*: este método habitualmente se emplea en simulaciones en las cuales poseen número de Mach elevado, el solucionador basado en densidad resuelve las ecuaciones que gobiernan la continuidad, conservación del momento y (cuando corresponda) el transporte de energía y especies simultáneamente (es decir, acoplados). Las ecuaciones de gobierno para escalares adicionales se resolverán posteriormente y de forma secuencial (es decir, segregadas entre sí y del conjunto acoplado). Debido a que las ecuaciones que gobiernan no son lineales (y están acopladas), se deben realizar varias iteraciones del ciclo de solución antes de obtener una solución convergente. Cada iteración consta de los pasos ilustrados en la [Figura 23](#page-41-0) y que se describen a continuación[18]

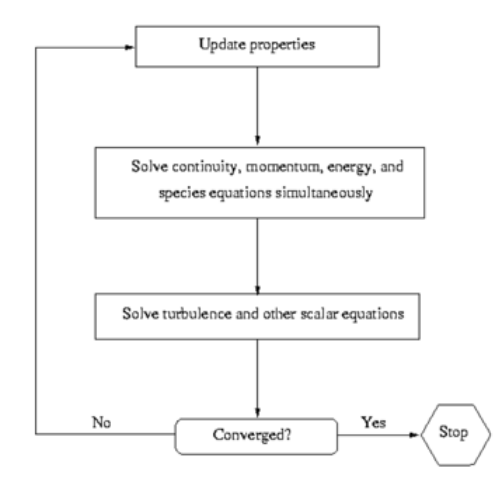

**Figura 23 Solución método Density-Based Fuente:** [18]

<span id="page-41-0"></span>*Pressure-Based*: se utiliza en generalmente para casos con un número de Mach bajo, El solucionador basado en presión emplea un algoritmo que pertenece a una clase general de métodos denominada método de proyección[30]. En el método de proyección, donde la limitación de conservación de masa "continuidad" del campo de velocidad se encuentra resolviendo la ecuación de presión. La ecuación de presión se deriva de las ecuaciones de continuidad y momento de tal manera que el campo de velocidad, corregido por la presión, satisface la continuidad. Dado que las ecuaciones gobernantes no son lineales y están acopladas entre sí, el proceso de solución implica iteraciones en las que el conjunto completo de ecuaciones gobernantes se resuelve repetidamente hasta que la solución converge.[18]

### 3.5.3 Postproceso

Consiste en la obtención, manipulación y visualización de los datos y también comprender el comportamiento de nuestro sistema de estudio, obteniendo variables como lo son

- Presion, temperatura, velocidad
- Valores numéricos
- Contornos de las variables obtenidas en todo nuestro volumen de control (malla), vectores y *streamlines*
- Rotación, translación y transparencia

### **3.6 MODELOS DE TURBULENCIA**

Los flujos turbulentos tienen una particularidad el cuales son campos de velocidad fluctuantes. Estas fluctuaciones mezclan cantidades transportadas como el momento y la energía, ocasionan que las porciones transportadas también fluctúen. Dado que estas fluctuaciones pueden ser de pequeña escala y alta frecuencia, son demasiado costosas desde el punto de vista computacional para simularlas directamente en cálculos prácticos de ingeniería. En cambio, las ecuaciones de gobierno instantáneas (exactas) se pueden promediar en el tiempo, promediar en conjunto o manipular de otro modo para eliminar la resolución de escalas pequeñas, lo que resulta en un conjunto modificado de ecuaciones que son computacionalmente menos costosas de resolver. Sin embargo, las ecuaciones modificadas contienen variables desconocidas adicionales y se necesitan modelos de turbulencia para determinar estas variables en términos de cantidades conocidas.[18]

ANSYS Fluent utiliza los siguientes modelos de turbulencia y cada uno tiene aplicaciones donde cumplen mejor rendimiento, más adelante se explicará en detalle dichos modelos

- Modelo Spalart-Allmaras
- Modelos  $k \epsilon$ 
	- Modelo Standard  $k \epsilon$
- Modelo Renormalization-group (RNG)  $k \epsilon$
- Modelo Realizable  $k \epsilon$
- Modelos  $k \omega$ 
	- Modelo Standard  $k \omega$
	- Modelo Shear-stress transport (SST)  $k \omega$
- Large Eddy simulation (LES) model
	- Modelo Smagorinsky-Lilly subgrid-scale
	- Modelo WALE subgrid-scale
	- Modelo Dynamic Smagorinsky

Fluctuaciones también pueden ser de pequeña escala y alta frecuencia, son demasiado costosas desde el punto de vista computacional para simularlas directamente en cálculos prácticos de ingeniería. En cambio, las ecuaciones de gobierno instantáneas (exactas) se pueden promediar en el tiempo, promediar en conjunto o manipular de otro modo para eliminar la resolución de escalas pequeñas, lo que resulta en un conjunto modificado de ecuaciones que son computacionalmente menos costosas de resolver. Sin embargo, las ecuaciones modificadas contienen variables desconocidas adicionales y se necesitan modelos de turbulencia para determinar estas variables en términos de cantidades conocidas.[18]

Las ecuaciones de Navier-Stokes (RANS) promediadas en Reynolds gobiernan el transporte de las cantidades de flujo promediadas, y se modela todo el rango de escalas de turbulencia. Por lo tanto, el enfoque de modelado basado en RANS reduce en gran medida el esfuerzo y los recursos computacionales requeridos, y se adopta ampliamente para aplicaciones prácticas de ingeniería. Como lo son los modelos de turbulencia Modelos Spalart-Allmaras Y Standard  $k - \epsilon$ ., para la simulación inicial la cual servirá como validación de la calidad de malla será el modelo Standard  $k - \epsilon$  que es el más utilizado para encontrar los coeficientes de sustentación en anteriores experimentos y el cual está bien documentado el uso del mismo [32]

### 3.6.1 Standard  $k - \epsilon$  Model (RANS)

Los "modelos completos" más simples de turbulencia son los modelos de dos ecuaciones en los que la solución de dos ecuaciones de transporte independientes permite determinar independientemente las escalas de velocidad y longitud de la turbulencia. El modelo standard  $k - \epsilon$  en Ansys Fluent se encuentra en esta clase de modelos y se ha convertido en la opción de los cálculos prácticos de flujo de ingeniería por su economía y precisión razonable para una amplia gama de flujos turbulentos explican su popularidad en la industria Simulaciones de flujo y transferencia de calor Es un modelo semiempírico, y la derivación de las ecuaciones del modelo consta de consideraciones sobre fenómenos y empíricas. A medida que se conocen las fortalezas y debilidades del modelo estándar standard  $k - \epsilon$  se han realizado mejoras en el modelo para mejorar su rendimiento. Dos de estas variantes están disponibles en ANSYS FLUENT: el modelo RNG  $k - \epsilon$  y el modelo realizable  $k - \epsilon$  [33]

El modelo estándar  $k - \epsilon$  es válido solo para flujos completamente turbulentos. La energía cinética de la turbulencia,  $k$ , y su velocidad de disipación,  $\epsilon$ , se obtienen de las siguientes ecuaciones de transporte:[18]

$$
\frac{\partial}{\partial t}(\rho k) + \frac{\partial}{\partial_{x_i}}(\rho k u_i) = \frac{\partial}{\partial_{x_i}} \left[ \left( \mu + \frac{\mu t}{\sigma_k} \right) \frac{\partial k}{\partial x_i} \right] + G_k + G_k - \rho \epsilon - Y_M + S_K \tag{35}
$$

$$
\frac{\partial}{\partial t}(\rho \epsilon) + \frac{\partial}{\partial x_i}(\rho \epsilon u_i) \n= \frac{\partial}{\partial x_i} \Big[ \Big( \mu + \frac{\mu t}{\sigma_{\epsilon}} \Big) \frac{\partial \epsilon}{\partial x_i} \Big] + C_{1_{\epsilon}} - \Big( G_k - C_{3_{\epsilon}} - G_b \Big) - C_{2_{\epsilon}} \rho \frac{\epsilon^2}{k} + S_{\epsilon}
$$
\n(36)

$$
Y_M = 2\rho \epsilon M_t^2 \tag{37}
$$

Donde  $M_t$  es el número de Mach turbulento, definido como

$$
M_t = \sqrt{\frac{k}{a^2}}\tag{38}
$$

Donde  $a = \sqrt{\gamma RT}$  es la velocidad del sonido

$$
G_k = \mu_t S^2 \tag{39}
$$

El término  $G_k$  que representa la producción de energía cinética de turbulencia donde Es el módulo del tensor de velocidad de deformación media, definido como

$$
S = \sqrt{2S_{ij}S_{ij}}\tag{40}
$$

36

**( 37)**

**( 39)**

La viscosidad turbulenta con la combinación

$$
\mu_t = \rho C_\mu \frac{k^2}{\epsilon} \tag{41}
$$

Donde  $\mathcal{C}_{\mu}$  es constante como también  $\mathcal{C}_{1\epsilon},$   $\mathcal{C}_{2\epsilon},$   $\sigma_k$  ,  $\sigma_{\epsilon}$ 

$$
C_{1\epsilon}=1.44,\, C_{2\epsilon}=1.92,\, \sigma_k=1.0\ ,\quad \sigma_{\epsilon}=1.3,\, C_{\mu}=0.09
$$

3.6.2 Modelo Large Eddy Simulation (LES)

El modelo LES, los remolinos grandes se resuelven directamente, mientras que los remolinos pequeños se modelan. La simulación de remolinos grandes (LES) se ubica entre DNS y RANS en términos de la fracción de las escalas resueltas. El fundamento de LES se puede resumir de la siguiente manera[18]:

- El momento, la masa, la energía y otros escalares pasivos son transportados principalmente por grandes remolinos.
- Los remolinos grandes dependen más del problema. Están dictados por las geometrías y las condiciones de contorno del flujo involucrado.
- Los pequeños remolinos dependen menos de la geometría, tienden a ser más isotrópicos y, en consecuencia, son más universales.
- La posibilidad de encontrar un modelo de turbulencia universal es mucho mayor para pequeños remolinos.

Resolver solo los remolinos grandes permite la utilización de mallados y tamaños grandes y pasos de tiempo más largos en LES además se necesita mallas en medida más finas que las que se utilizan para los modelos RANS. Además, LES debe ejecutarse durante un tiempo transitorio suficientemente largo para obtener resultados estables de los flujos modelos. En consecuencia, se aumenta el costo computacional en el modelo LES que generalmente son de magnitudes mayores que el de los cálculos de RANS constantes en términos de memoria (RAM) y tiempo de CPU. Entonces se debe tener en cuenta el costo computacional [30]

Las ecuaciones utilizadas en el método LES se derivan de las ecuaciones de Navier-Stokes la cual depende del tiempo y el espacio de Fourier (número de onda) o en el espacio de configuración (físico). El proceso de filtrado filtra eficazmente los remolinos cuyas escalas son más pequeñas que el ancho del filtro o el espaciado de la cuadrícula utilizado en los cálculos. Las ecuaciones resultantes gobiernan así la dinámica de grandes remolinos. [9]

$$
\bar{\phi}(x) = \int_{D} \phi(x') G(x, x') dx'
$$
\n(42)

donde *D* es el dominio del fluido y G es la función de filtro que determina la escala de los remolinos resueltos., En Ansys Fluent, la discretización de volumen finito en sí misma proporciona implícitamente la operación de filtrado

$$
\bar{\phi}(x) = \frac{1}{V} \int_{V} \phi(x') dx', \ x' \in V \tag{43}
$$

donde *V* es el volumen de una celda computacional. La función de filtro, $G(x, x')$ , implícita aquí es entonces

$$
G(x, x') = \begin{cases} 1/\gamma, & x' \in \mathcal{V} \\ 0, & x' \text{ de lo contrario} \end{cases}
$$
 (44)

La capacidad LES en Ansys Fluent es aplicable a flujos comprimibles. Sin embargo, en aras de la notación concisa, la teoría se presenta aquí para flujos incompresibles.

Tomando la ecuación de continuidad y conservación de masa para hallar  $\sigma_{ij}$  donde es el tensor de tensión debido a la viscosidad molecular definida por y  $\tau_i$ 

$$
\sigma_{ij} = \left[ \mu \left( \frac{\partial \bar{u}_i}{\partial x_j} + \frac{\partial \bar{u}_j}{\partial x_i} \right) \right] - \frac{2}{3} \mu \frac{\partial \bar{u}_l}{\partial x_l} \delta_{ij}
$$
\n(45)

$$
\tau_i = \rho \overline{u_i u_j} - \rho \overline{u}_i \overline{u}_j \tag{46}
$$

Los dos modelos descritos anteriormente son lo que se emplean para la realización de la simulación. Primero se utiliza para ir validando la calidad de la malla por cada refinamiento que se realizaba hasta encontrar resultados de los coeficientes de sustentación, el segundo modelo de turbulencia es empleado para la simulación final del análisis acústico debido a que solo con este tipo de modelo se puede activar la ecuación de acústica para la detención del ruido en el campo lejano Ffowcs Williams y Hawking's además se debe ejecutar en estado transitorio ya que depende del tiempo y el espacio de Fourier (número de onda)

# **4. METODOLOGIA EXPERIMENTAL**

## **4.1 INTRODUCCION**

Como se ha comentado previamente, el caso de estudio consistirá en analizar mediante simulación del perfil NACA-0012 con el software ANSYS en su apartado Fluent a diferentes números de Reynolds y varios ángulos de ataque para lograr encontrar los ruidos propios del perfil cuando se generan turbulencias mediante el análisis de la ecuación LES y la predicción del espectro lejano de Ffowcs Williams y Hawking's. No obstante, para llevar a cabo este estudio se partirá inicialmente de un modelo de turbulencia RANS Standard  $k - \epsilon$  para poder evaluar de manera óptima la malla tomando como un criterio de convergencia los coeficientes de sustentación y arrastre para lograr identificar que la geometría y mallada sea eficiente.

En esta sección se desarrollarán todos los pasos tomados para poder iniciar la simulación. Para ello, se describirá inicialmente el procesado de los tipos de mallado del perfil que se siguió. Y luego, se comentarán las condiciones de contorno en diferentes secciones, y que condiciones iniciales se han asignado a las variables del problema.

# **4.2 GEOMETRIA Y MALLA**

### 4.2.1 Geometría

Para la configuración de la geometría de todo el volumen de control se utilizó principalmente el software SolidWorks debido a que en el momento de importar el perfil aerodinámico en formato curva en los modelos CAD que se encuentran en Ansys workbench se presentó muchos errores de compatibilidad

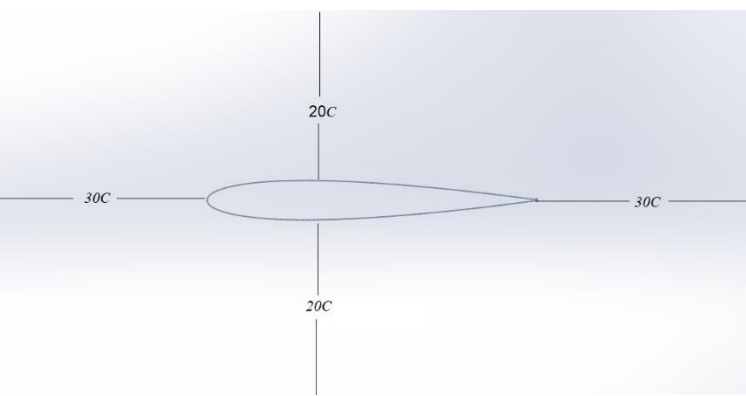

<span id="page-48-0"></span>**Figura 24 Dominio de volumen de control** 

En la [Figura 24](#page-48-0) se puede observar que las dimensiones están en términos de la cuerda del perfil, *c*, la cual en este caso corresponde a *50mm*, los datos sobre el perfil NACA-0012 se obtuvieron de la página web airfoils [34]. se decidió tener dimensiones grandes respecto la cuerda debido a que las fronteras próximas tales como las aguas arribas y aguas abajo podrían tener interferencias en los datos acústicos además se necesita un dominio grande para la configuración del receptor a una distancia considerable, es por esto que el tamaño de la cuerda como el tamaño del dominio fueron tomadas del artículo de referencia [4]

También se llevo acabo otro tipo de geometria la cual se denomina configuracion de mallado tipo tipo c [35], como se puede observar en la [Figura 25.](#page-49-1) Se puede ver entre los dos tipos de geometria [Figura 24](#page-48-0) y [Figura 25](#page-49-1) lo que cambia es el tipo de superficie de entrada y el proceso de mallado que se explicará en el siguiente numeral.

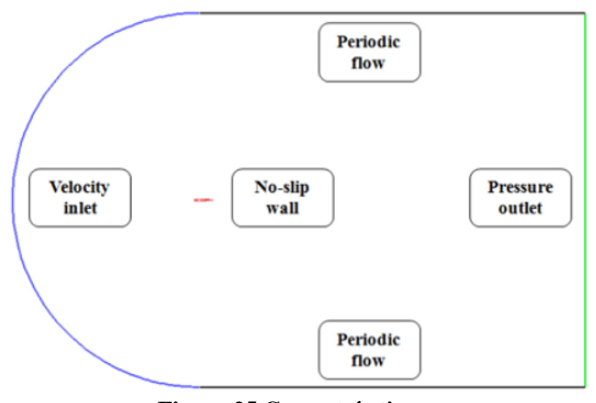

**Figura 25 Geometría tipo c**

#### <span id="page-49-1"></span><span id="page-49-0"></span>4.2.2 Mallado

Se inició con una metodología de mallado estructurada como se explicó en la sección [3.5.1.](#page-36-0) y de tipo c el cual consiste en realizar toda la malla estructurada y dividirla en varias zonas como lo muestra la [Figura 25](#page-49-1) lo cual genera áreas en las que se puede darle un tamaño deseado, en lugares más cercanos al perfil utilizando una herramienta llamada "Sizing" en la [Figura 26](#page-50-0) se muestra el mallado realizado tipo c

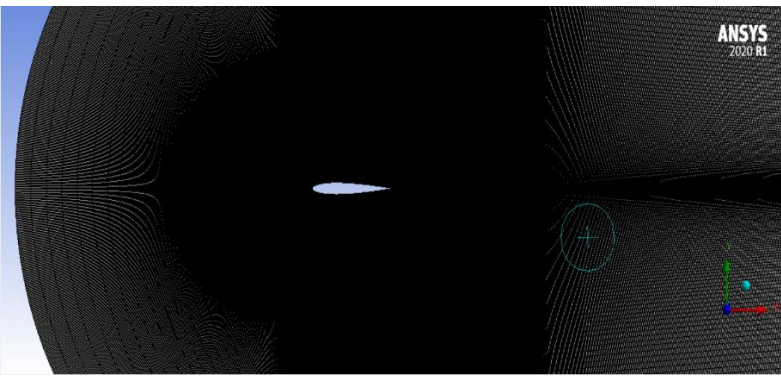

**Figura 26 Mallado tipo c**

<span id="page-50-0"></span>Este tipo de malla es de una calidad aceptable pero siempre y cuando sea una investigación donde solo la geometría del perfil estudiado se mantenga siempre en un solo ángulo de ataque ya que como es divida en aéreas, el investigador tendría que estar reconfigurando la geometría por cada ángulo de ataque lo que entraría en consideración el tiempo que se llevaría en realizar los ángulos de ataque.

También hay otro punto en consideración en el modelado de esta malla seria acertada si la finalidad de la investigación es encontrar los coeficientes de sustentación y de arrastre para diferentes ángulos de ataque porque se puede variar las componentes de la magnitud de la velocidad de entrada para así lograr el ángulo de ataque  $\alpha$  que se desee. Este tipo de malla es muy caótica para el análisis acústico por lo que cada refinamiento que se le realizó era aceptable pero una vez se iniciaba la simulación los valores de las ecuaciones tenían fluctuaciones que generaban errores en el programa es por eso que se decidió realizar el tipo de malla de la geometría de la [Figura 24](#page-48-0)

Por otra parte la realizacion de la malla de la [Figura 24](#page-48-0) se constituye con el tipo de malla hibrida ya que se puede en ciertas areas de interes tener un refinamiento mas amplio del numero de celdas, esta es la malla que se utilizó para llevar acabo la simulacion con celdas cuadradas debido que es de suma importancia para el modelo de turbulencia (LES)[9]

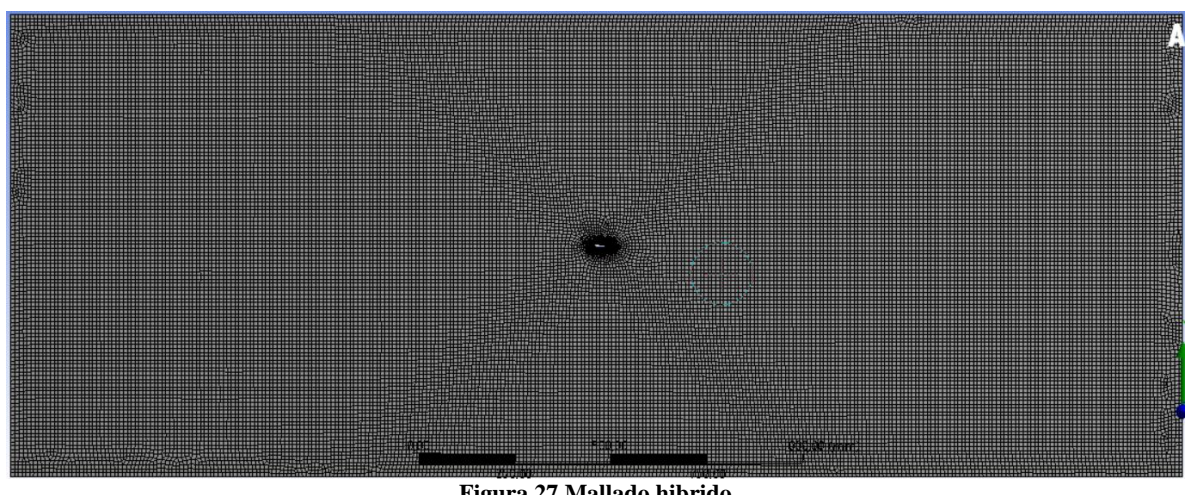

**Figura 27 Mallado hibrido** 

<span id="page-51-0"></span>A continuación, se describe todas las herramientas que se necesitan para el refinamiento del mallado hibrido de la [Figura 27](#page-51-0)

- Edge sizing
- **Inflation**
- Face sizing

**Edgen sizing:** es una herramienta para refinamiento de las superfies que es utilizada cuando el borde de una geometría no es reproducido de forma adecuada, agregando más celdas o nodos en la geometría,en este caso el borde del perfil aerodinámico que al momento de ser importado es asociado con número de celdas que vienen por defecto es mostrado en la [Figura 28,](#page-52-0) se observa el cambio con el uso de esta herramienta, el mejoramiento del borde del perfil aerodinámico y sobre todo en el borde de ataque, que es una de las partes más importantes del perfil ya que es la parte donde entra y se desarrolla el fluido por todo el perfil. El cambio del número de celdas alrededor del perfil también es muy notorio e imprescindible para tener mejores resultados.

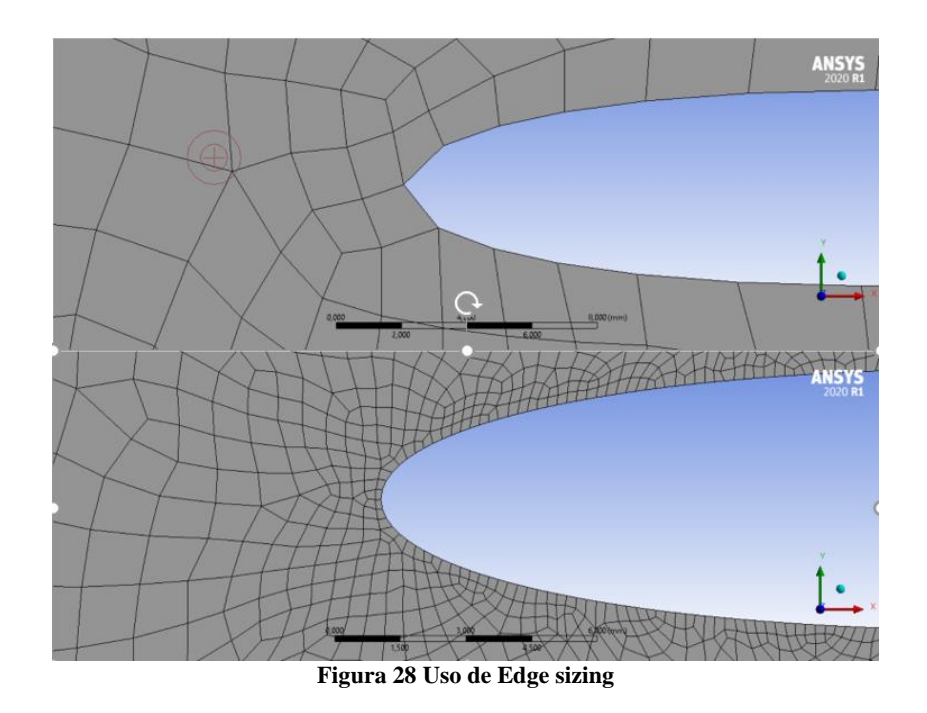

<span id="page-52-0"></span>**Inflation**: A menudo es difícil medir los requisitos de resolución cerca de la pared del perfil al crear la malla. Por lo tanto, se han proporcionado adaptaciones Yplus o  $Y^+$ para refinar o engrosar adecuadamente la malla a lo largo de la pared durante el proceso de solución. Los cálculos exitosos de flujos turbulentos requieren cierta consideración durante la generación de la malla. Dado que la turbulencia (a través de la viscosidad efectiva que varía espacialmente) juega un papel dominante en el transporte del momento medio y otros parámetros, debe asegurarse de que las cantidades de turbulencia en flujos turbulentos complejos se resuelvan adecuadamente si se requiere una alta precisión. Debido a la fuerte interacción del flujo medio y la turbulencia, los resultados numéricos de los flujos turbulentos tienden a ser más susceptibles a la dependencia de la malla que los de los flujos laminares.[18]

Para los modelos RANS puede ser en el orden  $Y^+ \leq 30$  y el modelo LES según [9] para que los modelos de turbulencia sean resuletos de una manera optima el valor debe estar en orden de  $Y^+ \leq 1$  Para implemetar este valor adimensional en la herramienta i*nflation* se debe utilizar un sofware[36] que calcula el tamaño de las celdas apartir del numero adimensional seleccionado .vease en la [Figura 29](#page-53-0) los resultados obtenidos [Figura 29](#page-53-0)

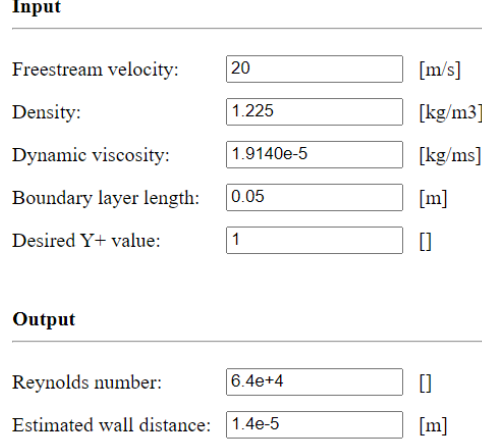

**Figura 29 Datos para selección de la distancia de las celdas**

<span id="page-53-0"></span>El valor que es utilizado para la configuracion de la herramienta *Inflation* es el que se ve en la [Figura 29](#page-53-0) como "*Estimated wall distance*" el cual da un resultado de 1.410−5 y es el valor que se necesitó para la condicion *First layer Thinckness* que se configura en el apartado de *Inflation* vease en la [Figura 30.](#page-53-1) Los resultados de esta configuracion son notorios con un cambio en el borde del perfil aerodinámico sobre todo en las celdas circundantes al borde agregando mas celdas vease la [Figura 31](#page-54-0)

| Details of "Inflation" - Inflation $\sim$ $\rightarrow$ $\uparrow$ $\rightarrow$ $\rightarrow$ $\rightarrow$ $\rightarrow$ |                                |                              |  |  |  |
|----------------------------------------------------------------------------------------------------|--------------------------------|------------------------------|--|--|--|
|                                                                                                    | $\equiv$ Scope                 |                              |  |  |  |
|                                                                                                    | <b>Scoping Method</b>          | <b>Geometry Selection</b>    |  |  |  |
|                                                                                                    | Geometry                       | 1 Face                       |  |  |  |
| $\Box$                                                                                                    | <b>Definition</b>              |                              |  |  |  |
|                                                                                                    | <b>Suppressed</b>              | No                           |  |  |  |
|                                                                                                    | <b>Boundary Scoping Method</b> | <b>Geometry Selection</b>    |  |  |  |
|                                                                                                    | Boundary                       | 1 Edge                       |  |  |  |
|                                                                                                    | <b>Inflation Option</b>        | <b>First Layer Thickness</b> |  |  |  |
|                                                                                                    | <b>First Layer Height</b>      | 1,4e-002 mm                  |  |  |  |
|                                                                                                    | <b>Maximum Layers</b>          | 6                            |  |  |  |
|                                                                                                    | <b>Growth Rate</b>             | 1,2                          |  |  |  |
|                                                                                                    | <b>Inflation Algorithm</b>     | Pre                          |  |  |  |

<span id="page-53-1"></span>**Figura 30 Configuración de Inflation**

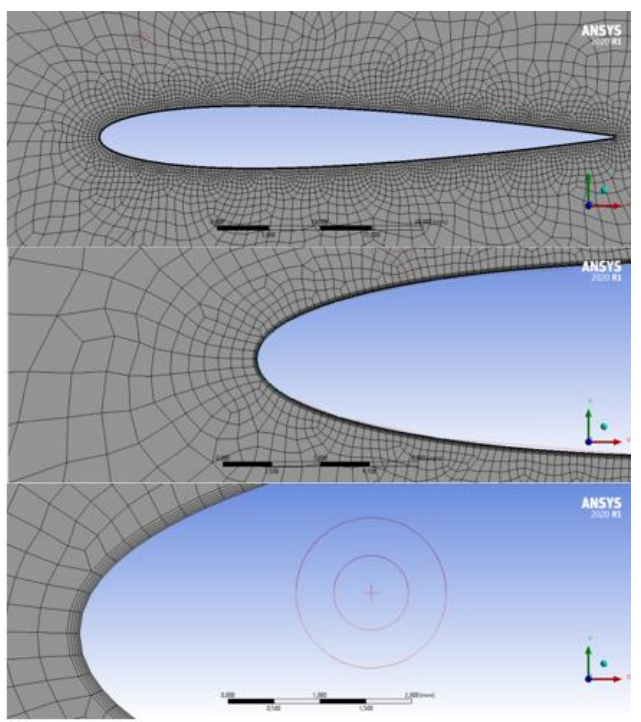

**Figura 31 Espesor de la primera capa de la malla** *Inflation*

<span id="page-54-0"></span>Por último, se realizó el refinamiento de todo el volumen de control con *face sizing* con un tamaño de 10 mm por cada celda, este tamaño es muy conveniente ya que le da características de malla fina para que el número de nodos sean los suficientemente aceptable, encontrando el balance entre el número de nodos y el gasto computacional a la hora de resolver las ecuaciones. En la [Figura 32](#page-54-1) se puede observar el cambio en el número de celdas.

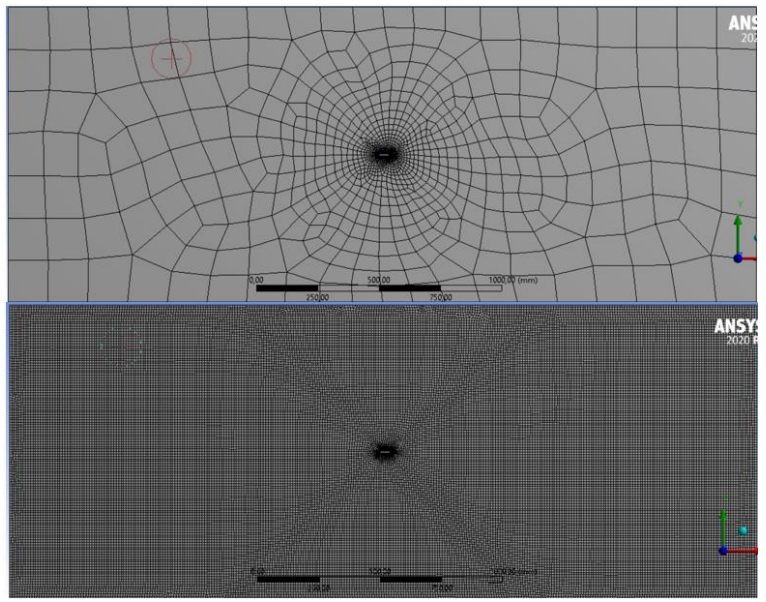

<span id="page-54-1"></span>**Figura 32 Comparación del tamaño de celdas**

Estos procedimientos nombrados anterior mente se realizaron para cada uno de los ángulos de ataque los cuales son 24 desde (-4 a 20), reconfigurando el CAD en SolidWorks utilizando la herramienta llamada rotación de geometrías [Figura 33](#page-55-0) para luego ser importados cada uno en el software ANSYS Workbench

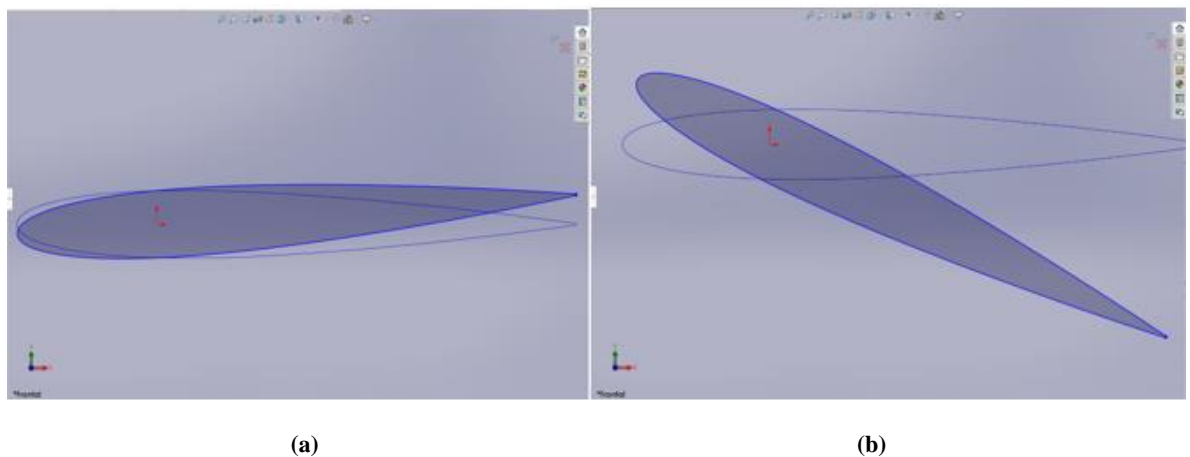

**Figura 33 Ángulos de ataque (a) -4 y (b) 20**

<span id="page-55-0"></span>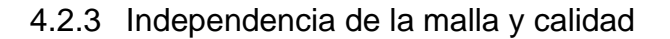

<span id="page-55-1"></span>Para conocer más en detalle la calidad de la malla se deben comparar características de la malla como *skewness* y *orthogonal quality* que en las [Tabla 2](#page-40-1)  y [Tabla 3](#page-40-2) muestran unos estándares de calidad en rangos las cuales sirven para tener un criterio de independencia de la malla de calidad

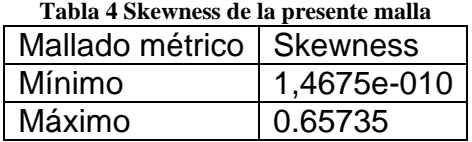

<span id="page-55-2"></span>En la [Tabla 4](#page-55-1) se muestra el *skewness* de la presente malla con un valor máximo de *0,657* según la [Tabla 2](#page-40-1) es de una calidad "buena" lo que demuestra que el mallado cumple con uno de los criterios de calidad., Ahora se demostrará la *Ortogonal Quality* en la [Tabla 5](#page-55-2) muestra el valor mínimo que es de *0,442*lo cual indica que la calidad en este aspecto es "buena"

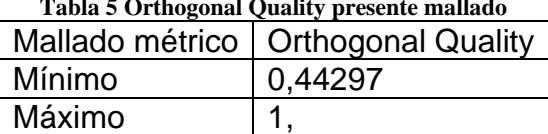

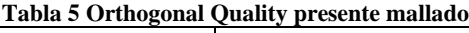

Estos dos puntos en consideración son muy importantes para la calidad de los resultados además cuando estos valores son mínimos se ponen en duda los datos a los que se quieren llegar.

## **4.3 CONFIGURACION Y PROCESO**

### 4.3.1 Modelos de turbulencia

En el capítulo anterior se habló de todo el procedimiento de mallado que se realizó para esta simulación, pero entonces como saber que ese proceso fue exitoso, en el numeral 4.1.7 se habló sobre las curvas características las cuales son propias de cada perfil aerodinámico, también se habló de los modelos de turbulencia que ofrecía ANSYS Workbench para analizar los flujos turbulentos, con estos puntos se inicia el procedimiento de hallar las curvas características para lograr compararlas con trabajos pasados o experimentos de túneles de viento.

Por motivos computacionales se utilizó el modelo de turbulencia modelo  $k - \epsilon$ [37] para encontrar las curvas características del perfil aerodinámico para esto se tienen en cuenta la siguiente [Tabla 6](#page-56-0) que muestra la configuración utilizada en esta simulación

<span id="page-56-0"></span>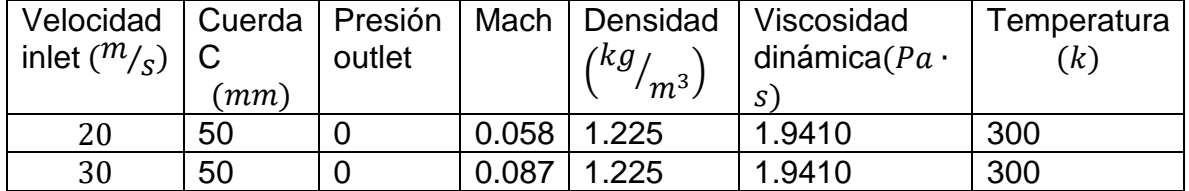

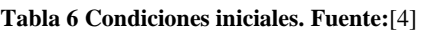

Por último, se extraen los datos de la tabla 2 para encontrar los valores de los números de Reynolds que serán utilizados para las simulaciones, los números de Reynolds son de 64000 y 95000.

### 4.3.2 Configuration Large eddy simulation (LES)

El modelo de turbulencia LES en ANSYS Fluent habitualmente está disponible en la galería de ecuaciones de turbulencia cuando el modelo que se está llevando a cabo es en 3D, pero en este caso la simulación que se llevó es en 2D, la ecuación no se encuentra disponible es por esto que se debe llamar la ecuación en la consola de comando del programa con el siguiente código "(rpsetvar 'les-2d? #t)" una vez el modelo es activado se procede a la configuración En la [Figura 34](#page-57-0) se muestra el reporte de las ecuaciones activadas.

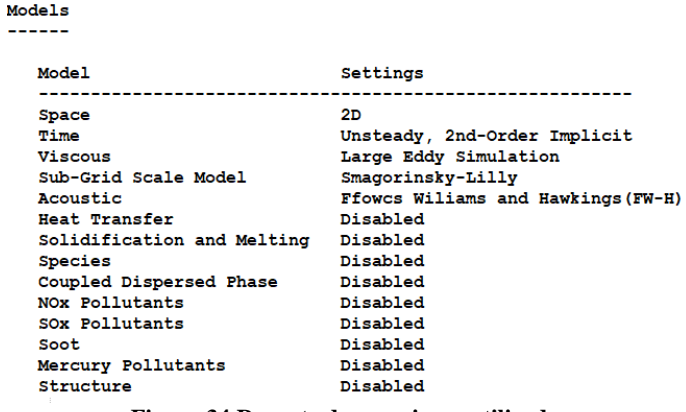

**Figura 34 Reporte de ecuaciones utilizadas**

<span id="page-57-0"></span>Se trabajó con dos números de Reynolds, los cuales corresponden a un número de Mach pequeño lo cual indica que se puede trabajar con *Pressure-Based* como se mencionó en la sección [3.5.2,](#page-41-1) véase en la [Figura 35](#page-57-1)

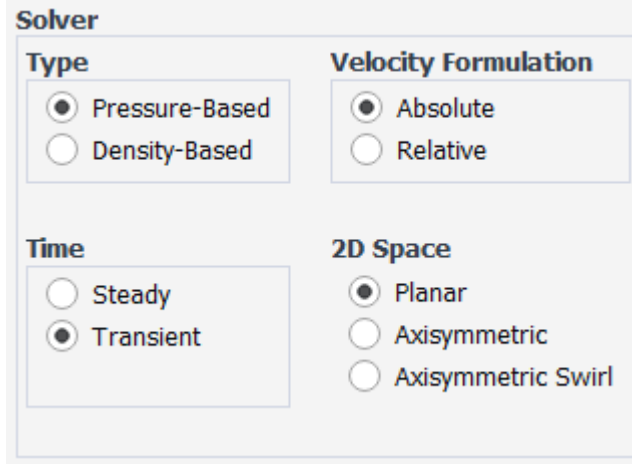

**Figura 35 Configuración del** *Solver*

<span id="page-57-1"></span>Es necesario utilizar la ecuación de turbulencia Large Eddy Simulation (LES) debido a que con las otras ecuaciones no se puede activar la ecuación de acústica Ffowcs Williams and Hawking (FW-H), además esta ecuación de turbulencia resuelve mejor las escalas pequeñas y grandes de turbulencia que se presentan en la capa límite del perfil aerodinámico trabajando en estado transitorio [18]., Para la configuración de la ecuación (FW-H) se tiene como referencia el montaje realizado por [4] en su experimento de túnel de viento en el cual utilizaron 5 micrófonos, pero solo tomó como referencia en los resultados, la señal del el micrófono numero 5 el cual tiene la posición definida por las siguientes coordenadas (véase en la [Tabla 7\)](#page-58-0)

| Micrófono | R(m) | $\theta$ (°) |
|-----------|------|--------------|
|           | 0.63 | 77           |
| 2         | 0.64 | 74           |
| 3         | 0.63 | 76           |
| 4         | 0.67 | 67           |
| 5         | 0.61 | 91           |

<span id="page-58-0"></span>**Tabla 7 Configuración de la posición de los micrófonos Fuente:** [4]

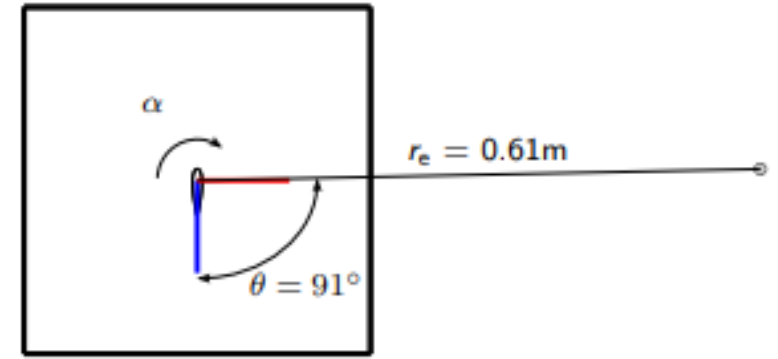

**Figura 36 Ubicación del micrófono 5 Fuente:** [4]

En el apartado de acústica de ANSYS tiene la opción de ingresar los receptores que se deseasen con todas sus coordenadas *x, y* y *z* así como ingresar parámetros de acústica como el nivel de presión sonora de referencia el cual es conocido y utilizado en todos los experimentos de acústica de  $2e^{-5}Pa$ . Como se observa en la [Configuración del modelo acústico,](#page-59-0) [Figura 37](#page-59-1) y [Figura 38.](#page-59-2) es de suma importancia tener una corrección de longitud para realizar los cálculos Aeroacústicos bidimensionalmente. Fluent asume que todas las fuentes están estrechamente correlacionadas sobre la longitud de corrección y en el exterior es igual a cero. Construyendo un volumen de fuente con una profundidad en la coordenada *z que* es igual a la longitud de corrección seleccionada, los niveles de presión sonora dependerán de su entrada, es por eso que debe ser estimada. El punto de inicio para este cálculo es la búsqueda de referencias sobre el tamaño ideal, ANSYS realizó una simulación acústica en 2d con una geometría cilíndrica y los comparó con resultados experimentales de [38] para encontrar la longitud de corrección adecuada con la variable de estudio, para el presente trabajo es Sound Pressure Level (SPL) véase en la [Tabla 8](#page-58-1)

|                                          | 2.5c | 5c | 10c   Experimento físico |
|------------------------------------------|------|----|--------------------------|
| Receptor-1   107.3   113.3   119.3   115 |      |    |                          |
| Receptor -2   96.0   102.0   108.0   100 |      |    |                          |

<span id="page-58-1"></span>**Tabla 8 Dependencia de SPL pronosticado en longitudes de correlación de fuente especificadas Fuente:**[18]

Se tomó un tamaño de longitud de corrección para el presente trabajo de  $5*C*$  lo que nos da un valor de  $5(0.05) = 0.25$  que es la asociada en la configuración del modelo acústico [Figura 37](#page-59-1)

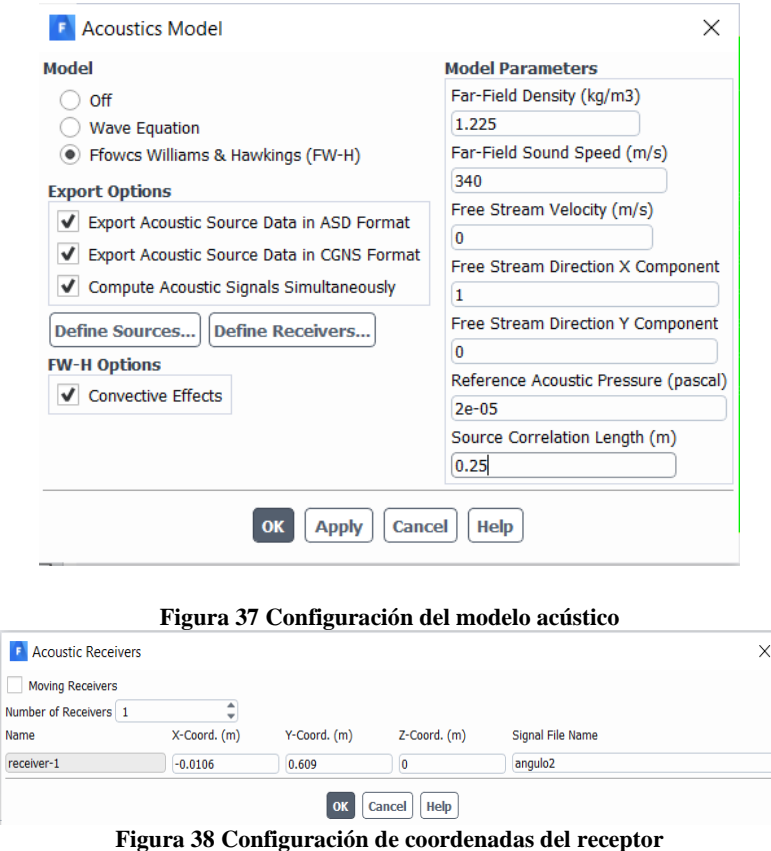

### <span id="page-59-2"></span><span id="page-59-1"></span><span id="page-59-0"></span>**4.4 CRITERIO DE CONVERGENCIA**

Una consideración importante es determinar cuántas iteraciones son las convenientes para la simulación, conocer cuando llega al mayor valor posible, es decir, que las variables seleccionadas han tenido una convergencia alrededor de un valor y no sufren ya cambios en las iteraciones. En simulación LES se inició con 4000 números de paso de tiempo con un tamaño de tiempo de 5e-6 esta configuración de iteración es muy distinta a la de estado estable. Antes de iniciar con los resultados se debe encontrar o dejar reflejado los criterios de convergencia que se han seccionado, los cuales son los coeficientes de sustentación y de arrastre, se estará analizando en este caso el comportamiento en el paso de tiempo del coeficiente de arrastre con un Angulo de ataque  $\alpha = 0$  y  $Re = 64000$  en la [Figura 39](#page-60-0) se observa el comportamiento del coeficiente de arrastre con estas condiciones de iteración, las cuales demuestra que en ese paso de tiempo tiene una tendencia de convergencia

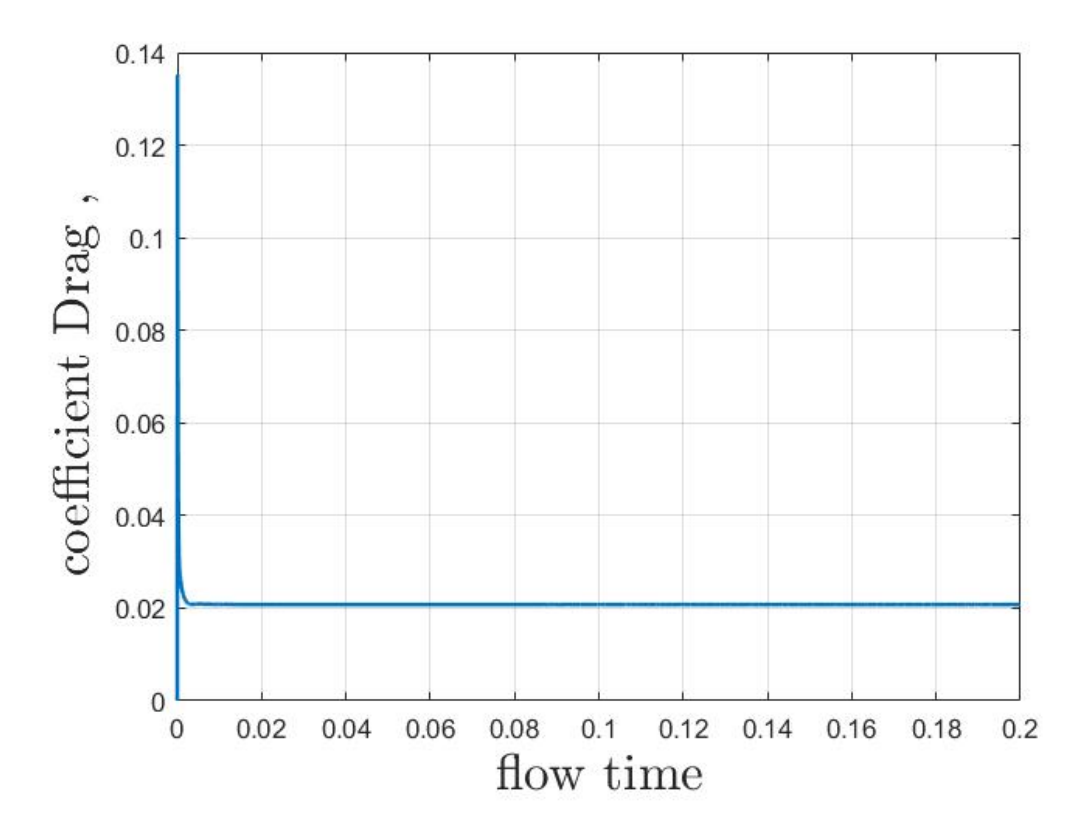

**Figura 39 Convergencia Drag**  $\alpha$ **=0, Re=64000** 

| $Re = 64000$ | $C_L$ | $C_D$  |
|--------------|-------|--------|
| O            | 0.001 | 0.021  |
| 2            | 0.206 | 0.021  |
| 4            | 0.411 | 0.024  |
| 6            | 0.590 | 0.029  |
| 8            | 0.715 | 0.040  |
| 10           | 0.847 | 0.054  |
| 12           | 0.928 | 0.089  |
| 14           | 0.663 | 0.179  |
| 16           | 0.659 | 0.136  |
| 18           | 0.601 | 0.245  |
| 20           | 0.616 | 0.2753 |

<span id="page-60-1"></span><span id="page-60-0"></span>**Tabla 9 datos de coeficiente de sustentación y arrastre (RE=64000)**

En l[a Tabla 9](#page-60-1)**¡Error! No se encuentra el origen de la referencia.** se observan los c oeficientes obtenidos desde  $\alpha = 0$  hasta  $\alpha = 20$ Para un número de Reynolds 64000 <span id="page-61-0"></span>y en [Tabla 10](#page-61-0) los valores para el número de Reynolds de 95000 con mismos valores de ángulos de ataque

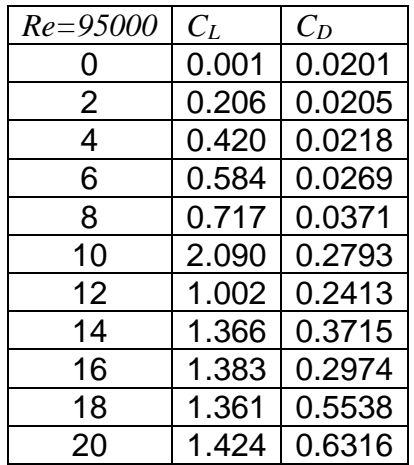

**Tabla 10 Datos de coeficiente de sustentación y arrastre RE=95000**

Estos valores fueron tomados para el criterio de convergencia y calidad de la malla, se comparan con experimentos de túnel de viento para encontrar una relación de criterio de calidad de la malla y convergencia, y poder continuar con el análisis acústico. En la [Figura 40](#page-61-1) se relaciones los valores del experimento realizado por [39] se puede observar que el comportamiento es muy similar, solo presentan una ligera diferencia en la región próxima a la perdida de sustentación, que es alrededor de los 10° del ángulo de ataque.

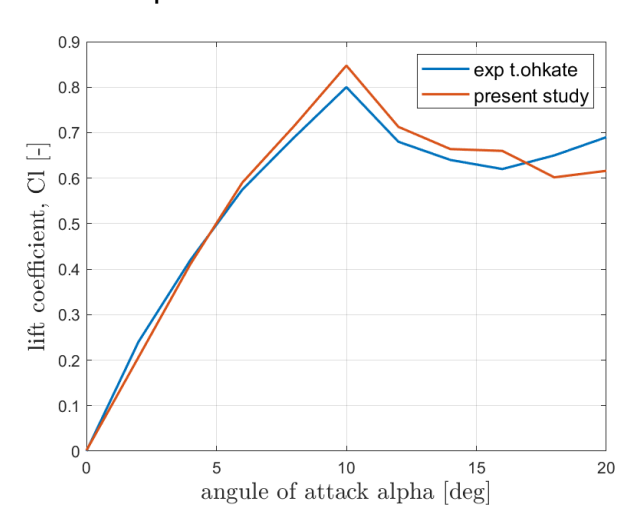

<span id="page-61-1"></span>**Figura 40 Comparación del coeficiente de sustentación Re=64000 (propia)** La resolución y comparación de las curvas de sustentación del trabajo de [39] el del presente estudio demuestra que los datos CFD son aceptables ya que el porcentaje

de error más grande entre las curvas es en el ángulo de 20° con un valor del 13% esto demostró que tanto la calidad de la malla como el número de iteraciones empleadas son aceptables

## **5. RESULTADOS**

En la siguiente sección se hablar de los resultados obtenidos durante las simulaciones en ANSYS con el apartado de *postproceso* obteniendo datos importantes para la compresión y a partir de ahí construir gráficas, figuras y tablas, Como los contornos de velocidad y presión durante la simulación para poder interpretar sobre todo el aumento de la presión en la capa límite del perfil aerodinámico y se continuara con las gráficas encontradas de la presión sonora que se desarrolla en la simulación.,

Para la realización de las gráficas se tomaron los datos de archivos generado por ANSYS workbench y se procesaron en el software Matlab logrando una mejor visualización

### **5.1 CONTORNO DE VELOCIDAD Y PRESIÓN**

Los contornos de velocidad nos muestran como es el comportamiento de los vectores de velocidad y presión que se desarrollaran en la capa límite del perfil y además nos muestra cómo se desarrolla el campo de velocidades a medida que aumenta el ángulo de ataque, en la aumenta el ángulo de ataque, en la [Figura 41\(](#page-64-0)e) donde el ángulo de ataque es 10° se puede observar el desprendimiento del fluido en la superficie y que es incapaz de desarrollarse en su totalidad de la superficie del perfil y es allí donde empieza a tener desprendimiento en el extradós e inicia la perdida de sustentación *stall.*

En la [Figura 43](#page-65-0) y [Figura 44](#page-66-0) se muestran los contornos de presiones asociadas al perfil naca 0012 generándose remolinos de turbulencia desde el ángulo α=10 este se debe a la perdida de sustentación que son resueltos de una manera más óptima por el modelo de turbulencia empleado LES que los modelos *RANS* estos remolinos son una fuente de generación de ruido que en el siguen subcapítulo se hablara más sobre estos. También se observa que la máxima presión se encuentra en el borde de ataque, lo cual coincide con la teoría de perfiles aerodinámicos descrita en el inicio del documento

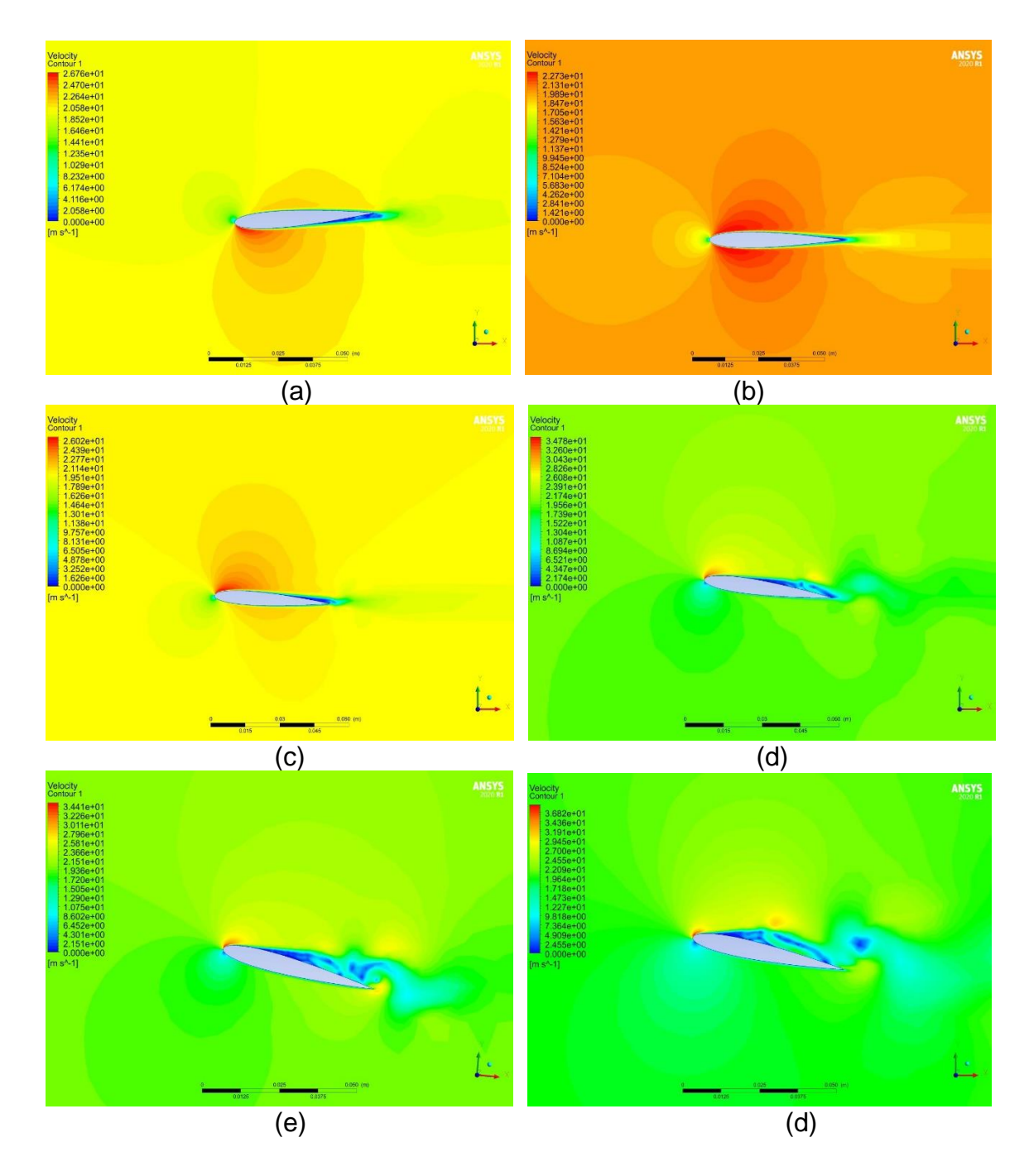

<span id="page-64-0"></span>Figura 41 Contornos de velocidad de Re=64000 (a)  $\alpha$  = -4, (b)  $\alpha$  = 0, (c)  $\alpha$  a=4, (d)  $\alpha$  =8, (e)  $\alpha$ =10, (f)  $\alpha$ =16

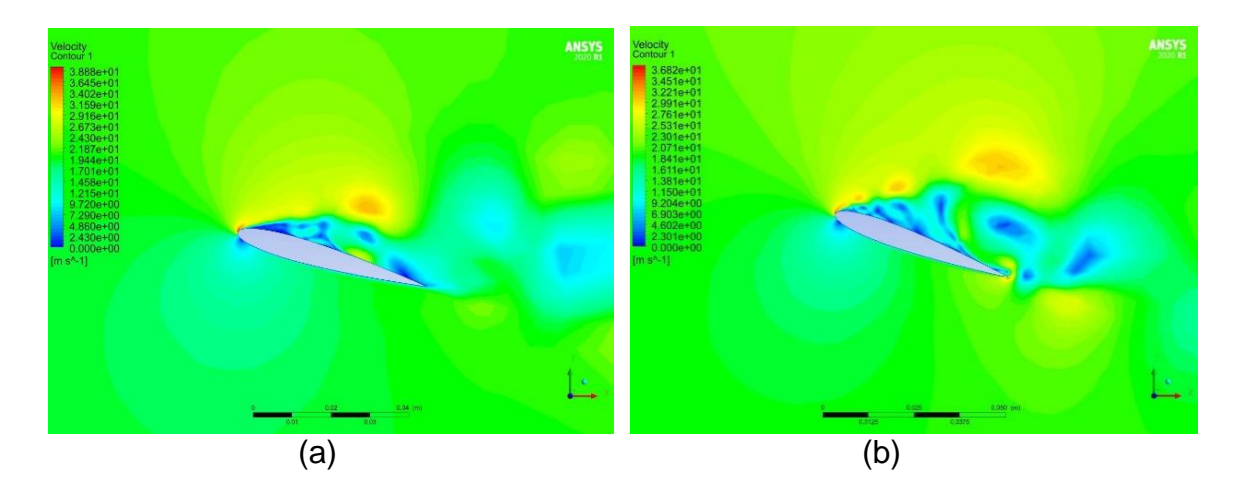

**Figura 42** (a) Contorno de velocidad Re=64000 (a)  $\alpha$ =16, (b)  $\alpha$ =20

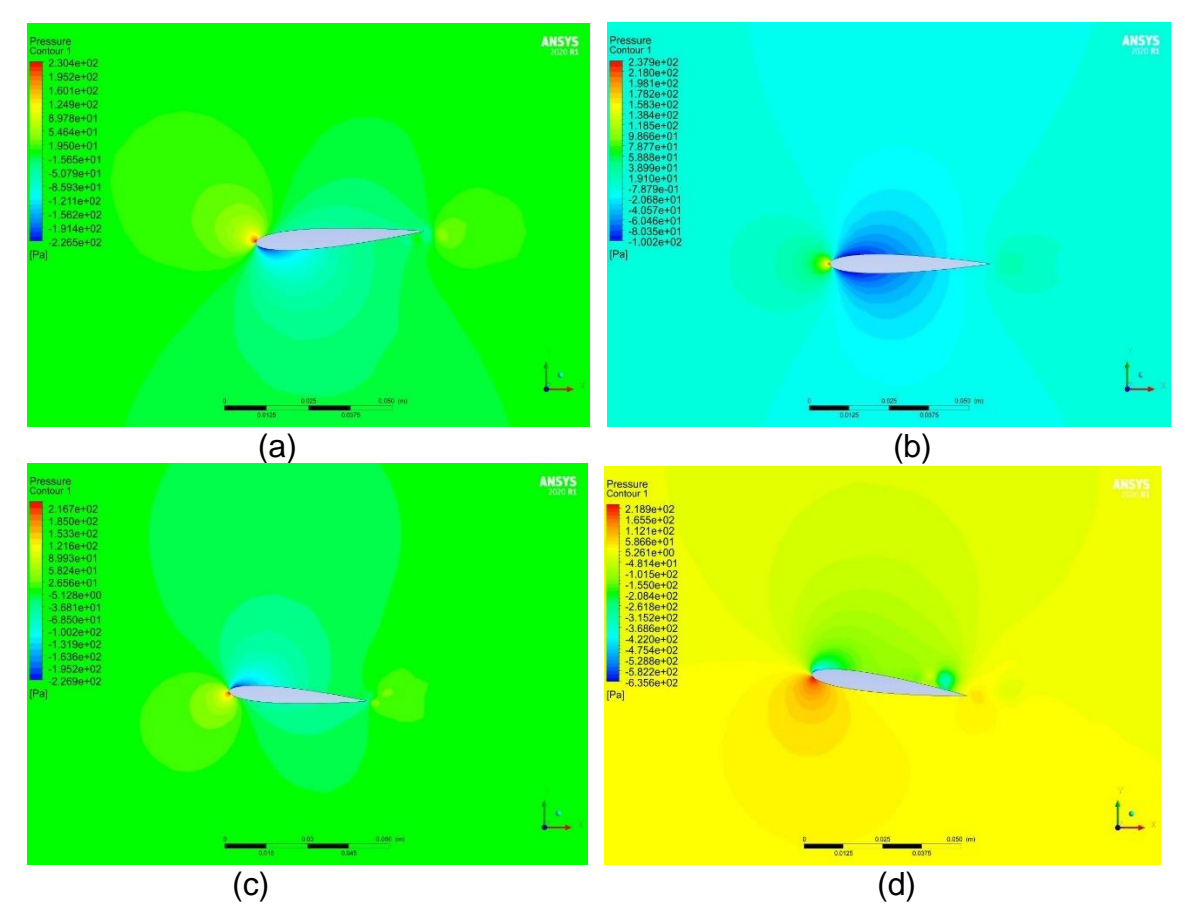

<span id="page-65-0"></span>**Figura 43 Contorno de presiones re=64000 (a) α= -4, (b) α = 0, (c) α a=4, (d) α =8**

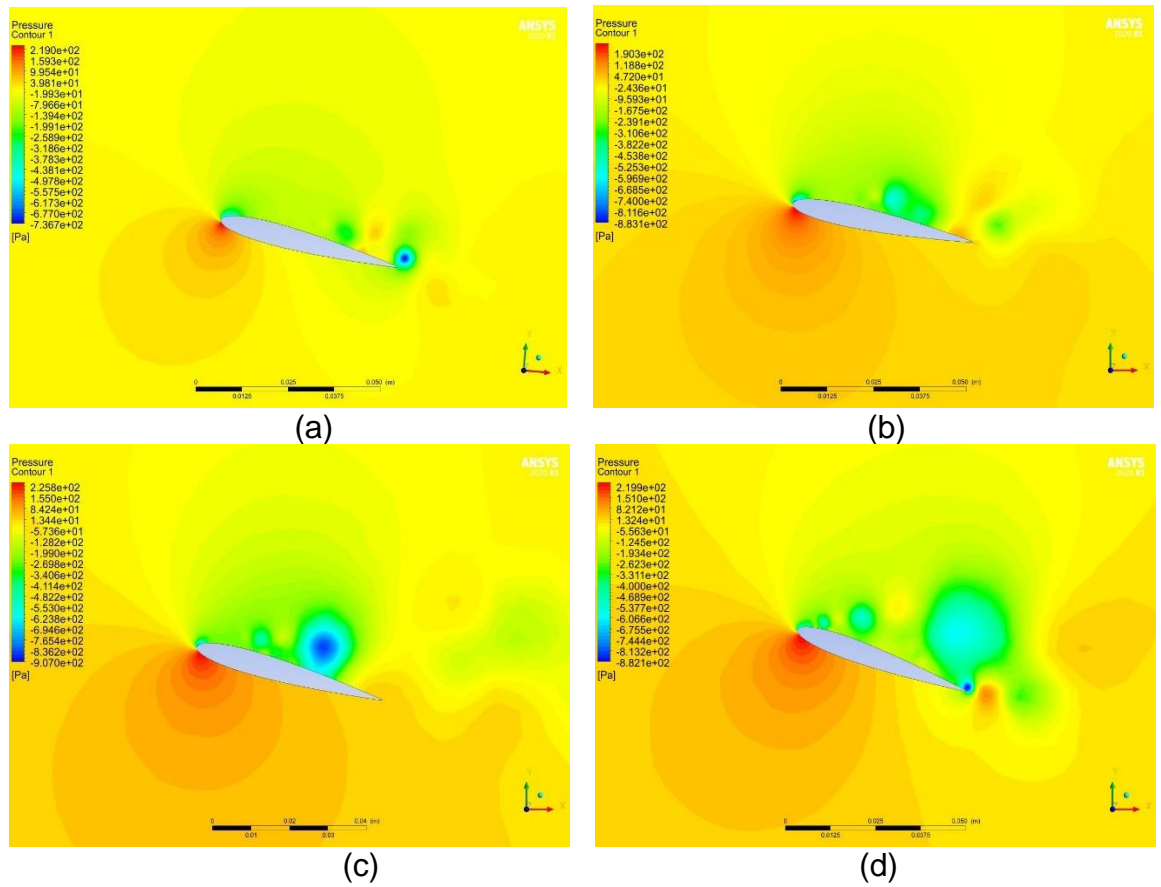

**Figura 44 Contorno de presion Re=64000 (a) α= 10, (b) α = 12, (c) α a=16, (d) α =20**

<span id="page-66-0"></span>Se observa en la [Figura 44](#page-66-0) (a), (b), (c)y (d) la generación de turbulencia con el inicio de creación de remolinos de turbulencia después de la perdida de sustentación ahí es donde el perfil empieza a tener un funcionamiento erróneo y generando ruido de características tonales de altos decibeles, en la siguiente sección hablaremos de los datos acústicos obtenidos por este fenómeno. Estos remolinos que se evidencian no podrían ser resueltos por los otros modelos que existen en ANSYS como los modelos RANS es por esto que fue de suma importancia la utilización del modelo (LES)

# **5.2 RESULTADOS DE ESPECTROS ACÙSTICOS**

Existen investigaciones de túnel de viento sobre el perfil aerodinámico NACA0012 en los cuales se observa ruido tonal de alta frecuencia que habitualmente sucede en los primeros ángulos de ataque, generalmente entre - $-2^{\circ} y 4^{\circ}$ , este es un comportamiento bien documentado de los perfiles aerodinámicos en el rango de números de Reynolds del presente estudio. Esto obedece a un bucle de retroalimentación Aeroacústica, pero se produce un ruido tonal producido debido al desprendimiento de vórtice del borde de salida[40] y [41]. Los datos acústicos

obtenidos tienen un dominio de frecuencias logarítmica las cuales se encuentran desde *50Hz* hasta *10000 Hz* y en donde los espectros *SPL* oscilan desde 0 hasta 75 decibelios en los diferentes ángulos de ataque, en los primeros ángulos entre  $-2^{\circ}$  y 4 $^{\circ}$  persisten unos picos tonales descritos anteriormente, en las resultados obtenidos en el presente trabajo también se detectó el pico tonal que se desarrolla en una frecuencia de *1000 Hz* en la [Figura 46](#page-68-0) ,(b),(c) ,(d) y (c) son los ángulos que presentan picos tonales por el ruido asociado por el borde de fuga para el Reynolds de *64000*, en la [Figura 45](#page-67-0) se muestra todas las investigaciones y experimentos que detectaron este tipo de ruido, incluyendo los números de Reynolds utilizados en esta investigación.

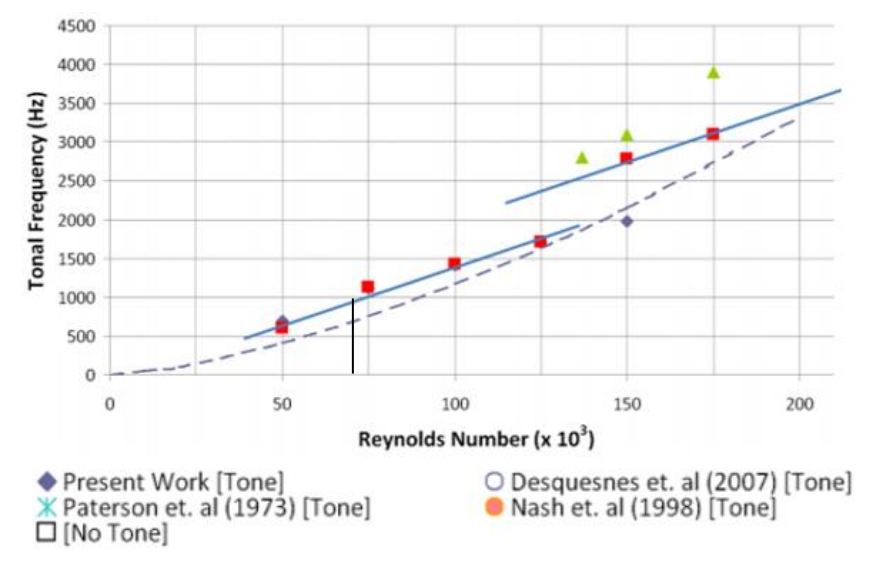

<span id="page-67-0"></span>**Figura 45 Picos tonales de frecuencias naca0012 Fuente:** [40]

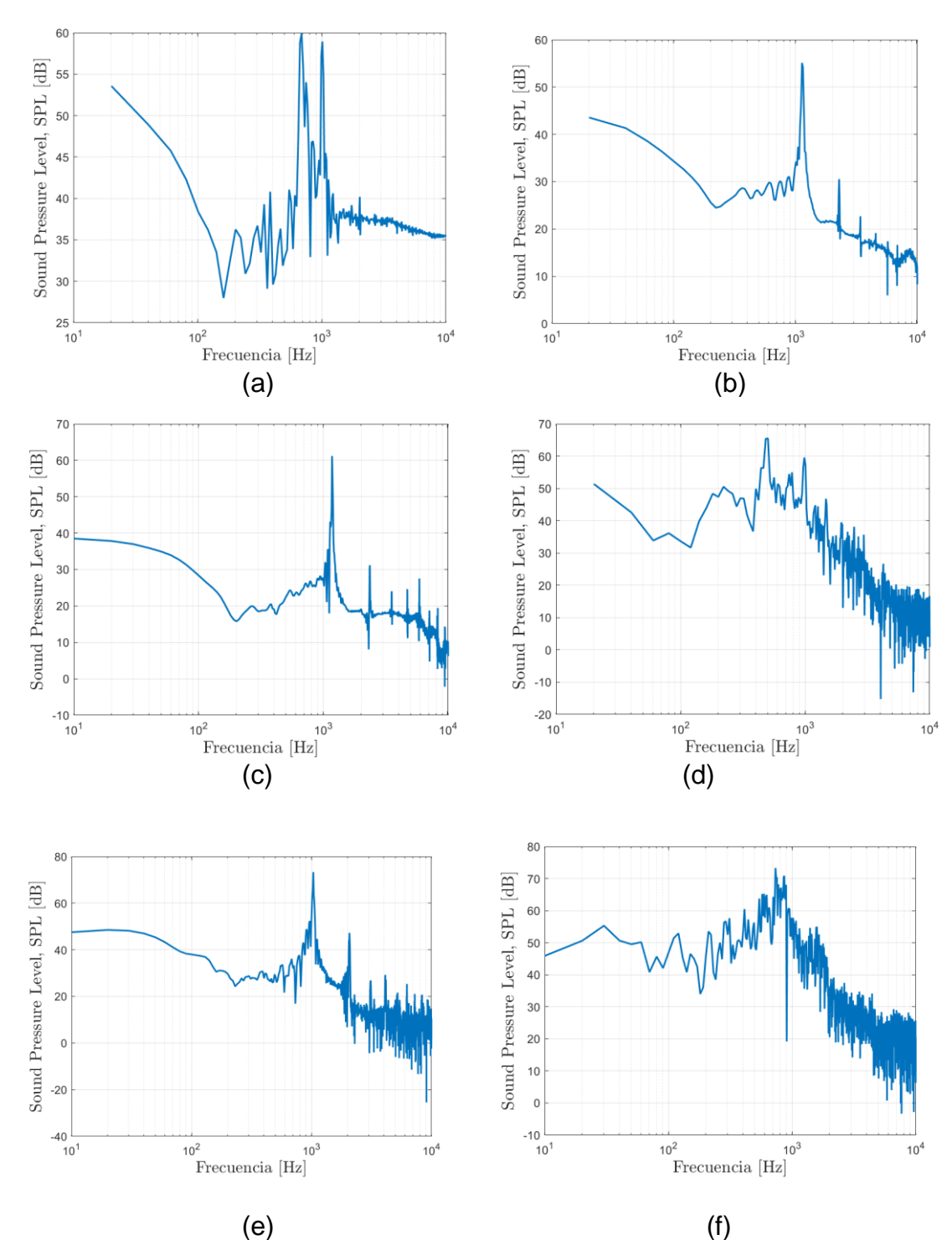

<span id="page-68-0"></span>**Figura 46 Diagrama SPL (dB) VS Log (Hz) Re=64000, (a)**  $\alpha$  **= (-4), (b)**  $\alpha$  **= (-2), (c)**  $\alpha$  **=0, (d)**  $\alpha$  **=2, (e)**  $\alpha$  **=4, (f)**  $\alpha$  **=6** 

El comportamiento del ruido del borde de fuga tiende a aumentar a medida que aumenta el ángulo de ataque en la [Figura 46](#page-68-0) (a) tiene un alcance de ruido hasta *60 dB* que corresponde al ángulo de ataque de *-4* y a medida que el ángulo se acerca

a *0* su valor decrece, luego cuando vuelve a iniciar el aumento del ángulo positivo de ataque, en la [Figura 46](#page-68-0) (b) que corresponde al ángulo de ataque de *-2* tiene una disminución del pico tonal de *5 dB,* para luego volver a alcanzar su valor de *60dB* en el ángulo de ataque de *2* véase en la [Figura 46](#page-68-0) (d).

El ruido asociado a la perdida de sustentacion *stall* tambien fue captado en nuestros espectros de frecuencias los cuales se demostró que la perdida se genera apartir del angulo α=10 [9] para el número de Reynolds de *64000* el cual se encuentra entre 600 *Hz* y 800 *Hz* en la [Figura 48](#page-70-0) (b) se observa el aumento hasta *72 dB*, aun que este tipo de ruido no es característico de pico tonal tiene que ver mas al tipo de ruido de banda ancha, esto se concluye debido que los niveles de toda la muestra se ecuentran cercanas al valor de decibeles generado por el ruido de perdida de sustetación, es decir, su variación es apenas de *dB* con las muestras adyacentes,ahora tambien se logra observar que en los casos de los ángulos de ataque que restan después de la perdidda de sustención *12,14,16,18 y 20* no tienen un dominio de decibeles mayor a *70 dB* hasta *10 dB* vease en la [Figura 48](#page-70-0) (c) ,(d) ,(e) ,(f) generando en si muestras de ruidos mas altos de todos los resultados obtenidos en el trabajo antes y después de la pérdida de sustentación.

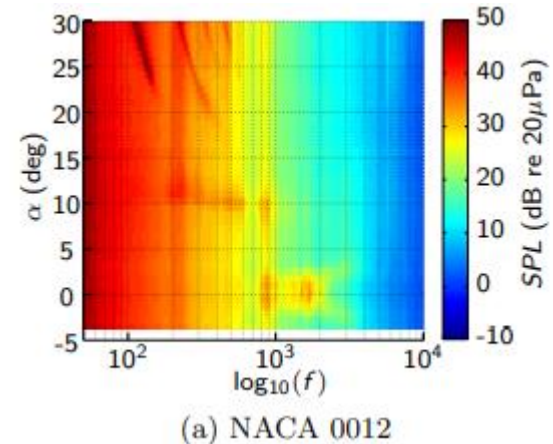

**Figura 47 Espectros de niveles acústicos experimentales Fuente:** [4]

<span id="page-69-0"></span>En la [Figura 47](#page-69-0) se muestran los resultados experimentales realizados en un túnel de viento desde los ángulos de ataque de -5<sup>°</sup> hasta 30<sup>°</sup>, los resultados encontrados por el receptor en campo lejano son en teoría los mismos tipos de ruido predichos en la presente simulación ya que podemos observar que entre el dominio de frecuencia de *1000Hz* se encuentran un pico tonal entre los ángulos de ataque −4 ° y 4 ° , con labores de muestras de decibelios mayores a 50dB que tiene que ver con el ruido de desprendimiento de vórtices del borde de salida.

Luego se evidencia en la [Figura 47](#page-69-0) que entre los ángulos de ataque cercanos a 10 que es donde se genera la pérdida de sustentación se generan unos ruidos mayores a *50dB con* un dominio de frecuencias de 600 Hz a 800Hz, es decir, las mismas

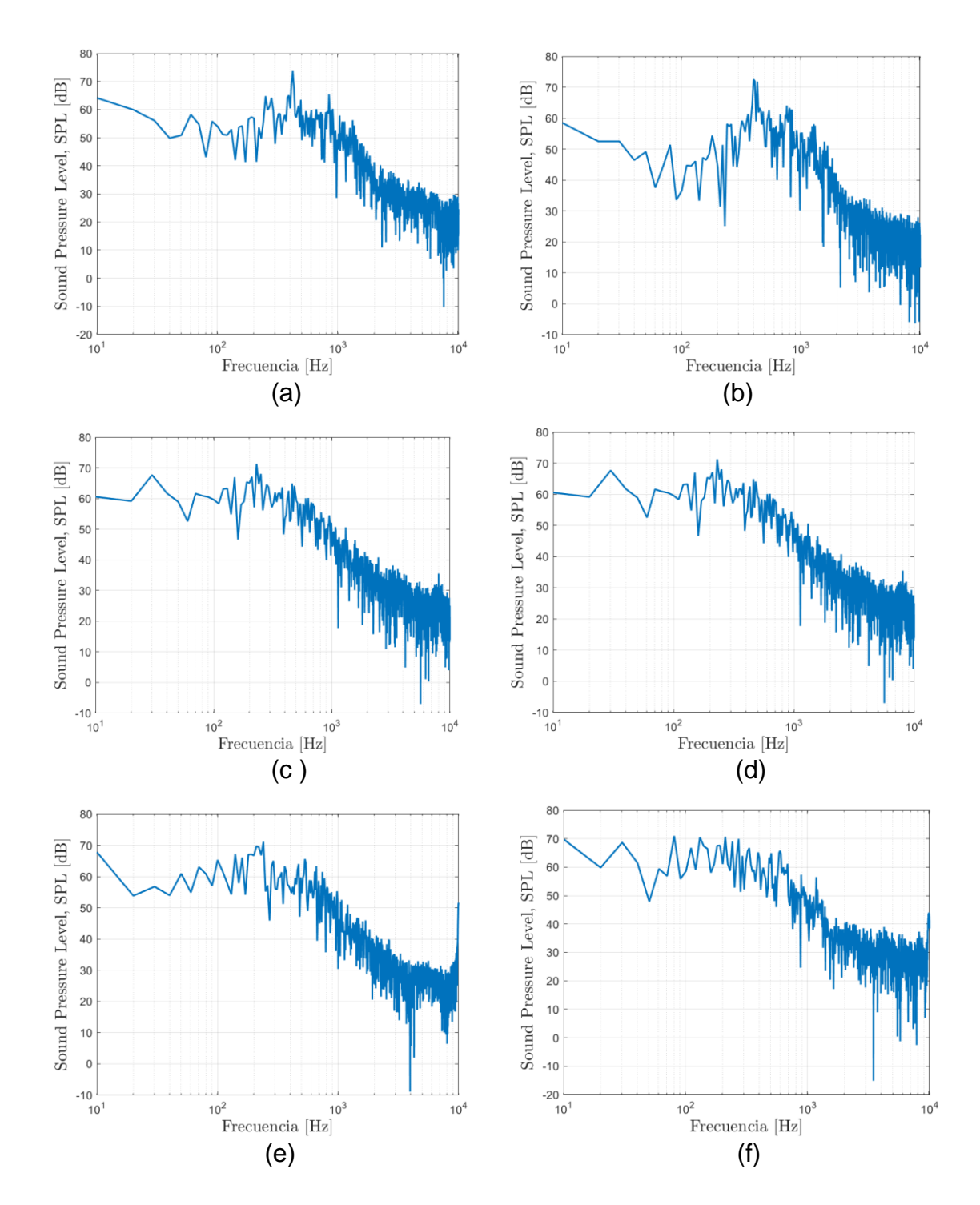

frecuencias y niveles acústicos encontrados en la simulación que se realizó en ANSYS en el presente trabajo.

<span id="page-70-0"></span>**Figura 48 Diagrama SPL (dB) VS Log (Hz) Re=64000, (a) α= (8), (b) Alpha= (10), (c) α =12, (d) α =14, (e) α =16, (f) α =20**

Los datos obtenidos para el número de Reynolds de *95000* también tienen caracteristicas de ruido que fueron mencionadas anteriormente, en la [Figura 50](#page-72-0) se encuentran los espectros recolectados de la simulacion dando como resultados valor de decibeles mas altos en comparacion a los de el número de Reynolds de *64000*, en la [Figura 50\(](#page-72-0)c) el cual corresponde al ángulo de ataque de 0 se puede observar un dominio de frecuencias de tipo tonal a una frecuencia de *2500 Hz,* es decir, hay un aumento considerable de frecuencia en donde se desarrola el pico tonal a razon que aumenta la velocidad de entrada, en la [Figura 50\(](#page-72-0)d) tiene un aumento de pico tonal hasta *62 dB* a la misma frecuencia luego en el caso del ángulo de ataque de *4* tiene una aumento del pico tonal hasta *75 dB* que se presenta hasta el ángulo de *6* vease en la [Figura 50](#page-72-0) (f) con un pico tonal de *80 dB,* tanto como para el número de Reynolds de *64000 y 95000* este ruido se produce por el borde de fuga.

El ruido producido por la pérdida de sustentación también se ve reflejada en los espectros de frecuencia para el número de Reynolds de *95000* (vease en la [Figura](#page-73-0)  [51\)](#page-73-0)Donde inica la pérdida de sustentación entre el ángulo de ataque *10 y 12* generando un ruido de banda ancha con un domino de frecuencuias *750Hz* hasta *1000Hz* con un rango de ruido generado entre *70dB* a *80dB* , despues en los siguientes ángulos de ataque tiene el mismo comportamiendo para los angulos *14,16,18 y 20* vease en la [Figura 51](#page-73-0) (c),(d)(e) y (f).

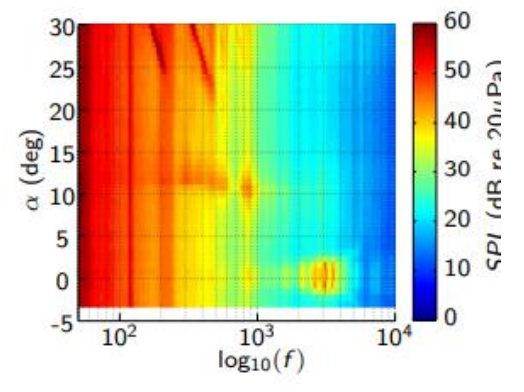

**Figura 49 Espectros de niveles acústicos experimentales**[4]

<span id="page-71-0"></span>En las tablas del experimento de túnel de viento también realizado por [4] a número de Reynolds *95000*, en la se observar el pico tonal debido al borde de fuga a frecuencias entre *2500Hz* y *5000Hz* con valores de decibelios mayores a *60dB,* [Figura](#page-71-0)  [49](#page-71-0) de mismo modo para los ángulos de ataque entre *10 y 12* se desarrolla el ruido de pérdida de sustentación entre frecuencias entre *600Hz y 1000 Hz* que coinciden con el tipo de características de ruidos encontrados en los espectros del presente estudio.

En el experimento de [4] hablan de posibles contaminaciones debido a la configuración del experimento encontrando ruidos que no son propios del perfil aerodinámico, pero en cuestión no encontraron que estos ruidos afectaran
significativamente las muestras acústicas es decir que los picos tonales como las bandas tonales, fueron producto del ruido aerodinámicos propios del perfil NACA 0012.

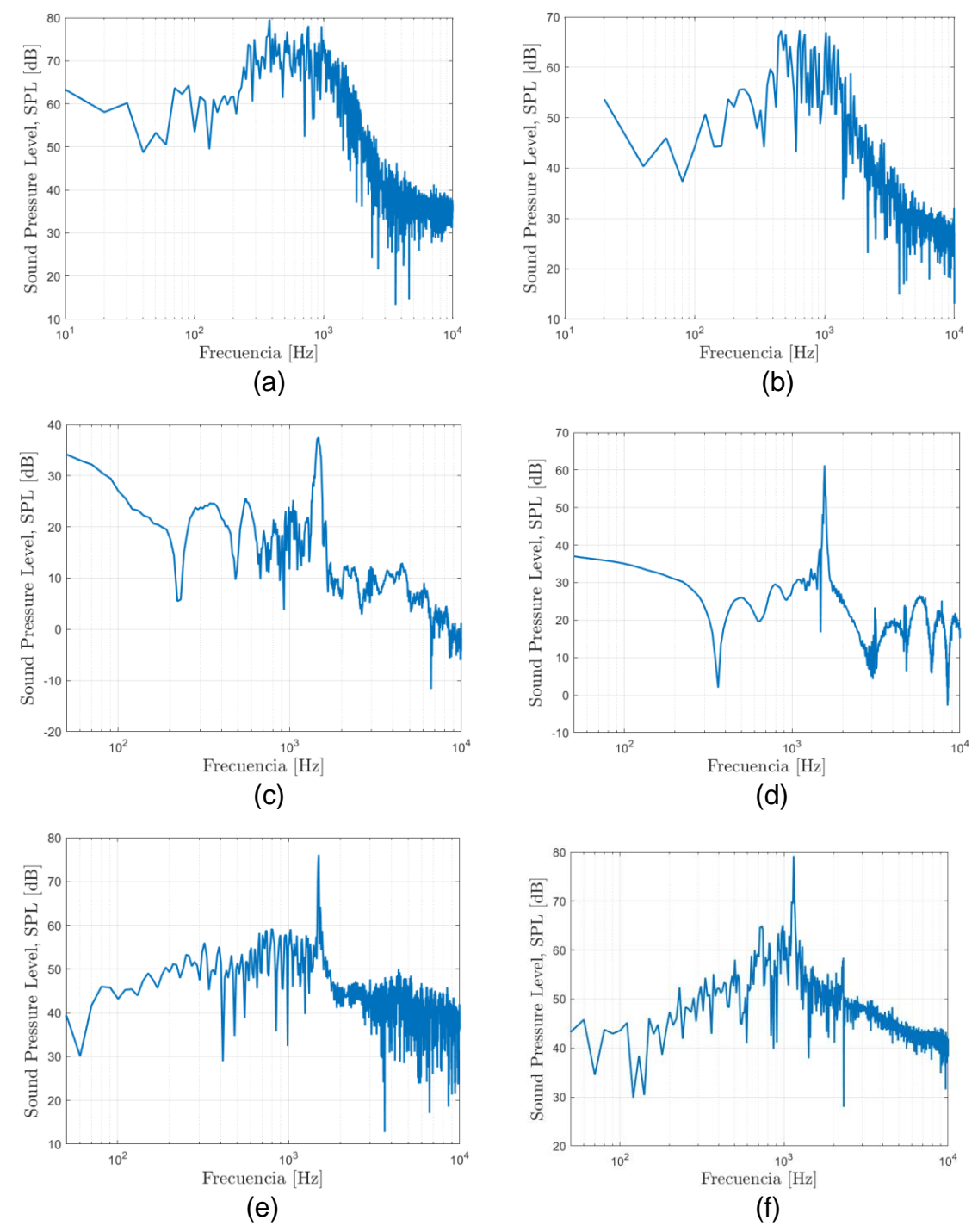

**Figura 50 Diagrama SPL (dB) VS Log (Hz) Re=95000, (a) α= (-4), (b) α= (-2), (c) α=0, (d) α=2, (e) α=4, (f)α=6**

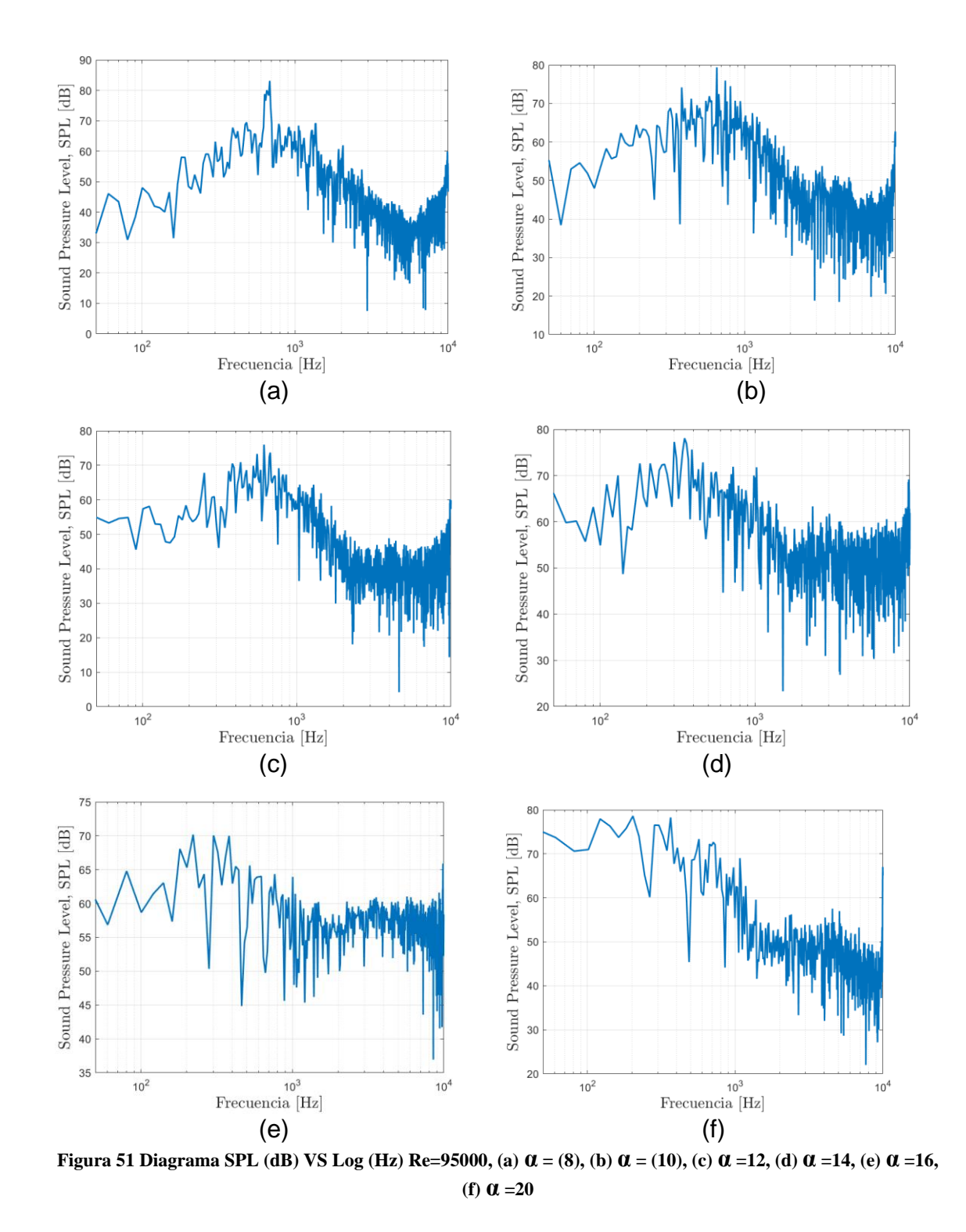

En la sección [3.1.4](#page-27-0) se habla de las ecuaciones que se utilizan para la suma de niveles presentes en una muestra que es la percibida por los receptores vivos, con una longitud de señal completa de 984 muestras encontrando el Nivel de presión

acústica general, las muestras mostradas anterior mente son espectros que ANSYS Fluent genera para conocer el comportamiento de los diferentes tonos que persisten, ahora se debe conocer cuál sería el nivel de presión sonora que sería percibida por un receptor en el campo lejano, En la [Figura 52](#page-74-0) se representa todos los niveles acústicos generales encontrados en un Reynolds de 64000 y 95000 donde se observa un aumento de nivel de presión acústica a medida que aumenta el ángulo de ataque.

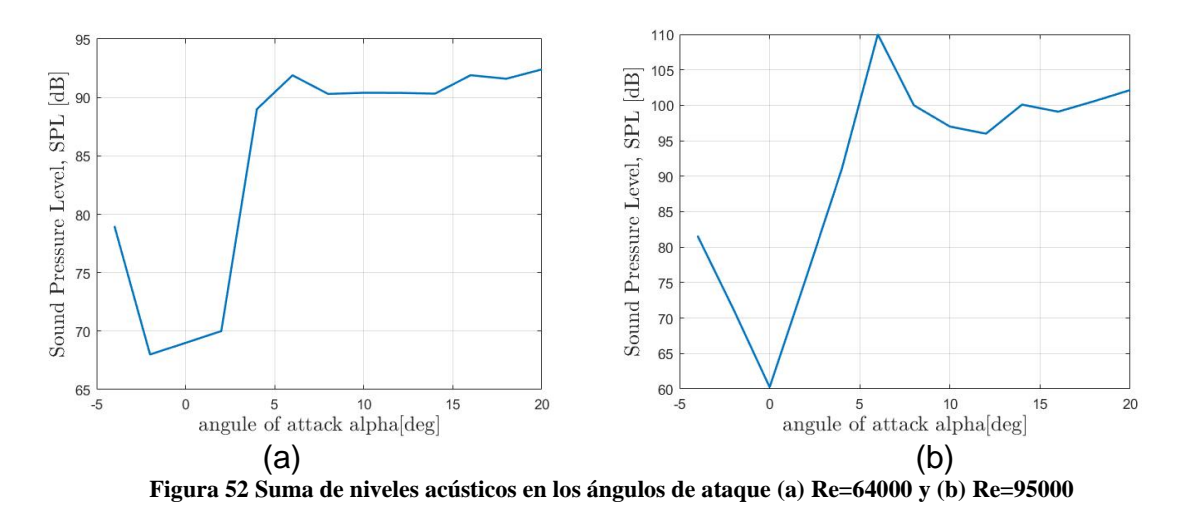

<span id="page-74-0"></span>Ahora estos decibeles encontrados son muy peligrosos para el ser humano debido que genera ruidos con niveles altos en [Figura 52](#page-74-0) (a) se observa que tan solo con un ángulo de ataque de 0° que es uno de los valores de decibeles más bajo en la muestra tiene un valor de *68 dB* y un valor máximo en la muestra de *92 dB* y en la [Figura 52\(](#page-74-0)b) el rango de los niveles de ruido están entre *60 dB* y *110 dB*, de lo cual traduce que estos valores son muy altos y dañinos ya que si los humanos son expuestos a ruidos que estén entre un rango entre *80 dB* y *90 dB* sufrirán de trastornos auditivos como también el aumento del estrés, asimismo con valores cercanos de *70 dB* serían incapaces de encontrar un ambiente estable para lograr la concentración en actividades normales. [42]

Por otra parte, en cuanto el fenómeno físico se percibe que entre el ángulo de ataque de *-4* y *4* se comporta uniformemente debido a que el perfil aerodinámico es simétrico esto nos indicó que el ruido no solo dependerá del ángulo de ataque y el número de Reynolds, también dependerá directamente de la geometría del perfil aerodinámico de estudio.

## **6. CONCLUSIONES**

El objetivo principal de este trabajo de grado era desarrollar una simulación Aero acústica para caracterizar el ruido generado en el perfil NACA 0012 a diferentes ángulos de ataque y números de Reynolds, para así observar la influencia que tienen estas condiciones en la generación de ruido. Los resultados obtenidos son positivos en el sentido que se pudo determinar el origen de la propagación y generación del ruido.

Existen diferentes formas para encontrar los espectros relacionados al ruido aerodinámico de los perfiles como lo son los experimentos de túneles de viento que teniendo un adecuado montaje se tendría datos eficientes, pero por su gran costo es difícil de acceder a esta, lo que deja como una opción viable la utilización de simulaciones (CFD)

Las principales conclusiones con respecto a la presente simulación

- 1. La generación de ruido depende directamente con la velocidad de entrada de trabajo del perfil aerodinámico, ya que se encontró el aumento de decibeles entre los dos números de Reynolds estudiados como también las frecuencias alas que actuaron los ruidos
- 2. El ángulo de ataque al cual se encuentra el perfil es un factor diferencial para observar el tipo de ruido de propagación ya que se observó en los primeros ángulos de ataque el ruido de borde de fuga y en ángulos cercanos a la perdida de sustentación el ruido de separación turbulenta del borde de fuga que se pudieron identificar gracias a las referencias encontradas y la comparación con los resultados obtenidos, Las validaciones fueron obtenidas comparando el trabajo realizado por (Laratro et al. 2017) comparando los datos de nivel de presión sonora (SPL) y las frecuencias en las que actúan.
- 3. Se llevó a cabo un estudio de independencia de la malla hibrida con el objetivo de buscar la mayor exactitud con refinamientos adecuados, poniendo la balanza entre los costes computacionales como resultado de porcentaje más grande de error de 10%, del coeficiente de sustentación a un ángulo de ataque 20°
- 4. Debido a los resultados encontrados en las simulaciones y conforme las validaciones fueron validas, se encuentra apropiado el software ANSYS para realización de simulaciones acústicas por su buen manejo y re configuración de las variables de entrada de estudio
- 5. El manejo adecuado del software ANSYS para la simulación de los ruidos asociados a los perfiles aerodinámicos es de mucho interés sobre todo en la realización del mallado debido que es susceptible a tener errores, es por esto que se debe prestar mucha a tención a la realización del preproceso.
- 6. Según la suma de niveles se encontró que los ruidos emitidos serían dañinos para los seres humanos es por eso que se debe tener en cuenta los ángulos de trabajo de los perfiles a la hora de diseñar los alabes de los aerogeneradores.

# **7. RECOMENDACIONES Y TRABAJOS FUTUROS**

En futuros trabajos se podría realizar la simulación para más grandes números de ataque Para ver el ruido que es emitido en ángulos críticos, además también se podría hacer comparaciones con otros perfiles aerodinámicos encontrando un punto de referencia para tratar de mitigar el ruido aerodinámico incluso diseñar un perfil aerodinámico para que cumpla características ideales para la reducción del ruido que se generan en los perfiles

Estudiar el comportamiento de las simulaciones para velocidades subsónicas números de Mach grandes para una simulación basada en densidad para observar cómo sería el comportamiento acústico en estos niveles.

Desarrollar la misma actividad de simulación que se realizó, pero en un modelo 3D para lograr comprender la diferencia entre las dos formas de encontrar los datos, en 2D sobre todo la diferencia en los factores longitud de corrección

### **8. REFERENCIAS BIBLIOGRÁFICAS**

- [1] J. L. Sawin *et al.*, "Renewables 2012 Global Status Report. REN21 Secretariat, Paris," *Ren21*, pp. 1–172, 2012, [Online]. Available: http://www.ren21.net/REN21Activities/GlobalStatusReport.aspx.
- [2] A. E. P. Guzmán, J. D. P. Páez, and D. F. C. León, *Simulación Aero acústica de un plano Aeronáutico*. .
- [3] Z. Zeng, "Aumenta la velocidad del viento en la Tierra," *confidencial*, 2019. https://www.elconfidencial.com/tecnologia/ciencia/2019-11-19/aumentavelocidad-viento-tierra-energia-eolica\_2342542/#:~:text=Como ejemplo%2C los investigadores calcularon,aumento del 37%25 para 2024.
- [4] A. Laratro, M. Arjomandi, B. Cazzolato, and R. Kelso, "Self-noise of NACA 0012 and NACA 0021 aerofoils at the onset of stall," *Int. J. Aeroacoustics*, vol. 16, no. 3, pp. 181–195, 2017, doi: 10.1177/1475472X17709929.
- [5] P. Ma, F. S. Lien, and E. Yee, "Coarse-resolution numerical prediction of small wind turbine noise with validation against field measurements," *Renew. Energy*, vol. 102, pp. 502–515, 2017, doi: 10.1016/j.renene.2016.10.070.
- [6] M. Di LEO, "FINITOS," *Univ. Nac. La Plata*, vol. XXII, pp. 72–86, 2003.
- [7] A. Tadamasa and M. Zangeneh, "Numerical prediction of wind turbine noise," *Renew. Energy*, vol. 36, no. 7, pp. 1902–1912, 2011, doi: 10.1016/j.renene.2010.11.036.
- [8] P. Bertagnolio, F.; Sørensen, Niels N.; Johansen, Jeppe; Fuglsang, *Wind turbine airfoil catalogue*. 2001.
- [9] S. Moreau, "LES of the trailing-edge flow and noise of a NACA0012 airfoil near stall," *Univ. sherborken*, no. January, 2015.
- [10] Y. Cengel and J. Cimbala, "Mecánica de fluidos. Fundamentos y aplicaciones," *Mc Graw Hill*, vol. 1, no. 9, p. 997, 2006.
- [11] J. K. Vennard, *Elementary Fluid Mechanics*. 1940.
- [12] frank.m white, *fluid mechanics*. 2006.
- [13] M. Okiishi and H. Rothmayer, *Fundamentals of Fluid Mechanics*. 2016.
- [14] S. Martínez Aranda, "Medida de los coeficientes de arrastre y sustentación y análisis de vibraciones en un ala con perfil NACA 0012," p. 16, 2013, [Online]. Available: http://www.tuneldeviento.uma.es/index\_archivos/martinez\_2013.pdf.
- [15] S. Algozino, J. S. Delnero, and L. Plata, "ANÁLISIS EXPERIMENTAL DE LA PÉRDIDA DINÁMICA EN," pp. 1–8, 2017.
- [16] F. A. Everest, *the master hand book acoustic*. 2021.
- [17] N. H. Dan Zhao, "Aeroacoustics of wind turbines," pp. 463–491, 2019, doi: 10.1016/B978-0-12-817135-6.00008-9.
- [18] Ansys worbech, "ANSYS FLUENT 12.0/12.1 Documentation," 2017. https://www.afs.enea.it/project/neptunius/docs/fluent/index.htm.
- [19] S. Rodrigues, "Aeroacoustic Optimization of Wind Turbine Blades," *Comput. Intell. …*, no. November, 2012, [Online]. Available: https://dspace.ist.utl.pt/bitstream/2295/1305785/1/Thesis.pdf.
- [20] Elías Nicolás, "Impacto Acústico , Referida a La Etapa De Operación," no. May, 2016.
- [21] C. Alberto, E. Londo, and A. E. Gonz, "LOS PARQUES EÓLICOS Tesis Doctoral Facultad de Ingeniería Doctorado en Ingeniería Ambiental," 2017.
- [22] A. E. Bale, "The Application of MEMS Microphone Arrays to Aeroacoustic Measurements by," 2011.
- [23] A. Ranjan, "A review Wind turbine noise and Symposium its mitigation techniques : A review," *Energy Procedia*, vol. 160, no. 2018, pp. 633–640, 2019, doi: 10.1016/j.egypro.2019.02.215.
- [24] S. Adhikari and S. Adhikari, "Cai\_c\_Zheng\_g\_Modelling\_of\_material\_prop.pdf."
- [25] H. Landes and M. Kaltenbacher, "Large Scale Computation of Coupled Electro-Acoustic Systems using ANSYS Large Scale Computation of Coupled Electro-Acoustic Systems using ANSYS and CAPA," no. January, 2016.
- [26] J. Bartl, K. F. Sagmo, T. Bracchi, and L. Sætran, "Performance of the NREL S826 airfoil at low to moderate Reynolds numbers—A reference experiment for CFD models," *Eur. J. Mech. B/Fluids*, vol. 75, pp. 180–192, 2019, doi: 10.1016/j.euromechflu.2018.10.002.
- [27] L. M. García-Cuevas González, A. Gil Megías, R. Navarro García, and P. M. Quintero Igeño, "Mecánica de fluidos computacional: tipos de mallas y calidad del mallado," 2010, [Online]. Available: moz-extension://d3843984-ee3f-4340 a23a-bbff1a3a2e51/enhancedreader.html?openApp&pdf=https%3A%2F%2Friunet.upv.es%2Fbitstream%2 Fhandle%2F10251%2F146219%2FGarc%25C3%25ADa-Cuevas%253BGil%253BNavarro%2520- %2520Mec%25C3%25A1nica%2520de%2520fluidos%2520computa.
- [28] S. Gómez, "Mallado Y Simulación Cfd De Automóvil," p. 106, 2017, [Online]. Available: https://upcommons.upc.edu/handle/2117/108947.pdf?sequence=1&isAllowe d=y.
- [29] M. F. Vasquez, "Escuela politècnica nacional," p. 157, 2019, [Online]. Available: https://bibdigital.epn.edu.ec/handle/15000/786%0Ahttps://bibdigital.epn.edu. ec/bitstream/15000/786/1/CD-1222.pdf.
- [30] P. Gascó Casado, "Large Eddy Simulation en Perfiles Alares," 2019.
- [31] Y. Zhou, L. Hou, and D. Huang, "The effects of Mach number on the flow separation control of airfoil with a small plate near the leading edge," *Comput. Fluids*, vol. 156, pp. 274–282, 2017, doi: 10.1016/j.compfluid.2017.07.014.
- [32] M. Anzola and C. Mart, "Validación del coeficiente de sustentación y arrastre para el perfil NACA 0012 en ANSYS® Fluent."
- [33] C. Antonio *et al.*, "Performance of an optimized k − bluff bodies turbulence model for flows around," *Mech. Res. Commun.*, vol. 105, p. 103518, 2020, doi: 10.1016/j.mechrescom.2020.103518.
- [34] A. Tools, "airfoils to0ls," 2021. http://airfoiltools.com/.
- [35] Y. Amini, M. Liravi, and E. Izadpanah, "The effects of Gurney flap on the aerodynamic performance of NACA 0012 airfoil in the rarefied gas flow," *Comput. Fluids*, vol. 170, pp. 93–105, 2018, doi: 10.1016/j.compfluid.2018.05.003.
- [36] C. ONLINE, "CFD ONLINE," 2021. https://www.cfdonline.com/Tools/yplus.php.
- [37] K. Oukassou, S. El, E. Mouhsine, and E. Hajjaji, "Comparison of of the the power , power , lift lift and and drag drag coefficients coefficients of of wind wind turbine turbine blade from aerodynamics characteristics of and blade from aerodynamics characteristics of Naca0012 and June Costing models for c," *Procedia Manuf.*, vol. 32, pp. 983–990, 2019, doi: 10.1016/j.promfg.2019.02.312.
- [38] r. . and hays revell, j.d, prydz, "Experimental Study of Airframe Noise vs. Drag Relationship for Circular Cylinders," *IJRAME*, vol. 3, p. 91, 2014, [Online]. Available: https://www.academia.edu/5892461/Flow\_Noise\_Investigation\_for\_an\_Unste ady Flow Past a Circular Cylinder.
- [39] T. Ohtake, Y. Nakae, and T. Motohashi, "Nonlinearity of the Aerodynamic Characteristics of NACA0012 Aerofoil at Low Reynolds Numbers," *J. Japan*

*Soc. Aeronaut. Sp. Sci.*, vol. 55, no. 644, pp. 439–445, 2007, doi: 10.2322/jjsass.55.439.

- [40] C. J. D. and A. C. Z. G., Elias J., "Ffect of Reynolds NUmber on the FLow," no. August, pp. 3–7, 2019.
- [41] Y. C. Küçükosman, J. Christophe, and C. Schram, "Trailing edge noise prediction based on wall pressure spectrum models for NACA0012 airfoil," *J. Wind Eng. Ind. Aerodyn.*, vol. 175, no. July 2017, pp. 305-IBC, 2018, doi: 10.1016/j.jweia.2018.01.030.
- [42] AEMPP, "Peligros del ruido y sus efectos en nuestra saludk," *elsevier*, 2018, [Online]. Available: https://www.elsevier.com/es-es/connect/actualidadsanitaria/efectos-negativos-del-ruido-y-su-repercusion-en-nuestra-salud.

# **9. ANEXOS**

# **9.1 ANEXO 1**

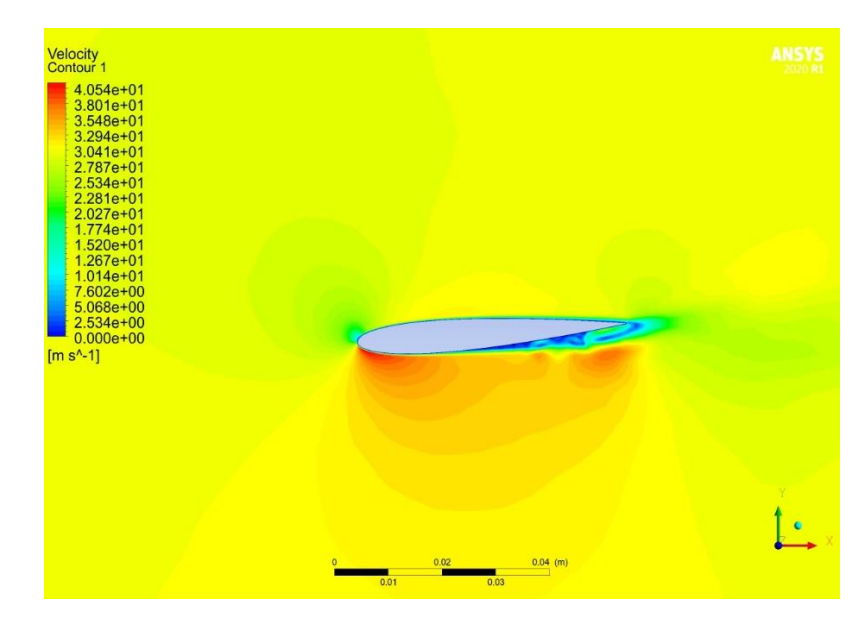

**Figura 53 Contorno de velocidades Re=95000 α=-4**

#### **Figura 54 Contorno de velocidades Re=95000 α= -2**

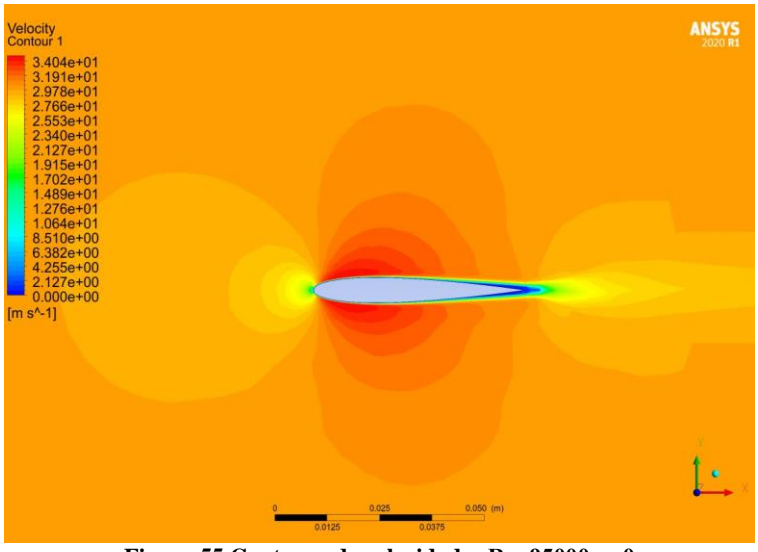

**Figura 55 Contorno de velocidades Re=95000 α=0**

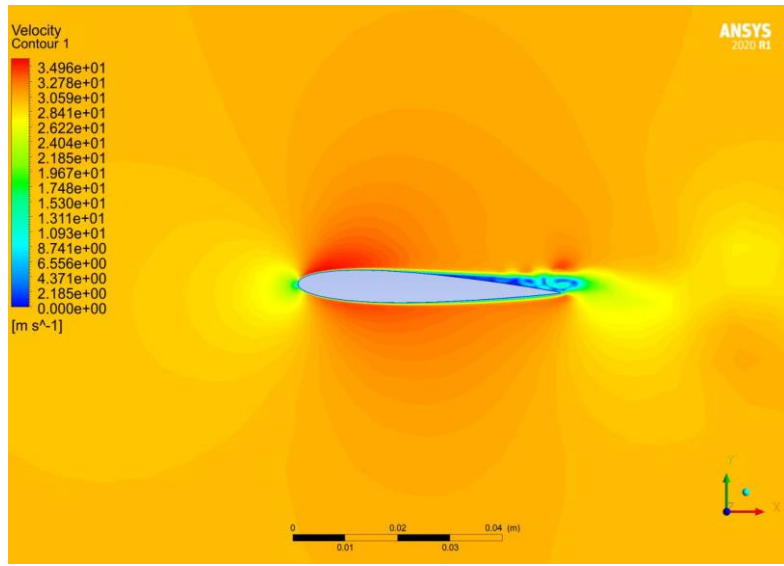

**Figura 56 Contorno de velocidades Re=95000 α=2**

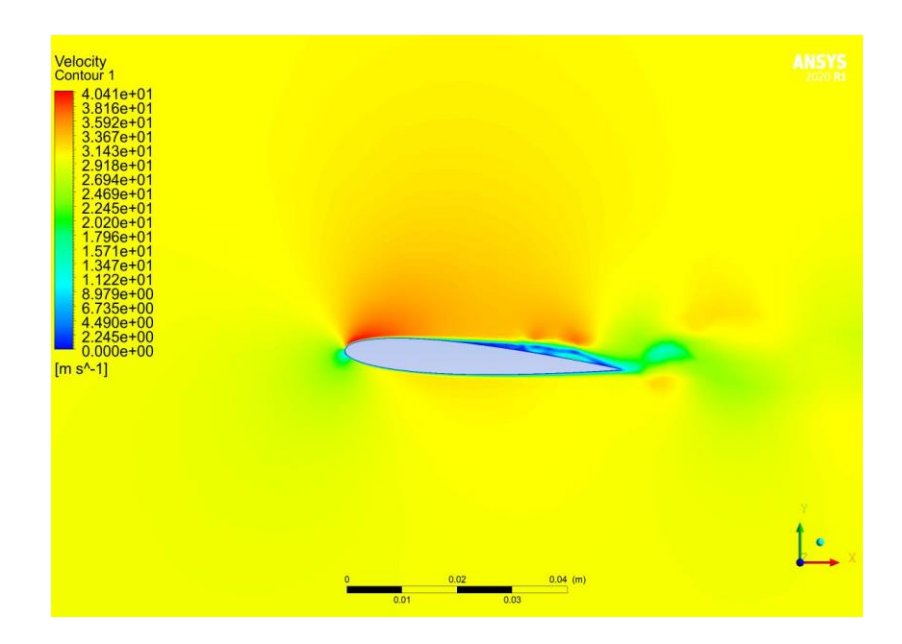

**Figura 57 Contorno de velocidades Re=95000 α=4**

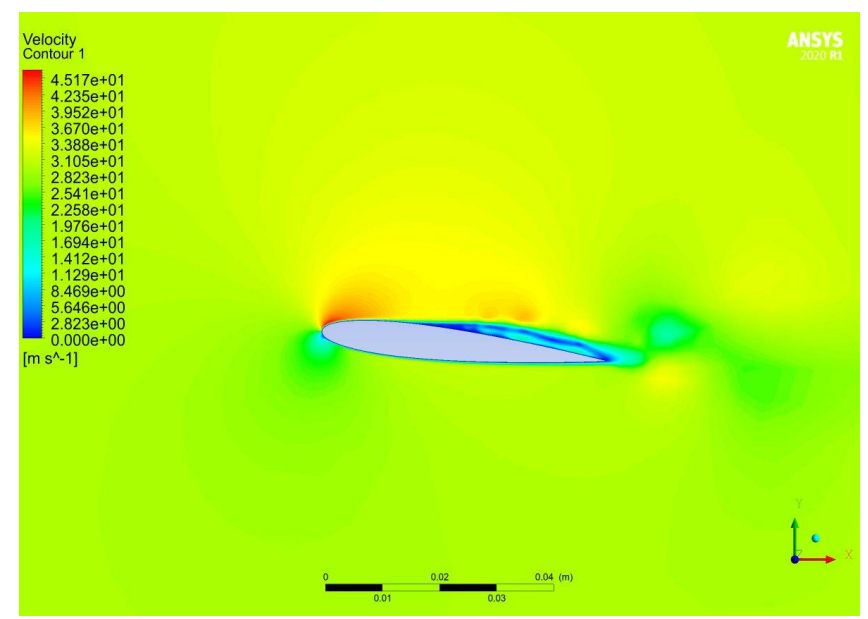

**Figura 58 Contorno de velocidades Re=95000 α=6**

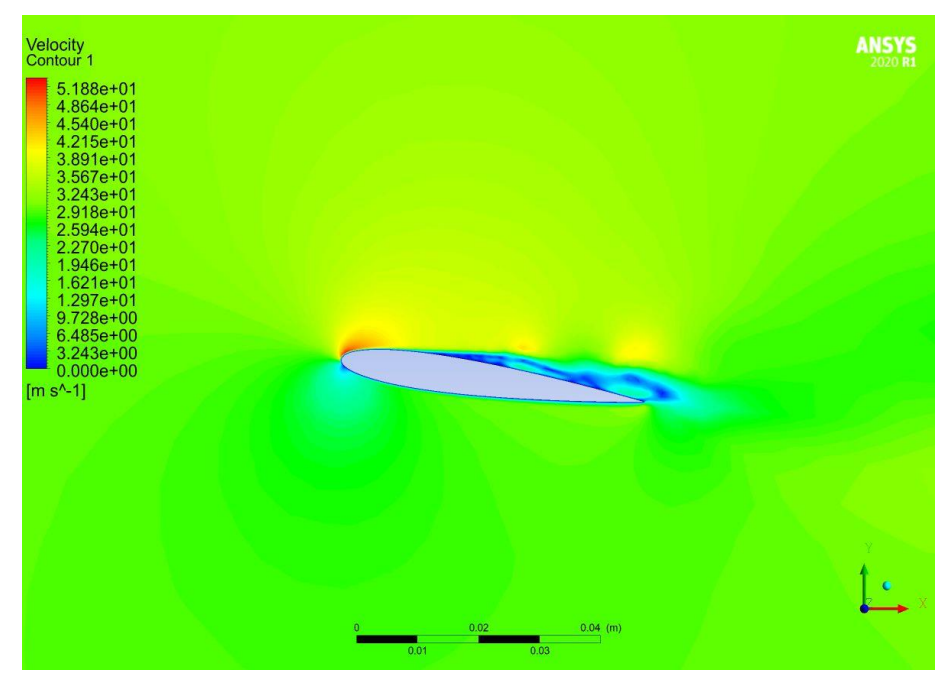

**Figura 59 Contorno de velocidades Re=95000 α=8**

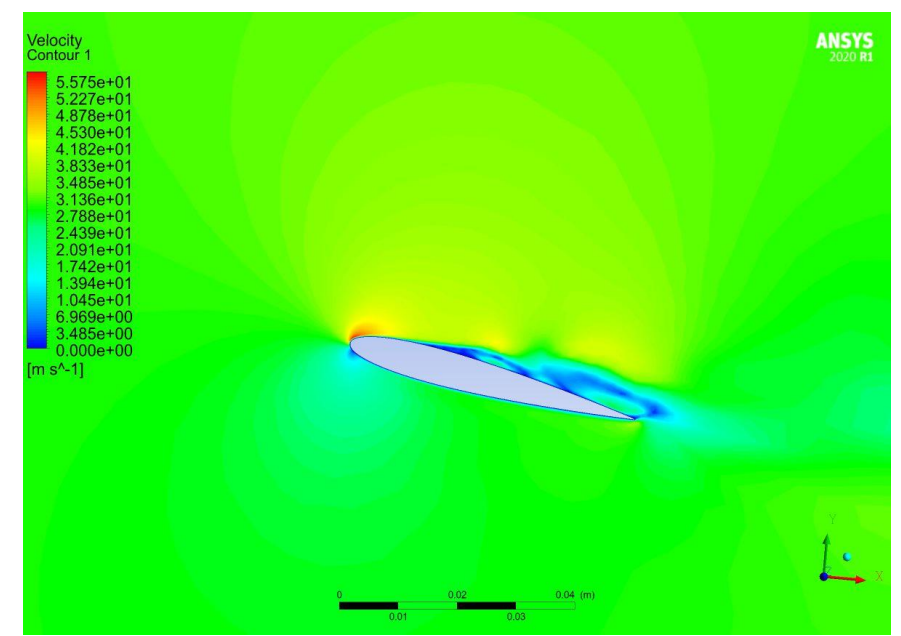

**Figura 60 Contorno de velocidades Re=95000 α=10**

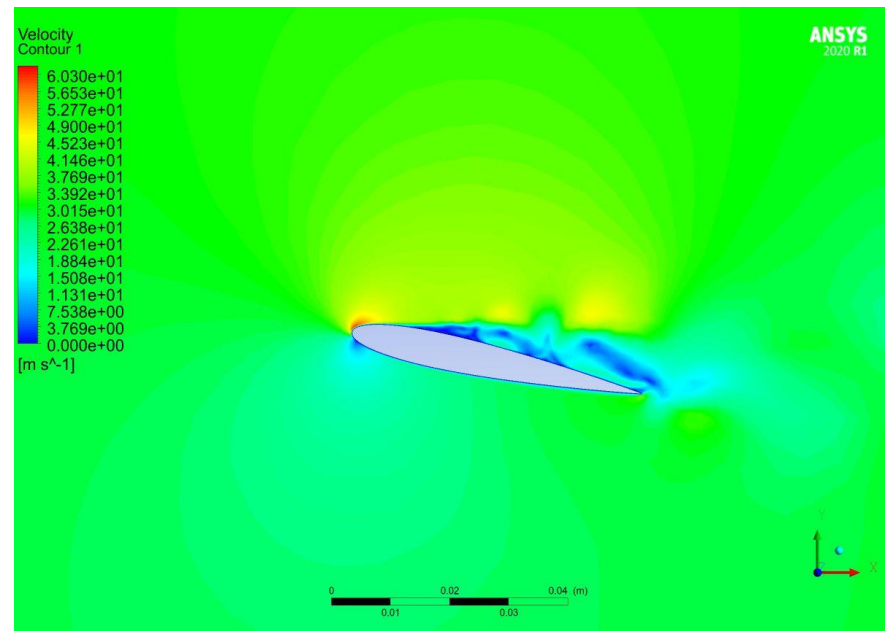

**Figura 61 Contorno de velocidades Re=95000 α=12**

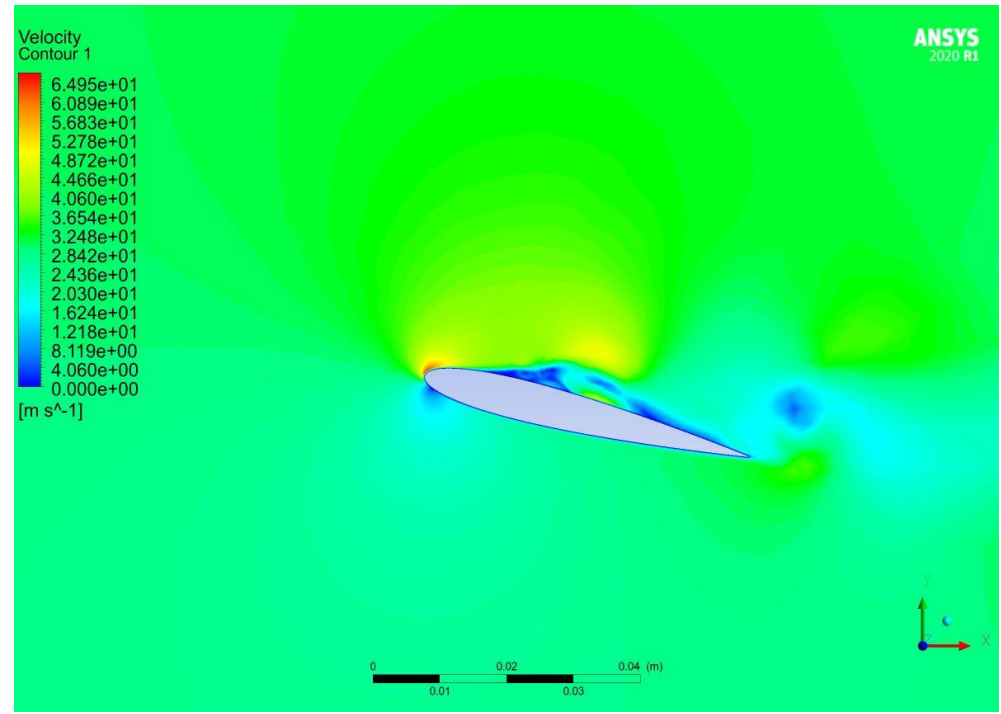

**Figura 62 Contorno de velocidades Re=95000 α=14**

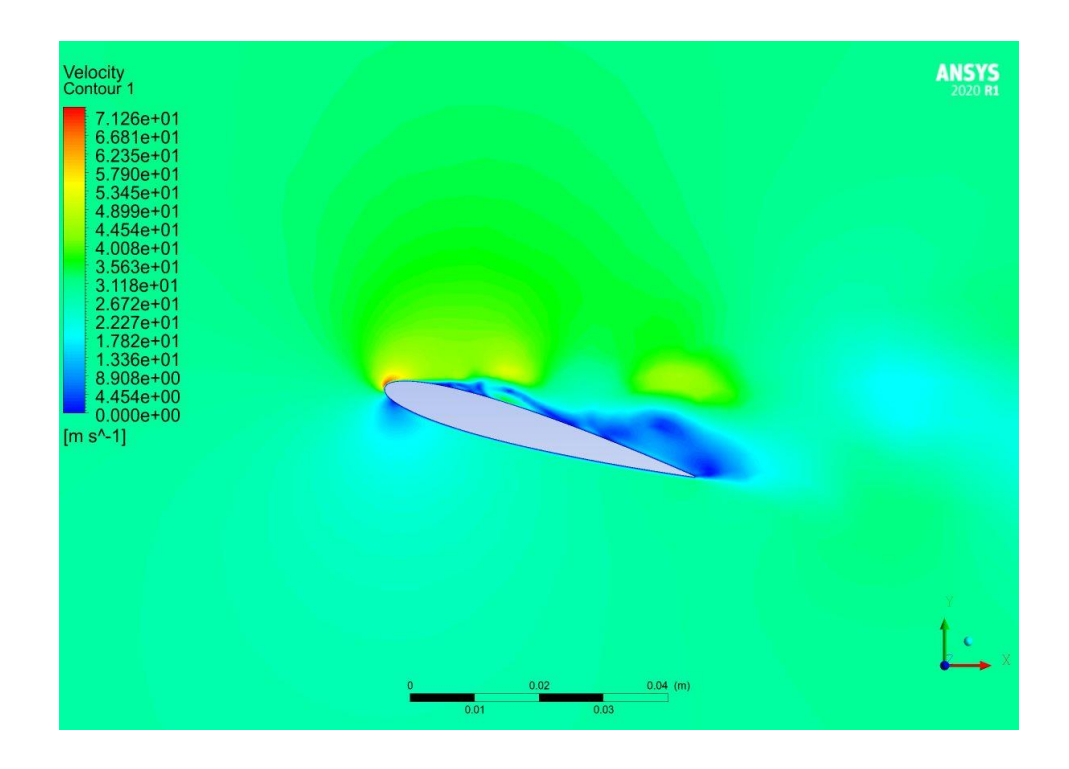

**Figura 63 Contorno de velocidades Re=95000 α=16**

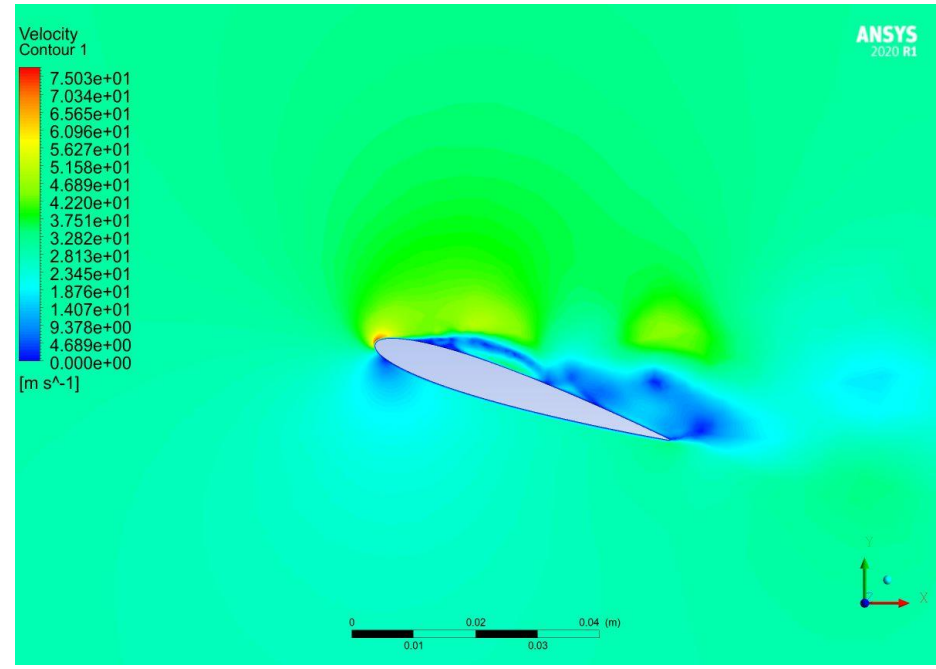

**Figura 64 Contorno de velocidades Re=95000 α=18**

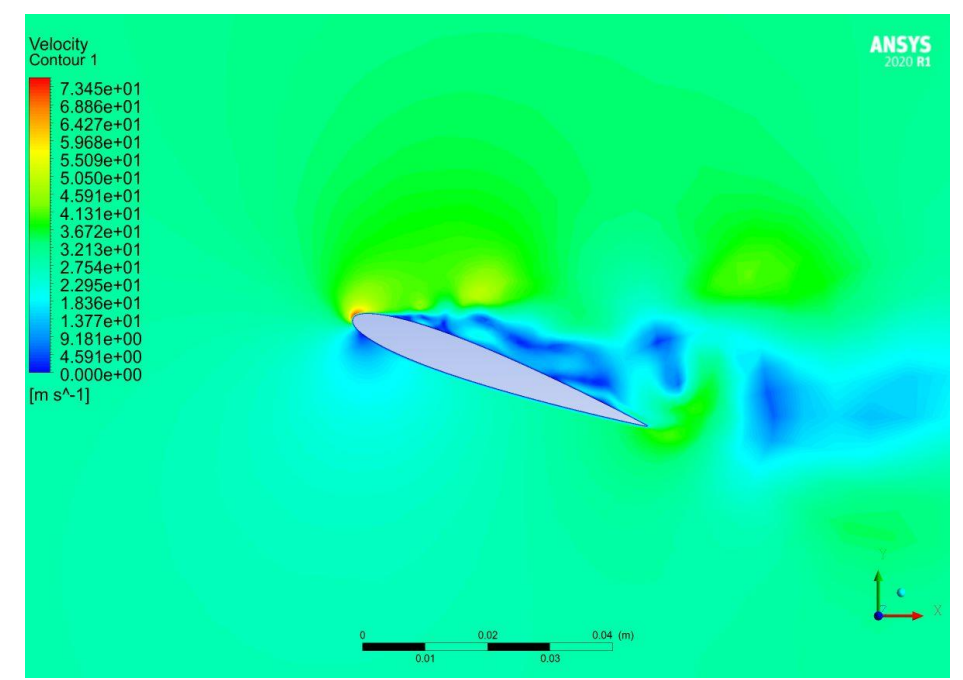

**Figura 65 Contorno de velocidades Re=95000 α=20**

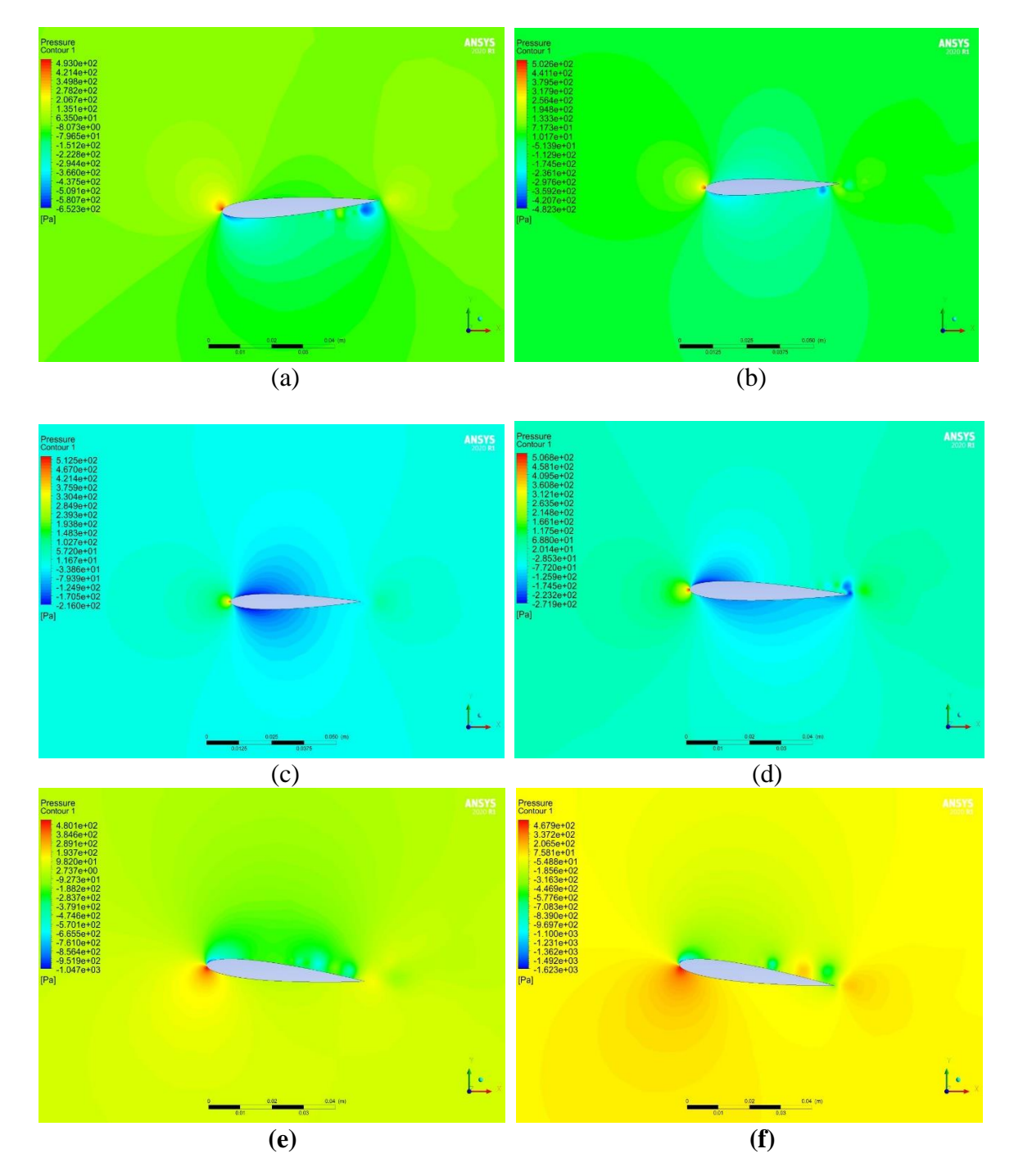

**Figura 66 Contorno de presiones Re=95000 (a) α= -4, (b) α = -2, (c) α =0, (d) α =2, (e) α= 6, (f) α = 8**

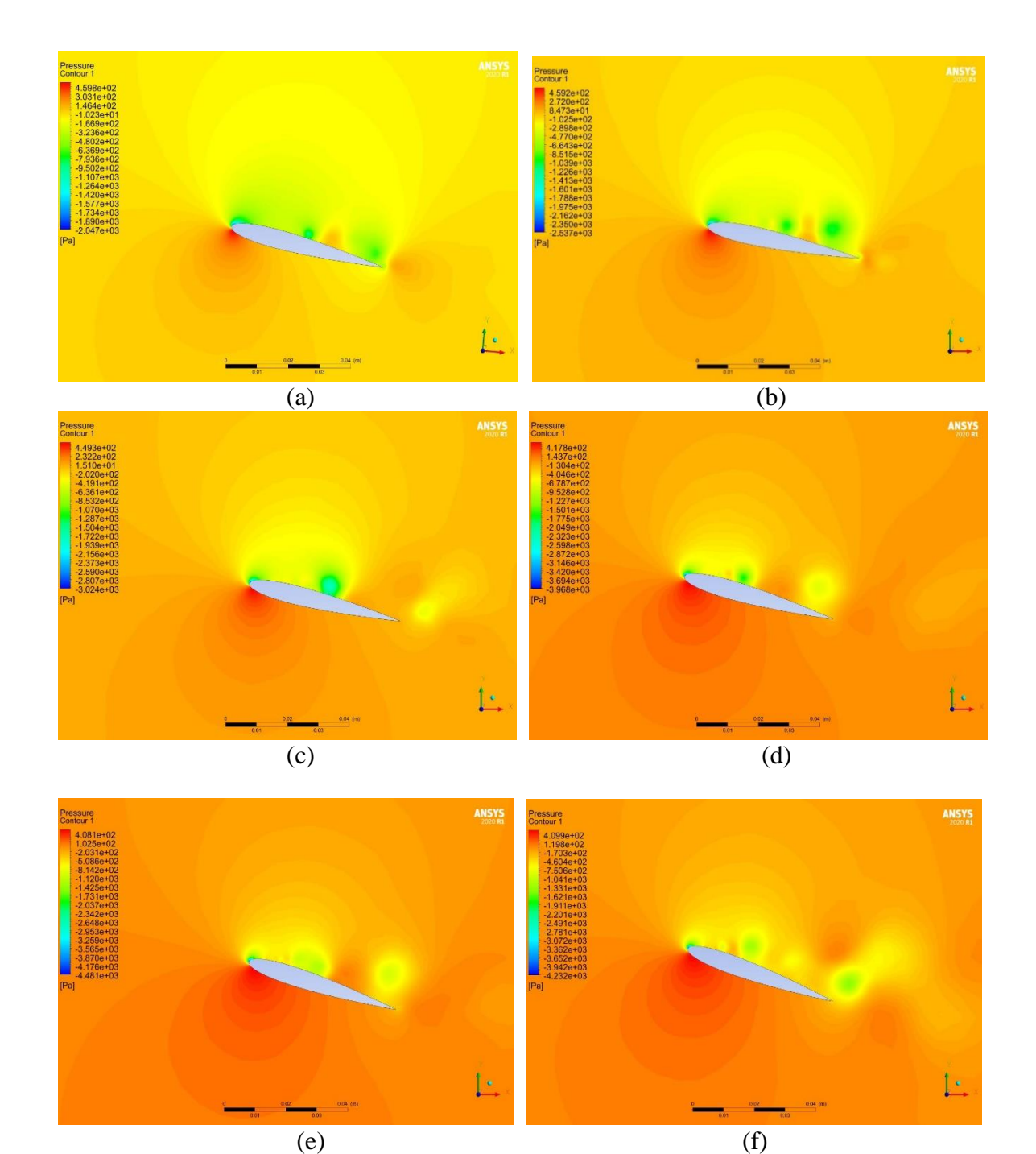

**Figura 67Contorno de presión Re=95000 (a) α= 10, (b) α = 12, (c) α a=16, (d) α =18 (e) α =20**

### **10.COSTES A TENER EN CUENTA**

A continuación, se presentarán todos los recursos que han sido necesarios para desarrollo correcto del presente proyecto de grado:

▪ Conjunto de equipos informáticos y software

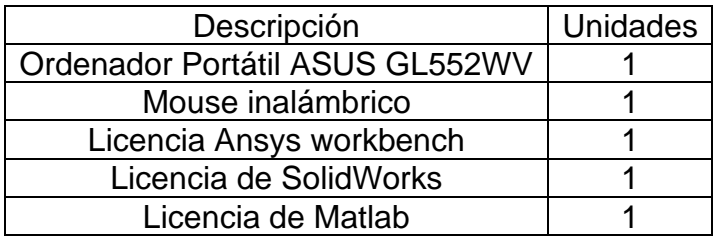

■ Instalación de software

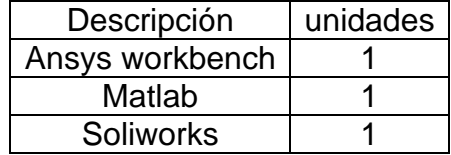

▪ Personal específico en el desarrollo del proyecto

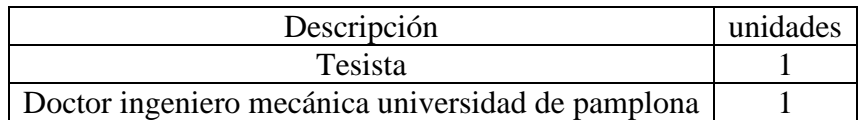

■ Material de oficina

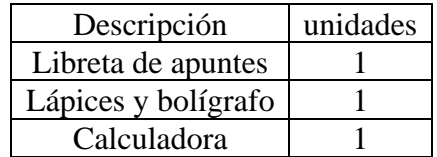

#### **10.1 COSTES UNITARIOS**

A continuación, se representará los gastos a lo largo de esta simulación

$$
A = \frac{Vc - Vr}{n} \tag{47}
$$

$$
th = \frac{A}{h} \tag{48}
$$

Donde,

 $A =$ amortización en pesos/año  $Vc$  =valor de compra, en pesos  $Vr$  = valor residual al cabo del periodo de amortización, en pesos  $n =$ periodo de amortización, en años ℎ: tasa horaria, en pesos/hora  $h$ : horas trabajadas al año

para el cálculo del gasto unitario al personal se calcula como:

Para el cálculo del tiempo empleado en el presente trabajo son 30 horas de trabajo por semana durante 16 semanas con un total de 480 horas

- Equipo informático
	- Ordenador portátil: con un valor residual del 10 % y un periodo de amortización de 4 años

$$
A = \frac{3,300,000 - 330,000}{4} = 816,750
$$
 (49)

$$
th = \frac{816,750}{480} = 1,700 \frac{pess}{hora}
$$
 (50)

- Software: el coste anual de los softwares se considera amortizados en ese año de licencia y sin valor residual:
	- Licencia ANSYS fluent: actualmente ANSYS fluent es software libre y por tanto la licencia es gratuita.
	- Licencia Matlab: el valor de una licencia estándar anual es de 6000 pesos anual

$$
th = \frac{6000}{480} = 12.5 \frac{pesos}{hora}
$$
 (51)

- Coste de personal cualificado unitario
	- Coste del tesista

Salario bruto mensual = 1'300,000 $\frac{pessos}{mes}$ 

$$
4\frac{sem}{mes} \cdot 30\frac{horas}{sem} = 120\frac{horas}{mes} \tag{52}
$$

$$
coste \, horario = \frac{1'300.000}{120} = 10,800 \frac{pesos}{hora}
$$
\n(53)

$$
costo total = 10,800 \frac{pesos}{hora} * 480horas = 5,184,000
$$
\n(54)

• Coste de profesor

$$
coste \, horario = 50,000 \frac{pesos}{hora} \tag{55}
$$

Reuniones por semana en promedio 3 horas en total 48 horas

$$
coste total = 50,000 \frac{pesos}{hora} * 48 horas = 2,400,000
$$
\n<sup>(56)</sup>

- Coste de material de oficina Dentro de estos costes se incluyen materiales de oficina necesarios para la realización del estudio.
	- Libreta para apuntes (3000)
	- Lápices y bolígrafos (3000)
	- Calculadora (50000)
	- Ratón convencional: con un valor de (35000) pesos en el mercado

total material de oficina =  $3000 + 3000 + 50,000 + 35000$  $= 91,000$ **( 57)**

#### **10.2 PRECIO TOTAL**

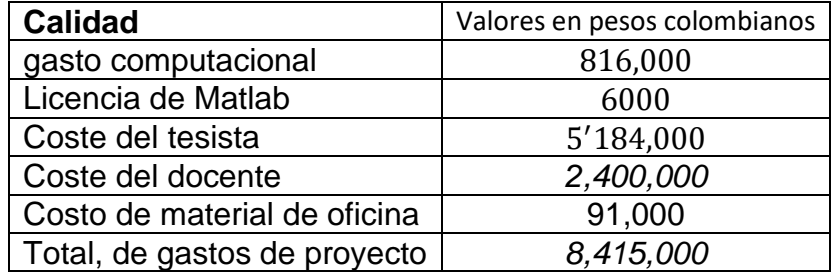

El total en presupuesto son de ocho millones cuatrocientos quince mil pesos colombianos